# **A**akka

Distributed Data Management Akka Actor Programming Thorsten Papenbrock

Hasso Plattner Institut

# Akka Actor Programming Hands -on

- **Actor Model (Recap)**
- **Basic Concepts**
- **Runtime Architecture**
- Demo
- **Messaging**
- **Parallelization**
- **Remoting**
- **Clustering**
- **Patterns**
- **Homework**

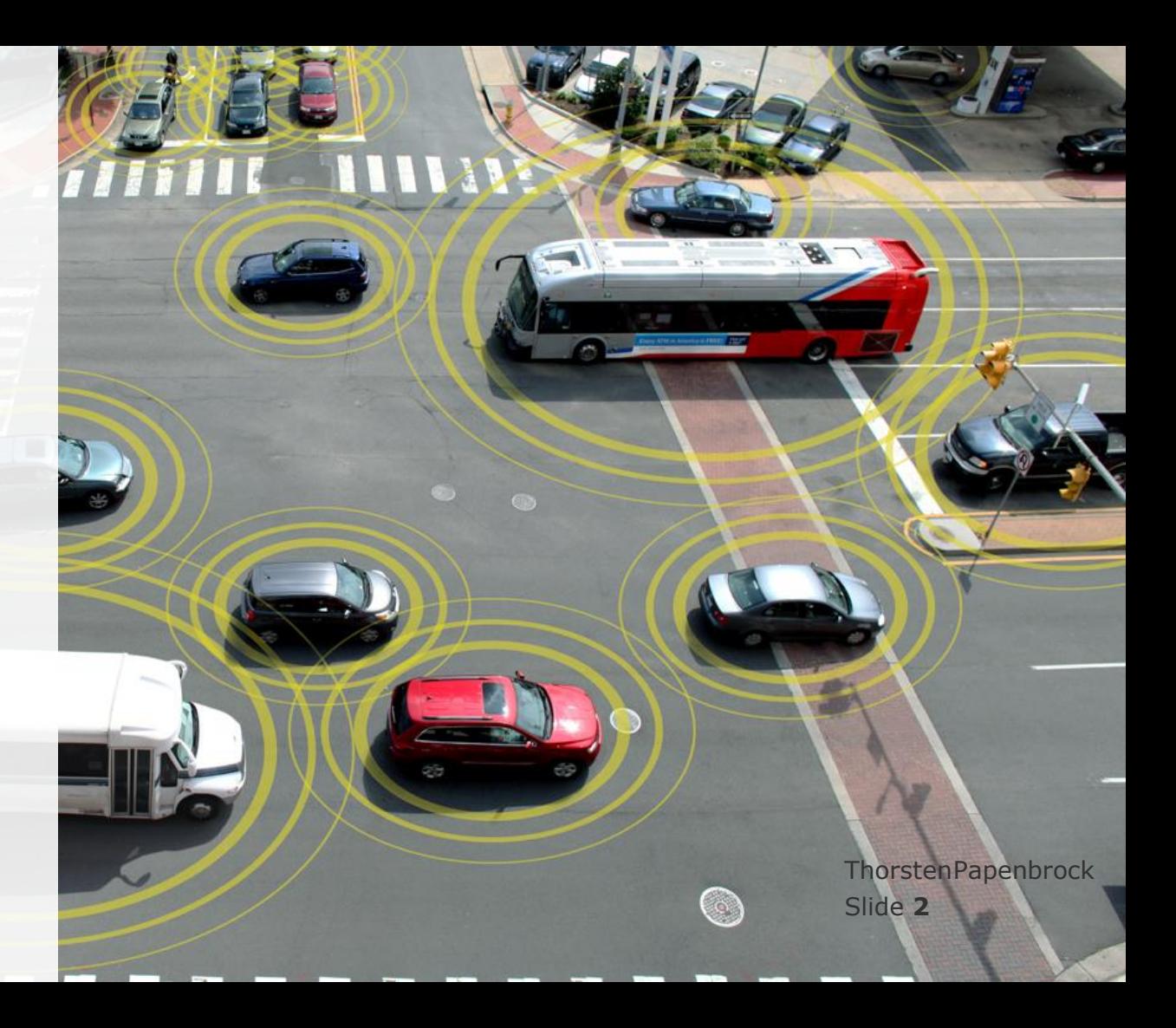

# Actor Model (Recap) Models of Dataflow

![](_page_2_Picture_1.jpeg)

![](_page_2_Figure_2.jpeg)

# Actor Model (Recap) Models of Dataflow

![](_page_3_Figure_1.jpeg)

**Hasso HPI Plattner** Institut

#### **Distributed Data Management**

Encoding and Communication

Slide **4** ThorstenPapenbrock

# Actor Model (Recap) Actor Programming

**Object-oriented programming**

- Objects encapsulate state and behavior.
- Objects communicate with each other.
- $\triangleright$  Separation of concerns makes applications easier to build and maintain.

#### **Actor programming**

- **Actors encapsulate** state and behavior.
- **Actors communicate** with each other.
- **Actor activities are** scheduled and executed transparently.
- Combines the advantages of objectand task-oriented programming.

#### **Task-oriented programming**

- Application split down into task graph.
- **Tasks are scheduled** and executed transparently.
	- Decoupling of tasks and resources allows for asynchronous and parallel programming.

#### **Distributed Data Management**

Akka Actor Programming

Slide **5** ThorstenPapenbrock

![](_page_4_Picture_17.jpeg)

![](_page_5_Figure_0.jpeg)

 A stricter message-passing model that treats actors as the universal primitives of concurrent computation.

Actor:

- Computational entity (private state/behavior)
- Owns exactly one mailbox (cannot subscribe to more or less queues)
- Reacts on messages it receives (one message at a time)
- Actor reactions:
	- Send a finite number of messages to other actors
	- Create a finite number of new actors
	- Change own state, i.e., behavior for next message
- Actor model prevents many parallel programming issues (race conditions, locking, deadlocks, …)

of the object idea" Alan Kay, pioneer of object orientation "The actor model retained more of **Analytics what I thought were good features** 

> Slide **6** ThorstenPapenbrock

![](_page_5_Picture_13.jpeg)

Actor Model (Recap) Actor Model

![](_page_6_Figure_1.jpeg)

![](_page_6_Picture_2.jpeg)

Advantages over pure RPC

- Fault-tolerance:
	- "Let it crash!" philosophy to heal from unexpected errors
	- Automatic restart of failed actors; resend/re-route of failed messages
		- $\triangleright$  Errors are expected to happen and implemented into the model:
- Deadlock/starvation prevention:
	- Asynchronous messaging and private state actors prevent many parallelization issues
- Parallelization:
	- Actors process one message at a time but different actors operate independently (parallelization between actors not within an actor)
	- Actors may spawn new actors if needed (dynamic parallelization)

**Distributed Data Management**

Akka Actor Programming

Slide **7** ThorstenPapenbrock Actor Model (Recap) Actor Model

![](_page_7_Figure_1.jpeg)

![](_page_7_Picture_2.jpeg)

#### Popular Actor Frameworks

- Erlang:
	- Actor framework already included in the language
	- First popular actor implementation
	- Special: Native language support and strong actor isolation
- Akka:
	- Actor framework for the JVM (Java and Scala)
	- Most popular actor implementation (at the moment)
	- Special: Actor Hierarchies
- Orleans:
	- Actor framework for Microsoft .NET
	- Special: Virtual Actors (persisted state and transparent location)

**Distributed Data Management**

Akka Actor Programming

Slide **8** ThorstenPapenbrock

# Akka Actor Programming Hands -on

- Actor Model (Recap)
- **Basic Concepts**
- **Runtime Architecture**
- Demo
- **Messaging**
- **Parallelization**
- **Remoting**
- **Clustering**
- **Patterns**
- **Homework**

![](_page_8_Picture_11.jpeg)

Basic Concepts Akka Toolkit and Runtime

![](_page_9_Picture_1.jpeg)

![](_page_9_Picture_2.jpeg)

- A free and open-source toolkit and runtime for building concurrent and distributed applications on the JVM [\(https://akka.io/\)](https://akka.io/)
- Supports multiple programming models for concurrency, but emphasizes actor-based concurrency
- Inspired by Erlang [\(https://erlang.org/\)](https://www.erlang.org/)
- Written in Scala [\(https://scala-lang.org/\)](https://www.scala-lang.org/)
	- included in the Scala standard library
- ThorstenPapenbrock Invented by Jonas Bonér; maintained by Lightbend [\(https://lightbend.com/](https://www.lightbend.com/))
- Offers interfaces for Java and Scala

**Distributed Data Management**

Akka Actor Programming

Slide **10**

## Basic Concepts Akka Modules

![](_page_10_Picture_1.jpeg)

![](_page_10_Figure_2.jpeg)

#### **Distributed Data Management**

Akka Actor Programming

Slide **11** ThorstenPapenbrock

## Basic Concepts Small Setup

**Base actor library**  actors, supervision, scheduling, …

**Remoting library**  remote actors, heartbeats …

**Logger library** logging event bus for akka actors

**Testing library** TestKit class, expecting messages, …

**Kryo library** Custom serialization with Kryo <dependencies> <dependency> <groupId>com.typesafe.akka</groupId> <artifactId>akka-actor\_\${scala.version}</artifactId> <version>2.5.3</version> </dependency> <dependency> <groupId>com.typesafe.akka</groupId> <artifactId>akka-remote\_\${scala.version}</artifactId> <version>2.5.3</version> </dependency> <dependency> <groupId>com.typesafe.akka</groupId> <artifactId>akka-slf4j\_\${scala.version}</artifactId> <version>2.5.3</version> </dependency> <dependency> <groupId>com.typesafe.akka</groupId> <artifactId>akka-testkit\_\${scala.version}</artifactId> <version>2.5.3</version> </dependency> <dependency> <groupId>com.twitter</groupId> <artifactId>chill-akka\_\${scala.version}</artifactId> <version>0.9.2</version> </dependency> </dependencies> **Maven – pom.xml**

![](_page_11_Picture_7.jpeg)

#### **Distributed Data Management**

Akka Actor Programming

Slide **12** ThorstenPapenbrock

![](_page_12_Picture_1.jpeg)

![](_page_12_Figure_2.jpeg)

- Actor = State + Behavior + Mailbox
- Communication:
	- **Sending messages to mailboxes**
	- **Unblocking, fire-and-forget**
- Messages:
	- **Immutable, serializable objects**
	- Object classes are known to both sender and receiver
	- Receiver interprets a message via pattern matching

Mutable messages are possible, **but don't use them!**

#### **Distributed Data Management**

Akka Actor Programming

Slide **13** ThorstenPapenbrock

![](_page_13_Picture_1.jpeg)

![](_page_13_Figure_2.jpeg)

![](_page_14_Picture_1.jpeg)

![](_page_14_Figure_2.jpeg)

}

![](_page_15_Picture_1.jpeg)

![](_page_15_Figure_2.jpeg)

![](_page_15_Figure_3.jpeg)

provides propper logging

#### **Distributed Data Management**

Akka Actor Programming

Slide **16** ThorstenPapenbrock

![](_page_16_Picture_1.jpeg)

![](_page_16_Figure_2.jpeg)

```
Basic Con.
Testing
```
#### public class **WorkerTest** {

private **ActorSystem** actorSystem;

```
 @Before
  public void setUp() {
    this.actorSystem = ActorSystem.create();
 }
```

```
 @Test
```
}

 } }

```
 public void shouldWorkAsExpected() {
  new TestKit(this.actorSystem) {{
```

```
 ActorRef worker = this.actorSystem.actorOf(Worker.props());
 worker.tell(new Worker.WorkMessage(73), this.getRef());
```
![](_page_17_Picture_7.jpeg)

```
 Master.ResultMessage expectedMsg = new Master.ResultMessage(42);
 this.expectMsg(Duration.create(3, "secs"), expectedMsg);
```

```
 }};
 @After
```

```
 public void tearDown() {
   TestKit.shutdownActorSystem(this.actorSystem);
```
**Distributed Data Management**

```
Akka Actor 
Programming
```

```
Slide 18
ThorstenPapenbrock
```
![](_page_17_Picture_14.jpeg)

## Basic Concepts Some Further Nodes

#### Redundant API calls

- Due to Java-Scala interface mix
	- $\triangleright$  this.getContext() = this.context()
	- $\triangleright$  this.getSender() = this.sender()

#### Non-blocking, asynchronous

**Tell messaging** 

 $\triangleright$  ...

- Java: someActor.tell(message)
- **Scala: someActor ! message**

Blocking, synchronous

- **Ask pattern** 
	- Java: someActor.ask(message)
	- Scala: someActor ? message

### More on this pattern later!

#### **Distributed Data Management**

Akka Actor Programming

Slide **19** ThorstenPapenbrock

![](_page_18_Picture_17.jpeg)

```
case class Work(data: String)
Actor Model: Akka
case class Result(value: Int)
case class Calculate(items: List[String])
```
class **Worker** extends **Actor** { val log = **Logging**(context.system, this)

```
def receive = {
  case Work(data) => sender ! Result(handle(data))
  case _ => log.info("received unknown message")
```
![](_page_19_Picture_3.jpeg)

```
 def handle(data: String): Int = {
  data.hashCode
```
}

 } }

 } }

```
class Master(numWorkers: Int) extends Actor {
  val worker = context.actorOf(Props[Worker], name = "worker")
```

```
def receive = {
  case "Hello master" => sender ! "Hello sender"
  case Calculate(items) => for (i <- 0 until items.size) worker ! Work(item.get(i))
  case Result(value) => log.info(value)
  case _ => log.info("received unknown message")
```
# Akka Actor Programming Hands -on

- Actor Model (Recap)
- **Basic Concepts**
- **Runtime Architecture**
- Demo
- **Messaging**
- **Parallelization**
- **Remoting**
- **Clustering**
- **Patterns**
- **Homework**

![](_page_20_Picture_11.jpeg)

# Runtime Architecture Actor Hierarchies

![](_page_21_Picture_1.jpeg)

![](_page_21_Figure_2.jpeg)

# Runtime Architecture Actor Lifecycles

![](_page_22_Picture_1.jpeg)

![](_page_22_Figure_2.jpeg)

#### **Distributed Data Management**

Akka Actor Programming

Slide **23** ThorstenPapenbrock

# Runtime Architecture Actor Lifecycles

Listen to **DisassociatedEvents**

## Actor Lifecycle

- PreStart()
	- Called before actor is started
	- Initialization
- PreRestart()
	- Called before actor is restarted
	- Free resources (keeping resources that can be re-used)
- PostRestart()
	- Called after actor is restarted
	- Re-initialization (re-using resources if possible)
- PostStop()
	- Called after actor was stopped
	- Free resources

public class **MyActor** extends **AbstractLoggingActor** {

 @Override public void preStart() throws **Exception** { super.preStart(); this.context().system().eventStream() .subscribe(this.self(), **DisassociatedEvent**.class); } @Override public void postStop() throws **Exception** { super.postStop(); this.log().info("Stopped  $\{ \}$ .", this.self()); } } Log that **MyActor** was stopped

> **Distributed Data Management**

Akka Actor Programming

Slide **24** ThorstenPapenbrock

# Runtime Architecture Let It Crash

#### "Let it crash" philosophy

- Distributed systems are inherently prone to errors (because there is simply more to go wrong/break).
	- Message loss, unreachable mailboxes, crashing actors …
- Make sure that critical code is supervised by some entity that knows how errors can be handled.
- Then, if an error occurs, do not (desperately) try to fix it: let it crash!
	- $\triangleright$  Errors are propagated to supervisors that can deal better with them
- Example: Actor looses a database connection due to a DB restart.
	- $\triangleright$  It decides to crash.
	- Its supervisor restarts the actor, which re-creates the DB connection.

![](_page_24_Picture_10.jpeg)

![](_page_24_Figure_11.jpeg)

Slide **25** ThorstenPapenbrock

## Runtime Architecture Actor Hierarchies

![](_page_25_Picture_1.jpeg)

![](_page_25_Figure_2.jpeg)

![](_page_26_Figure_0.jpeg)

# Runtime Architecture Actor Systems

#### Event stream

 Reacts on errors, new nodes, message sends, message loss, …

#### Dispatcher

- Assigns threads dynamically to actors.
- Transparent multi-threading
	- # Threads  $\approx$  # CPU cores
	- $\bullet$  # Actors > # CPU cores (usually many hundreds)
	- Over-provisioning!

Remoting

- Resolves remote actor adresses.
- Sends messages over network.
	- $s$ erialization  $+$  de-serialization

bind resources

![](_page_27_Figure_13.jpeg)

**HPI Hasso Plattner** Institut

#### **Distributed Data Management**

Akka Actor Programming

Slide **28** ThorstenPapenbrock

# Akka Actor Programming Hands -on

- Actor Model (Recap)
- **Basic Concepts**
- **Runtime Architecture**
- **Demo**
- **Messaging**
- **Parallelization**
- **Remoting**
- **Clustering**
- **Patterns**
- **Homework**

![](_page_28_Picture_11.jpeg)

![](_page_29_Picture_0.jpeg)

## Demo akka-tutorial

![](_page_30_Picture_1.jpeg)

![](_page_30_Figure_2.jpeg)

#### **Distributed Data Management**

Akka Actor Programming

Slide **31** ThorstenPapenbrock

## Demo octopus

![](_page_31_Picture_1.jpeg)

![](_page_31_Figure_2.jpeg)

## Demo ddm

![](_page_32_Picture_1.jpeg)

![](_page_32_Figure_2.jpeg)

#### **Distributed Data Management**

Akka Actor Programming

Slide **33** ThorstenPapenbrock

# Akka Actor Programming Hands -on

- Actor Model (Recap)
- **Basic Concepts**
- **Runtime Architecture**
- Demo
- **Messaging**
- **Parallelization**
- **Remoting**
- **Clustering**
- **Patterns**
- **Homework**

![](_page_33_Picture_11.jpeg)

## Messaging Message Delivery Guarantees

#### Message delivery

- **at-most-once**: each message is delivered zero or one times.
	- $\triangleright$  no guaranteed delivery; no message duplication
	- $\triangleright$  highest performance; no implementation overhead
	- $\triangleright$  fire-and-forget
- at-least-once: each message is delivered one or more times.
	- $\triangleright$  quaranteed delivery; possibly message duplication
	- $\triangleright$  ok-isch performance; state in sender
	- send-and-acknowledge
- exactly-once: each message is delivered once.
	- $\triangleright$  guaranteed delivery; no message duplication
	- $\triangleright$  bad performance; state in sender and receiver
	- send-and-acknowledge-and-deduplicate

You can implement at-least-once and exactly-once, with at-most-once!

With TCP Akka basically guarantees exactly-once, but note failures can still cause message loss!

#### **Distributed Data Management**

Akka Actor Programming

Slide **35** ThorstenPapenbrock

https://doc.akka.io/docs/akka/2.5/general/message-delivery-reliability.html

![](_page_34_Picture_20.jpeg)

**Messaging** Message Delivery Guarantees

Message ordering

- no ordering: all messages can be arbitrarily out of order
	- $\triangleright$  no quaranteed ordering
	- highest performance; no implementation overhead
- **sender-receiver ordering**: all messages between specific sender-receiver pairs are ordered (by send order)
	- $\triangleright$  ordered individual communications
	- good performance; message broker simply sustains received order
- total ordering: all messages are ordered (by send timestamps)
	- serialized communication (see *total-order-broadcast* later in lecture)
	- bad performance; global ordering

Akka Actor Programming **Management**

**Distributed Data** 

Slide **36** ThorstenPapenbrock

**Hasso** 

![](_page_35_Picture_15.jpeg)
**Messaging** Message Delivery Guarantees

 $A_1$ **Hasso HPI Plattner**  $A<sub>2</sub>$ Institut  $A_3$ 

Message ordering

- **sender-receiver ordering**: all messages between specific sender-receiver pairs are ordered (by send order)
- Example:
	- Actor  $A_1$  sends messages  $M_1$ ,  $M_2$ ,  $M_3$  to  $A_2$
	- Actor  $A_3$  sends messages  $M_4$ ,  $M_5$ ,  $M_6$  to  $A_2$
	- $\triangleright$  If M<sub>1</sub> is delivered it must be delivered before M<sub>2</sub> and M<sub>3</sub>
	- $\triangleright$  If M<sub>2</sub> is delivered it must be delivered before M<sub>3</sub>
	- $\triangleright$  If M<sub>4</sub> is delivered it must be delivered before M<sub>5</sub> and M<sub>6</sub>
	- $\triangleright$  If M<sub>5</sub> is delivered it must be delivered before M<sub>6</sub>
	- $\triangleright$  A<sub>2</sub> can see messages from A<sub>1</sub> interleaved with messages from A<sub>3</sub>

"If X is delivered…"  $\triangleright$  No quaranteed delivery, i.e., messages may get lost and not arrive at  $A_2!$ 

> **Distributed Data Management**

Akka Actor Programming

Slide **37** ThorstenPapenbrock **Messaging** Message Delivery Guarantees

 $A<sub>1</sub>$ **Hasso HPI Plattner**  $A<sub>2</sub>$ Institut  $A_3$ 

Message ordering

 **sender-receiver ordering**: all messages between specific sender-receiver pairs are ordered (by send order)

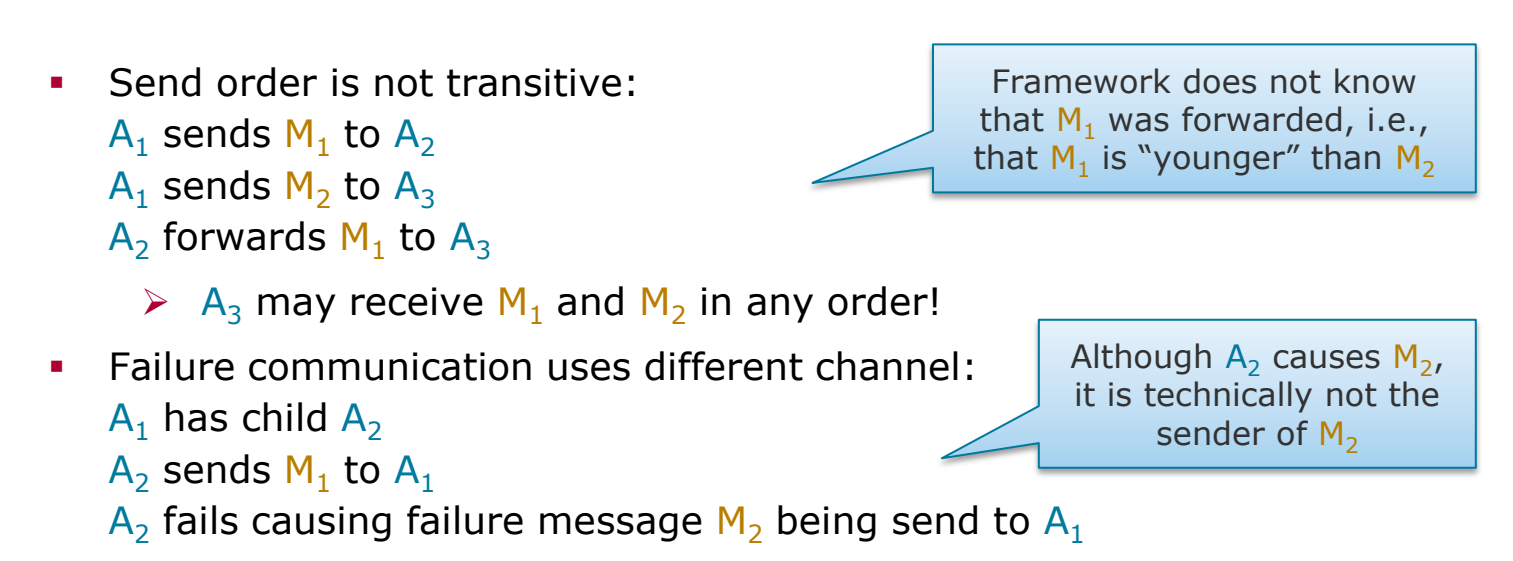

 $\triangleright$  A<sub>1</sub> may receive M<sub>1</sub> and M<sub>2</sub> in any order!

https://doc.akka.io/docs/akka/2.5/general/message-delivery-reliability.html

Slide **38**

Akka Actor Programming

**Distributed Data Management**

ThorstenPapenbrock

Messaging Message Delivery Guarantees

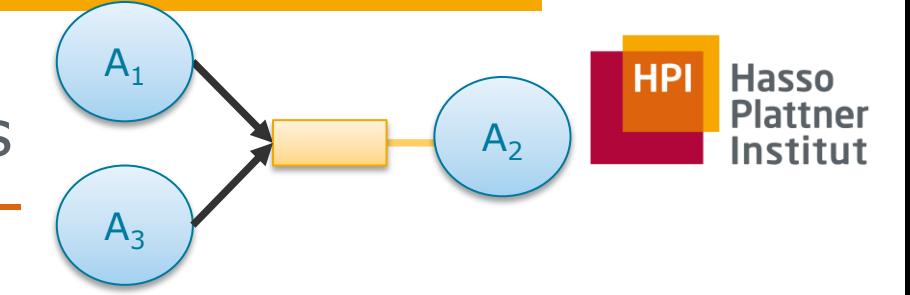

Message ordering

- **sender-receiver ordering**: all messages between specific sender-receiver pairs are ordered (by send order)
- General notes:
	- Ordering guarantee holds only for TCP-based messaging.
	- The ordering guarantee can be violated by various factors, such as node failures.
	- $\triangleright$  If ordering is important, add and check custom sequence numbers!

**Distributed Data Management**

Akka Actor Programming

Slide **39** ThorstenPapenbrock

https://doc.akka.io/docs/akka/2.5/general/message-delivery-reliability.html#how-does-local-ordering-relate-to-network-ordering

#### Work Propagation

Pull vs. Push

**Messaging** 

- **Producer** actors generate work for other **consumer** actors
- Push propagation:
	- Producers send work packages to their consumers immediately (in particular, data is copied over the network proactively)
	- Work is queued in the inboxes of the consumers
		- Fast work propagation; risk for message congestion/drops

You can have back-pressured mail boxes, but that kind of kills the non-blocking, fire-and-forget messaging

#### **Distributed Data Management**

Akka Actor Programming

Slide **40** ThorstenPapenbrock

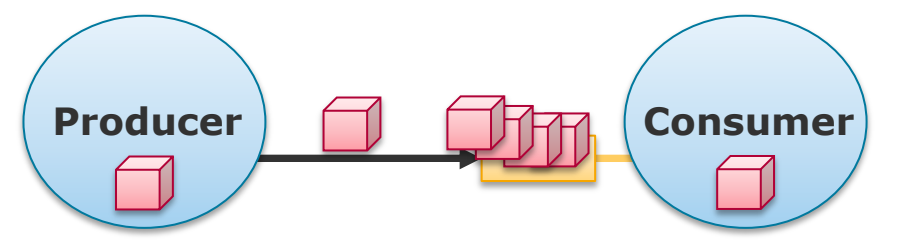

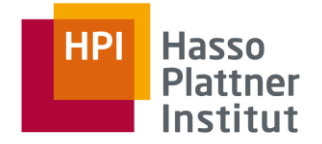

## **Messaging** Pull vs. Push

#### Work Propagation

- **Producer** actors generate work for other **consumer** actors
- Push propagation:
	- Producers send work packages to their consumers immediately (in particular, data is copied over the network proactively)
	- Work is queued in the inboxes of the consumers

}

- Fast work propagation; risk for message congestion/drops
- Pull propagation:
	- Consumers ask producers for more work if they are ready
	- Work is queued in the producers' states
		- Slower work propagation; no risk for message congestion

public class **PullProducer** extends **AbstractLoggingActor** { @Override public **Receive** createReceive() { return receiveBuilder() .match(**NextMessage**.class, this.sender().tell(this.workPackages.remove())) .matchAny(object -> this.log().info("Unknown message")) .build(); }

#### **Distributed Data Management**

Akka Actor Programming

Slide **41** ThorstenPapenbrock

Messaging Akka's Messaging System

#### Artery

- High-performance, streaming-based messaging system
- Part of the Akka toolkit
- **Compression of actor paths to reduce general message overhead**
- Based on Aeron for UDP channels and Akka Streams for TCP/TLS channels

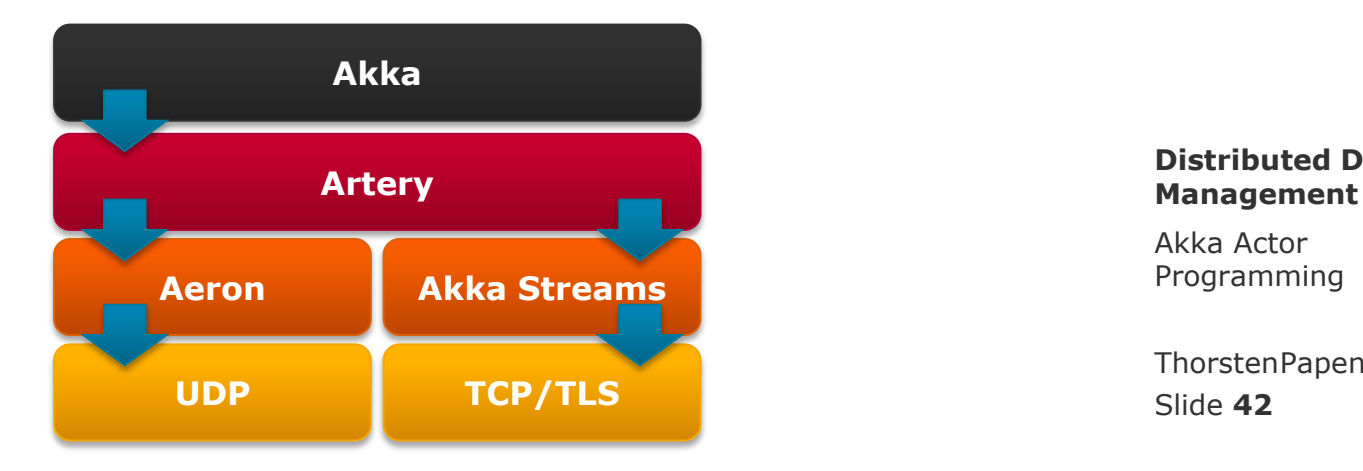

# **Distributed Data**

Akka Actor Programming

Slide **42** ThorstenPapenbrock

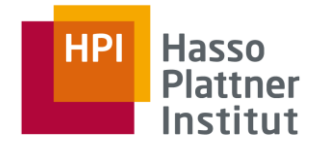

Messaging Akka's Messaging System

### Artery

- Focused on high-throughput, low-latency communication
- Mostly allocation-free operation
- Support for faster serialization/deserialization using ByteBuffers directly

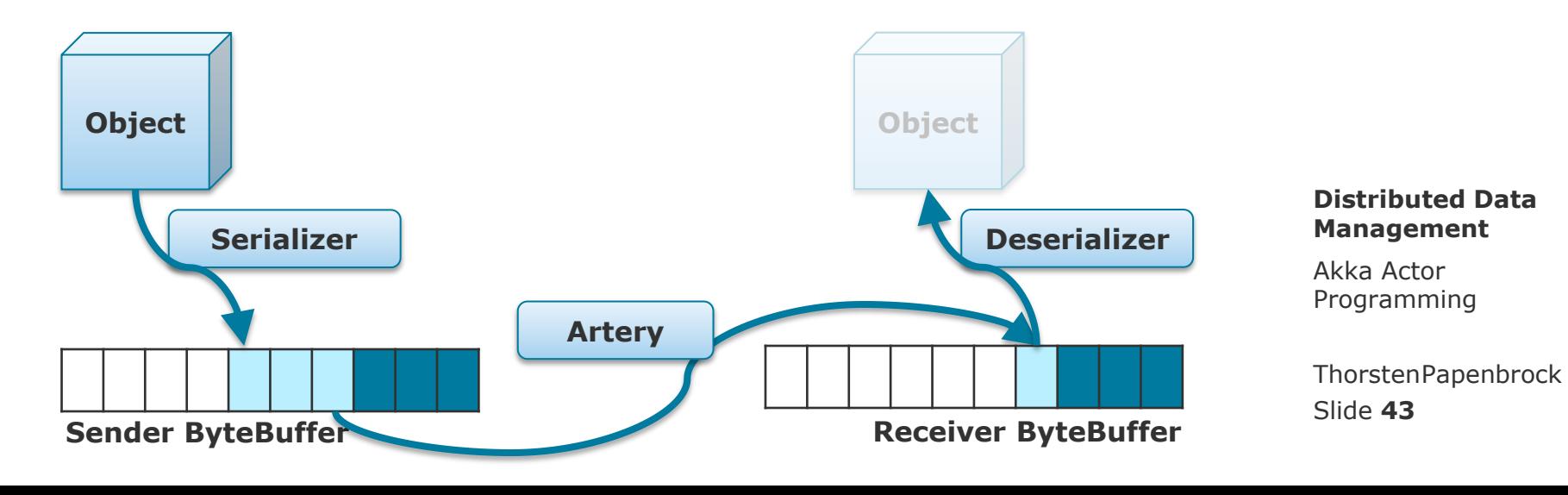

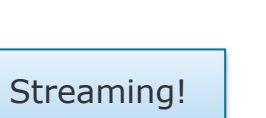

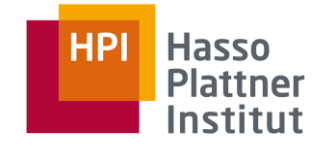

Messaging Akka's Messaging System

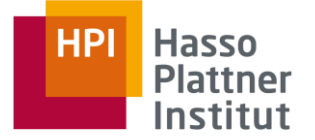

#### Artery

- **Figure 1** Focused on high-throughput, low-latency communication
- **•** Mostly allocation-free operation
- Support for faster serialization/deserialization using ByteBuffers directly

**Distributed Data Management**

Akka Actor Programming

But: What if we need to send large amounts of data **over the network**?

Slide **44** ThorstenPapenbrock

But: What if we need to send large amounts of data **over the network**?

https://petabridge.com/blog/large-messages-and-sockets-in-akkadotnet/

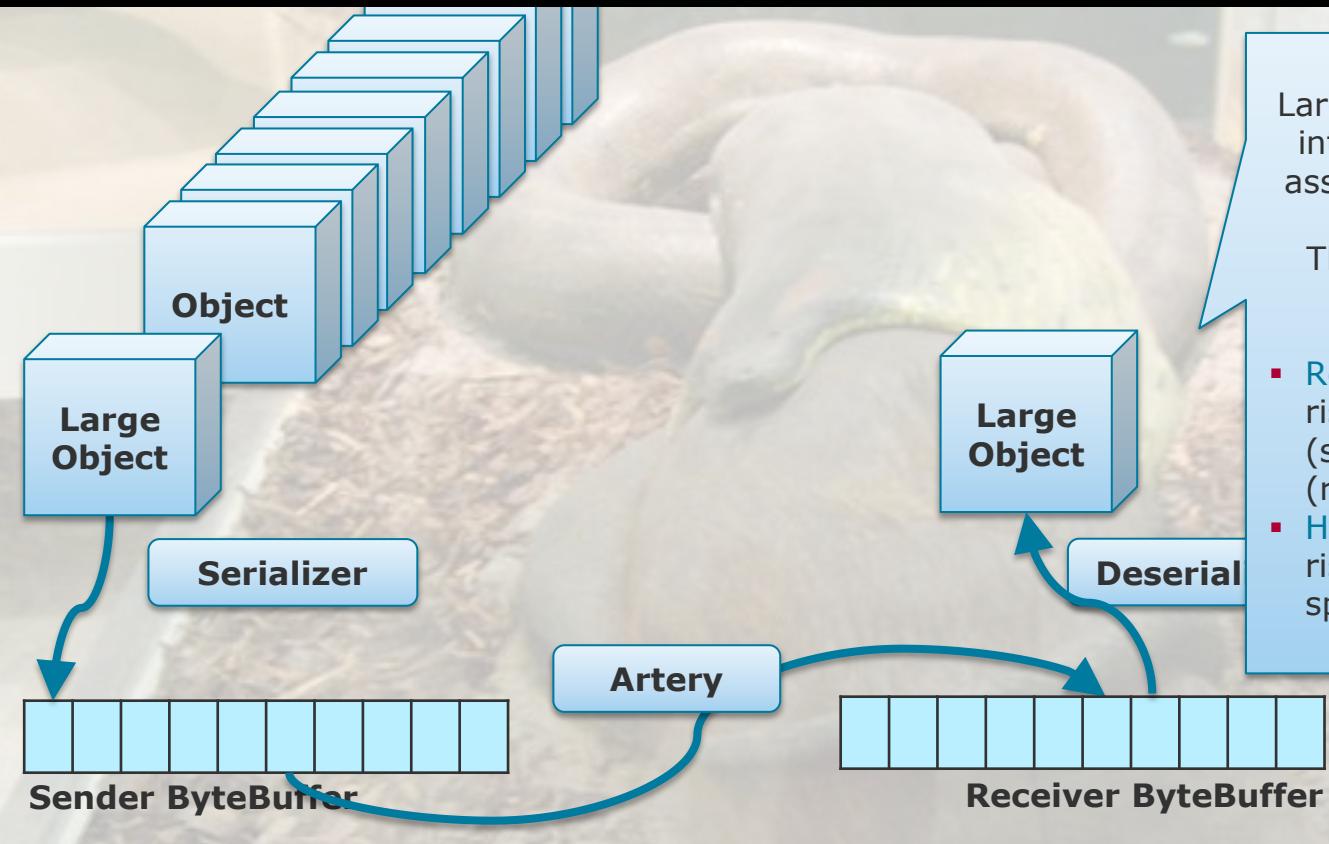

Large messages are broken down into frames that need to be reassembled on the receiving side.

This blocks the TCP socket for other messages:

- **Regular messages:** risk of message congestion (sender) and idle times (receiver)
- **Heartbeat messages:** risk of cluster partitions and split-brain scenarios

But: What if we need to send large amounts of data **over the network**?

https://petabridge.com/blog/large-messages-and-sockets-in-akkadotnet/

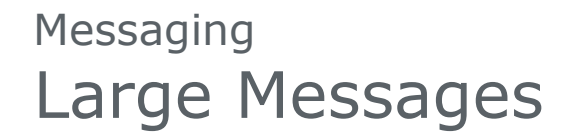

- Use side channels for large data transfer
	- Different channel that does not block main channel messages
	- Transfer protocol that is optimized for large files (WebSockets, UDP, FTP, …)
- Side channel examples:
	- Artery's Large Message Channel
	- Akka's http client-server module
	- Netty, FTP or other file transfer protocols
	- Database or shared file system
- 1. Send data via side channel to memory/disk of remote host.
- 2. Send data references in an Akka message when data is transferred.

Slide **47** ThorstenPapenbrock

Hasso

### **Messaging** Artery's Large Message Channel

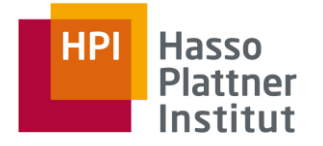

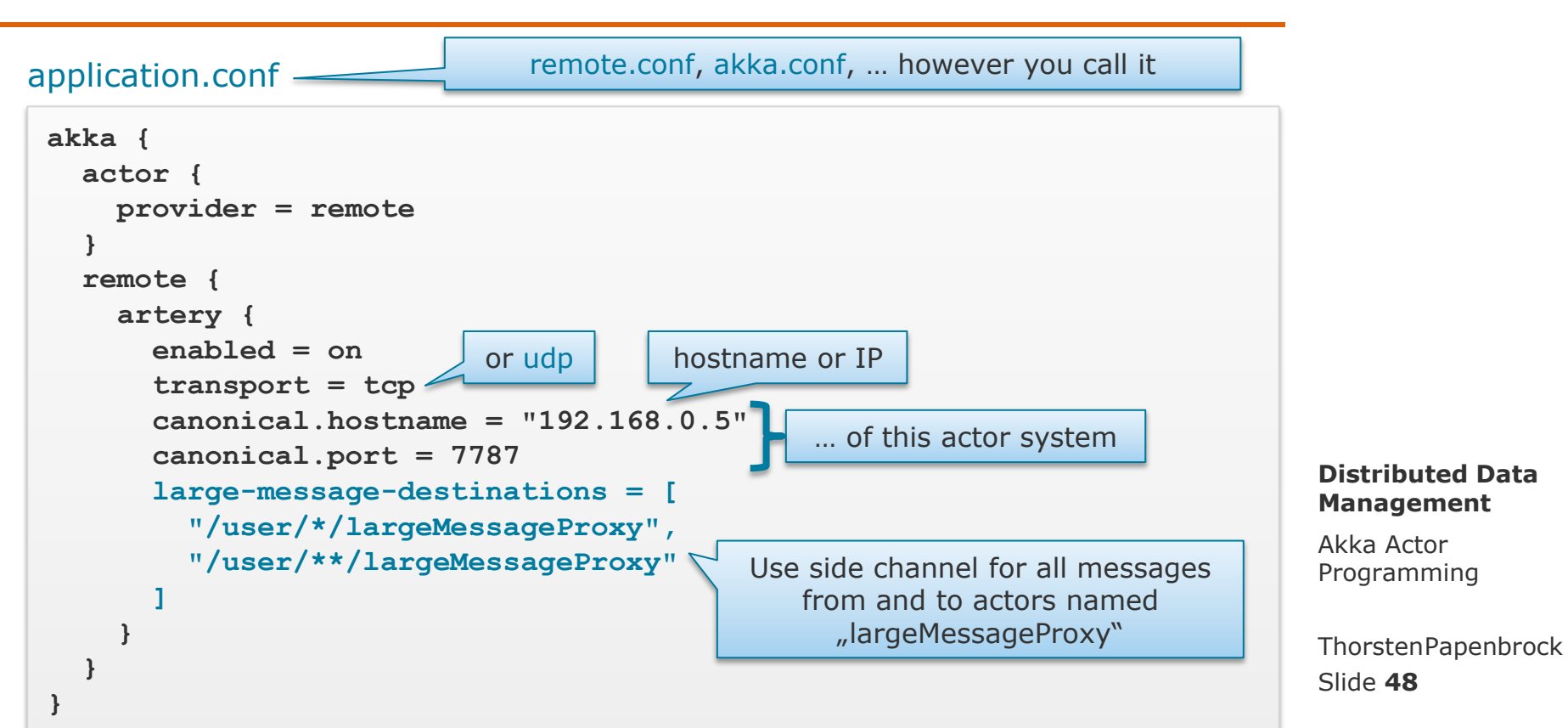

# Akka Actor Programming Hands -on

- Actor Model (Recap)
- **Basic Concepts**
- **Runtime Architecture**
- Demo
- **Messaging**
- **Parallelization**
- **Remoting**
- **Clustering**
- **Patterns**
- **Homework**

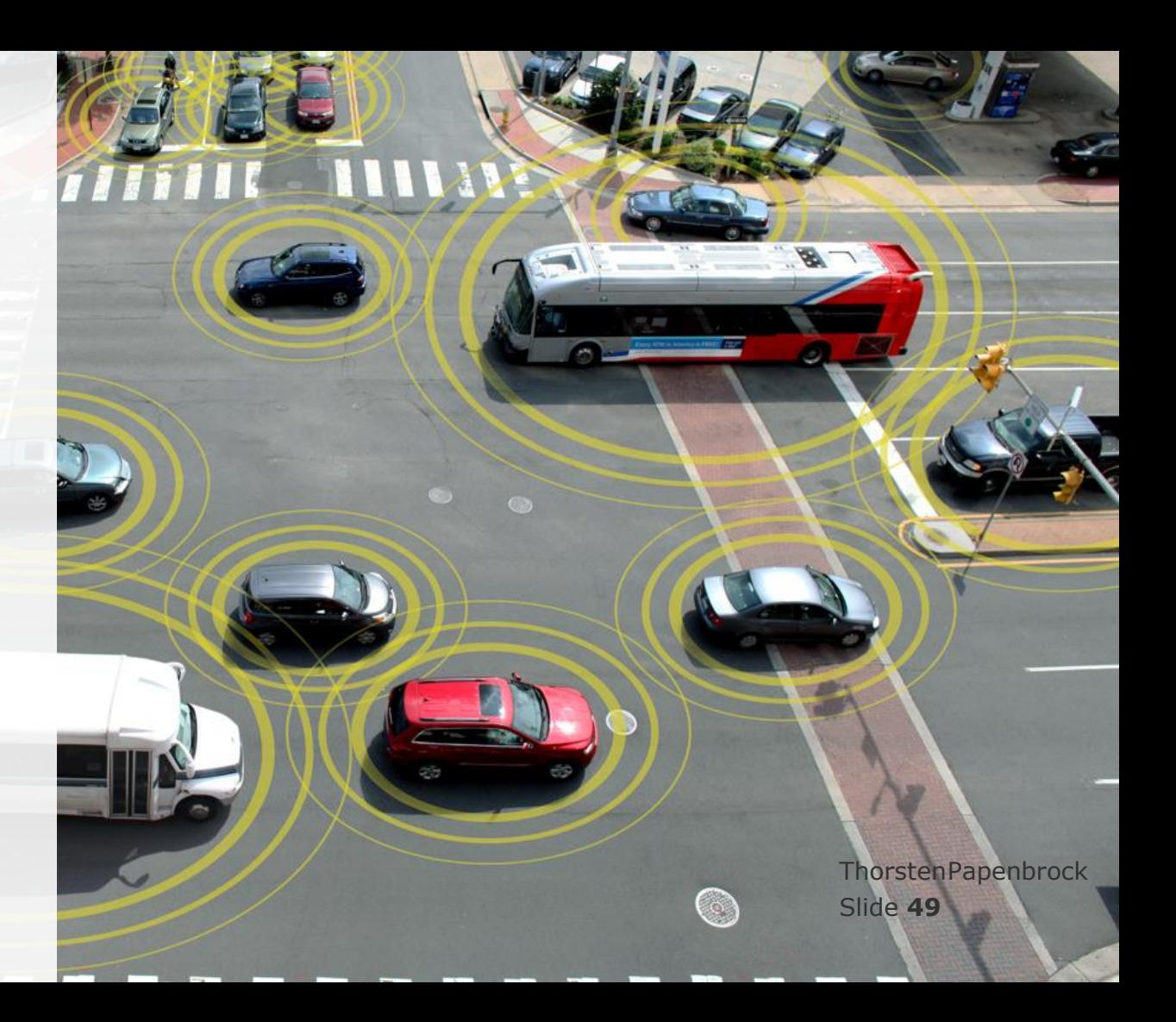

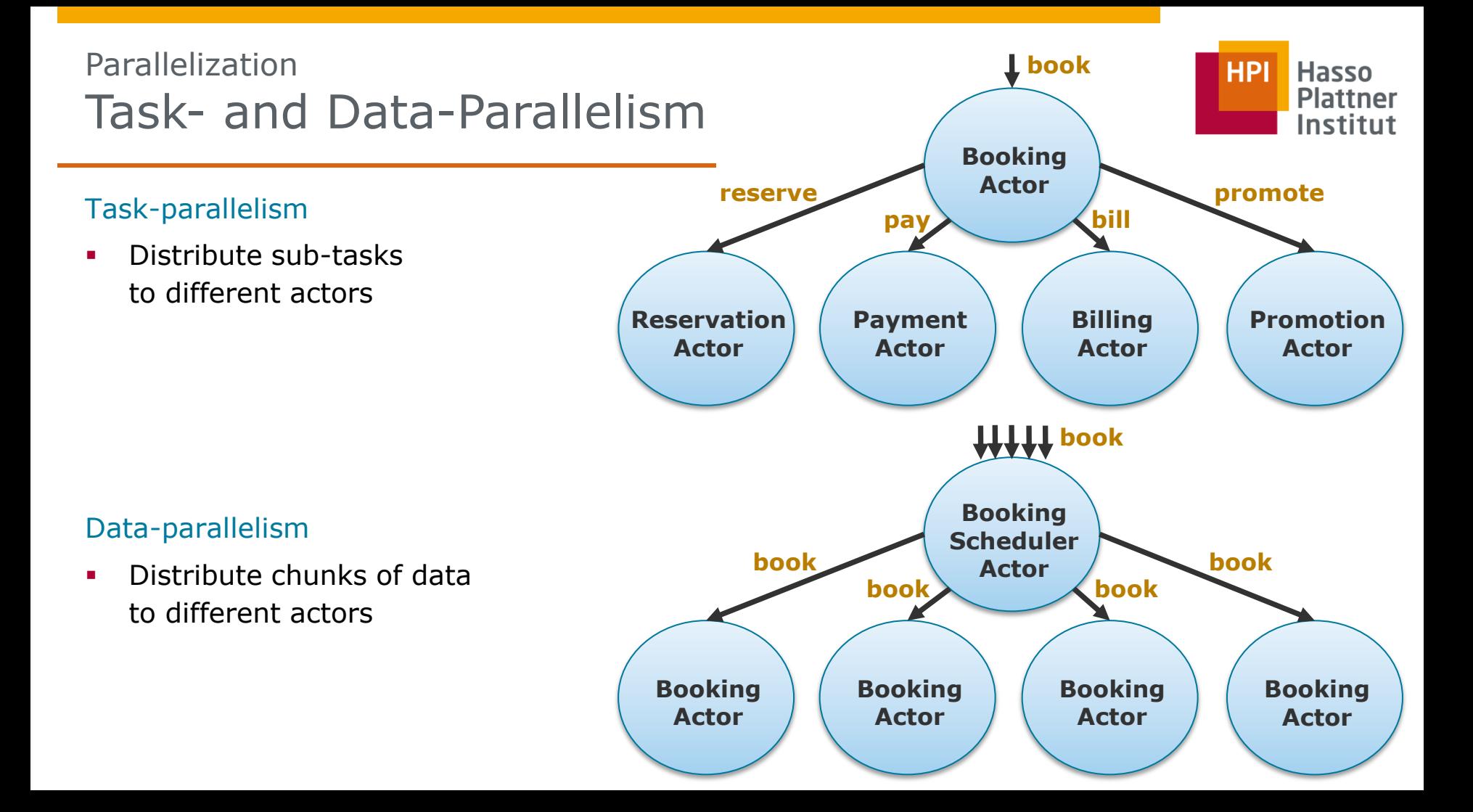

# **Scheduler**

Parallelization

### Dynamic Parallelism

- Actors often delegate work if they are responsible for …
	- many tasks.
	- compute-intensive tasks (with many subtasks).
	- data-intensive tasks (with independent partitions).
- Work can be delegated to a dynamically managed pool of worker actors.

### Task Scheduling

…

- Strategies (see package akka.routing):
	- RoundRobinRoutingLogic
	- BroadcastRoutingLogic
	- RandomRoutingLogic
- SmallestMailboxRoutingLogic
- ConsistentHashingRoutingLogic
- BalancingRoutingLogic

#### **Distributed Data Management**

Akka Actor Programming

Slide **51** ThorstenPapenbrock

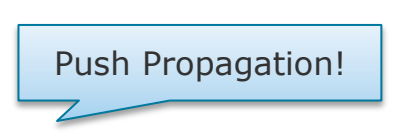

Data-parallelism

Task-parallelism

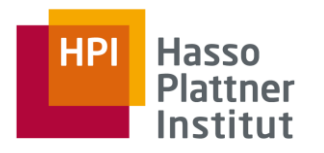

## Parallelization **Scheduler**

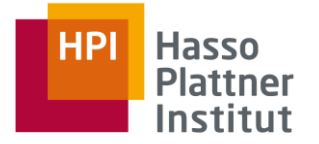

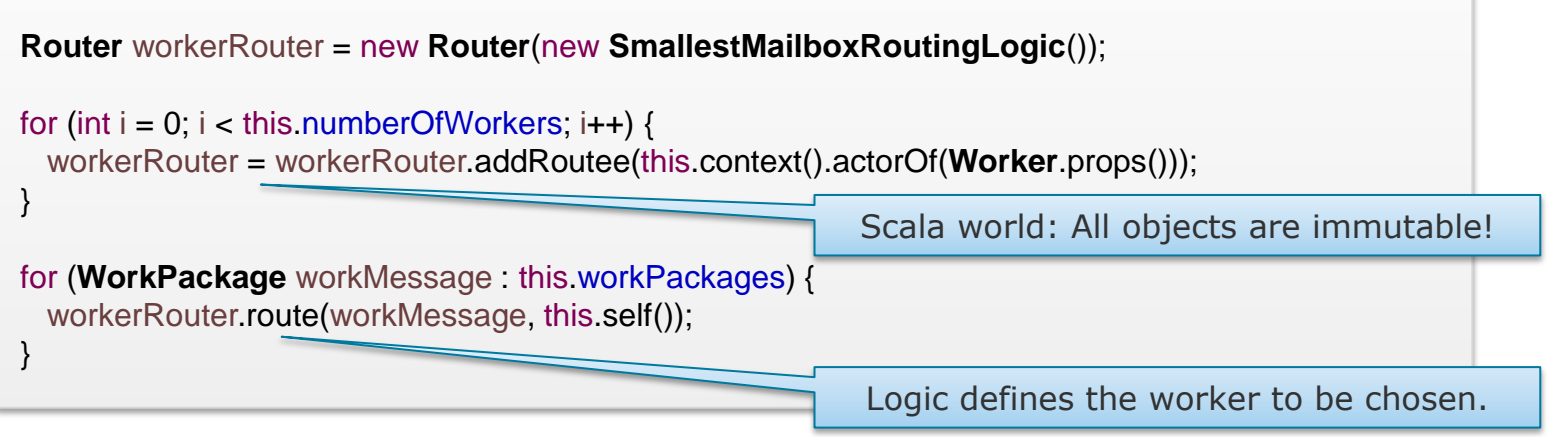

#### Task Scheduling

…

- Strategies (see package akka.routing):
	- RoundRobinRoutingLogic
	- BroadcastRoutingLogic
	- RandomRoutingLogic
- SmallestMailboxRoutingLogic
- ConsistentHashingRoutingLogic
- BalancingRoutingLogic

#### **Distributed Data Management**

Akka Actor Programming

Slide **52** ThorstenPapenbrock

# Akka Actor Programming Hands -on

- Actor Model (Recap)
- **Basic Concepts**
- **Runtime Architecture**
- Demo
- **Messaging**
- **Parallelization**
- **Remoting**
- **Clustering**
- **Patterns**
- **Homework**

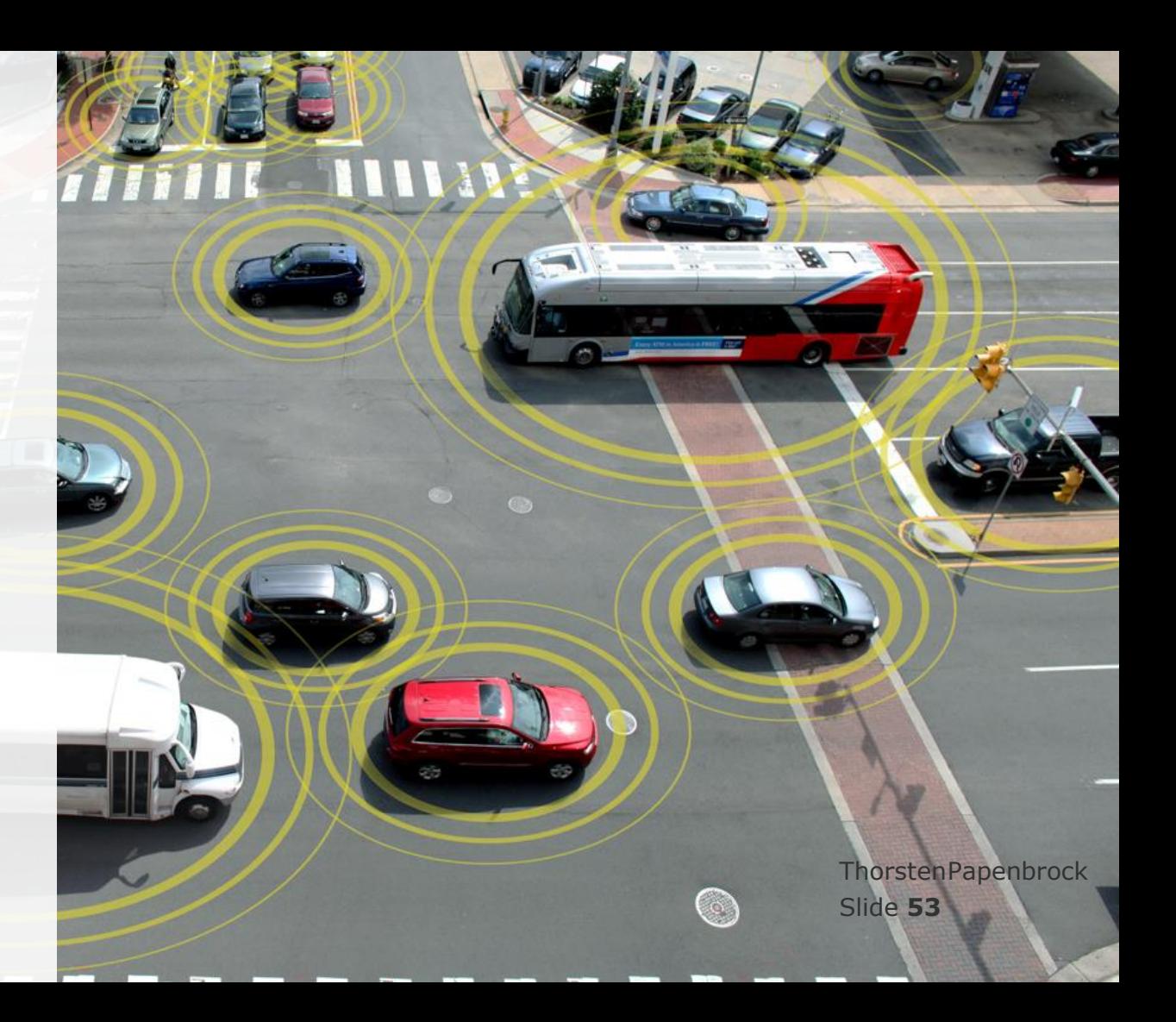

### Remoting Serialization

#### **Serialization**

- Only messages to **remote actors** are serialized
	- **Communication within one system: language-specific data types** 
		- **•** Pointers and primitive values
	- **Communication via process boundaries: transparent serialization** 
		- Serializable, Kryo, Protocol Buffers, … (configurable)

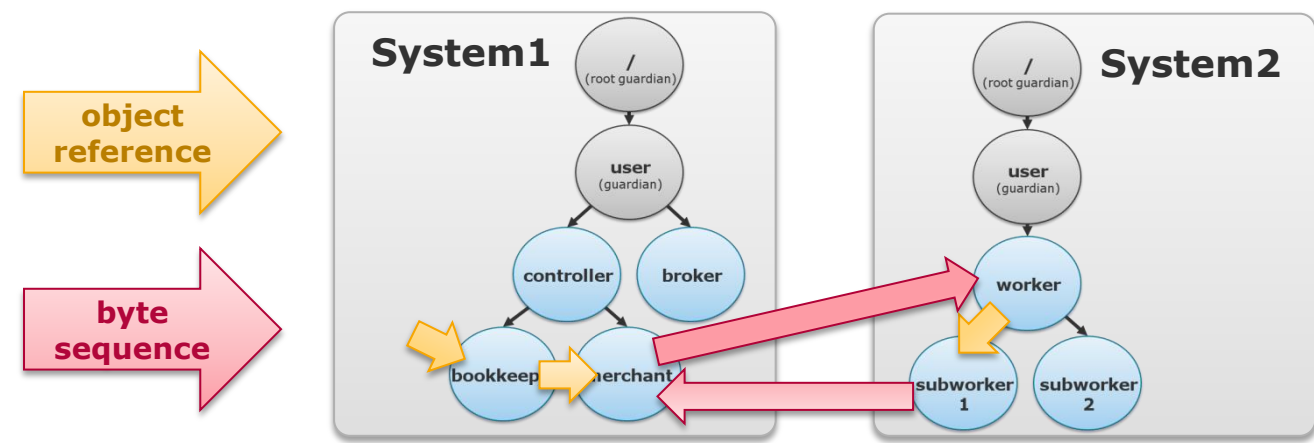

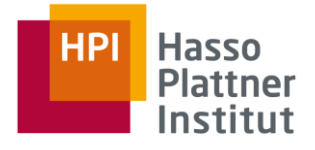

#### **Distributed Data Management**

Akka Actor Programming

Slide **54** ThorstenPapenbrock

### Remoting Serialization

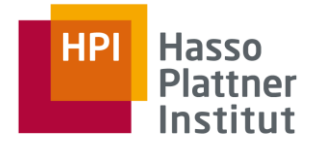

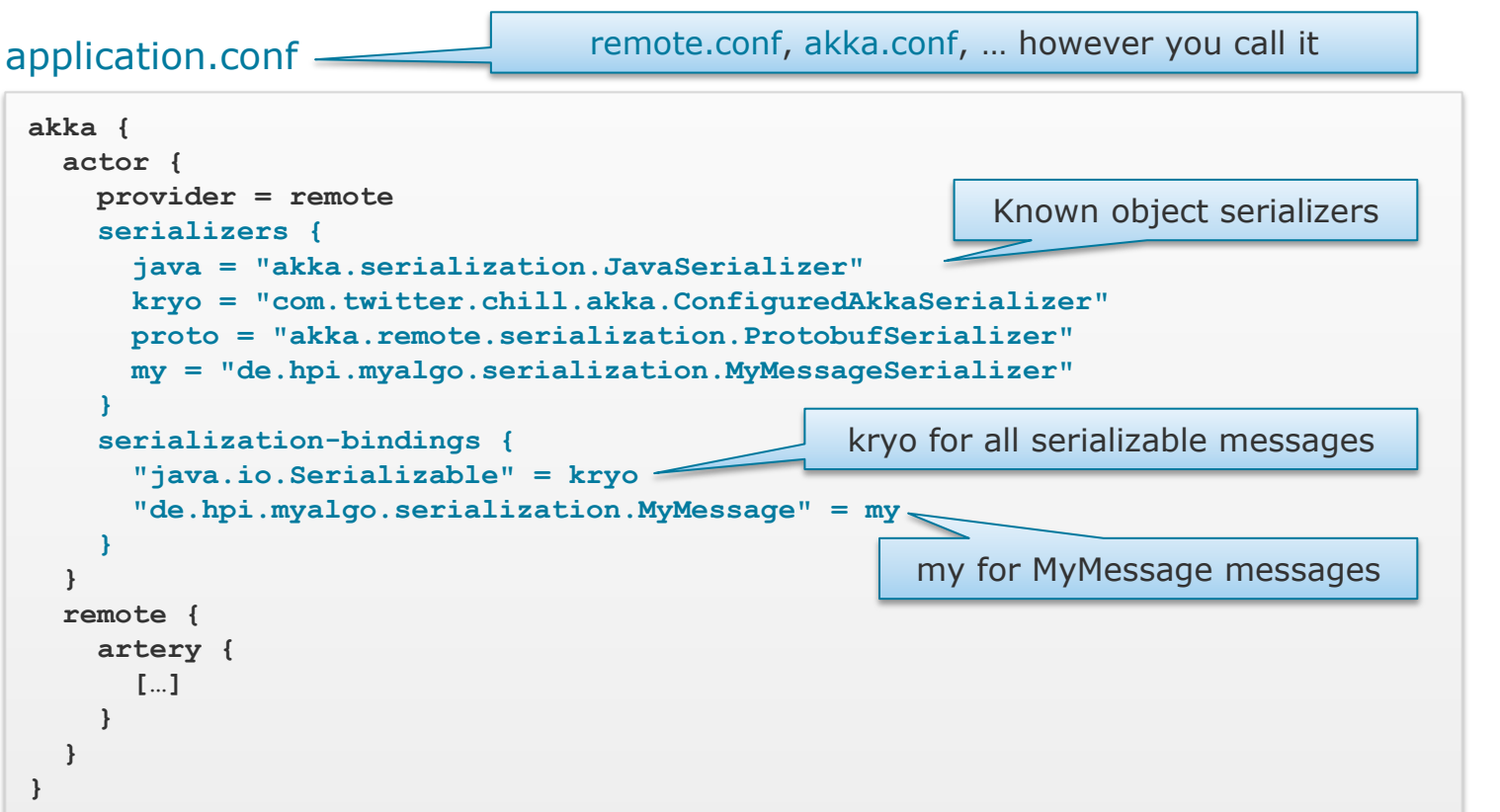

#### **Distributed Data Management**

Akka Actor Programming

Slide **55** ThorstenPapenbrock

# Remoting Serialization

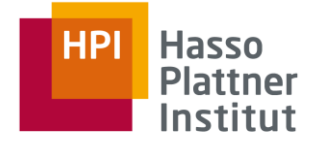

A Java **Serializable** class must do the following:

- 1. Implement the java.io.Serializable interface.
- 2. Identify the fields that should be serializable.
	- Means: Declare non-seriablizable fields as "transient".
- 3. Have access to the no-arg constructor of its first non-serializable superclass.
	- $\triangleright$  Means: Define no-arg constructors only if non-serializable superclasses exists.

https://docs.oracle.com/javase/8/docs/platform/serialization/spec/serial-arch.html#a4539

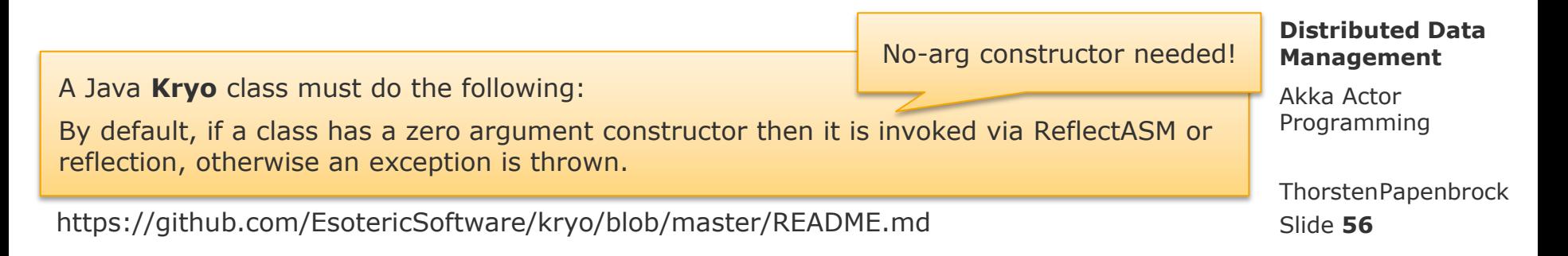

Usually no no-arg constructor needed.

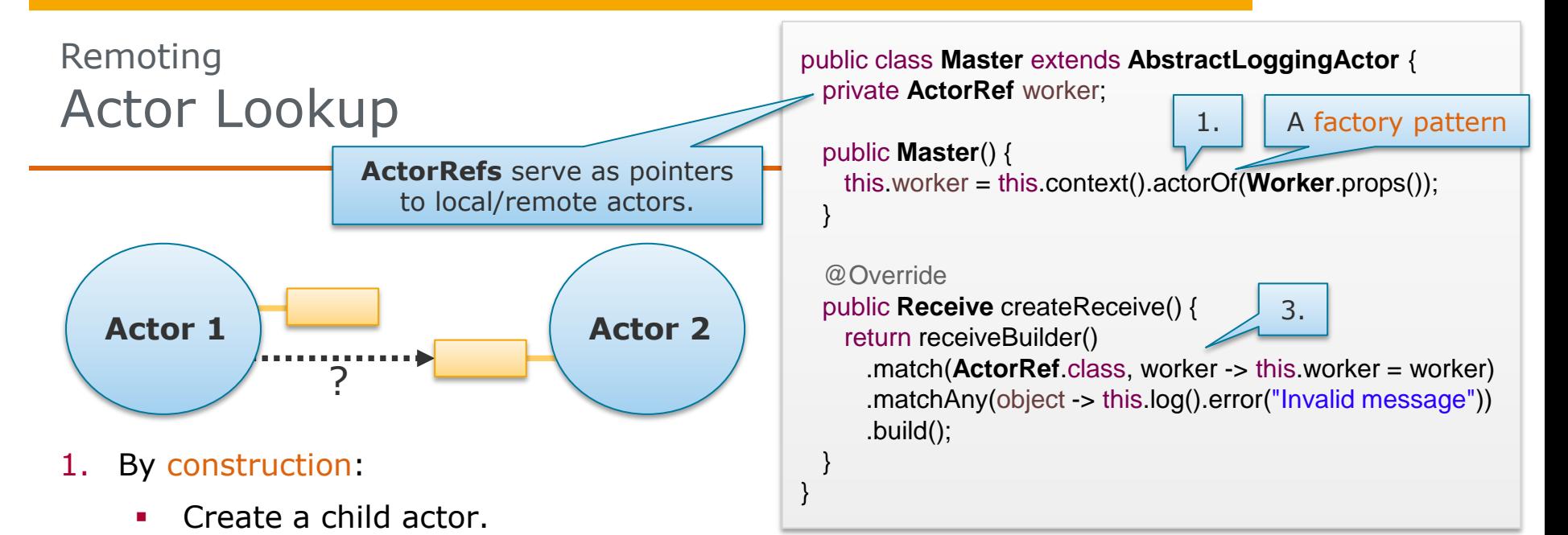

- 2. By application:
	- Ask for a reference in your constructor or provide a setter.
- 3. By message:
	- Ask a known actor to send you a reference to another actor.

#### **Distributed Data Management**

Akka Actor Programming

Slide **57** ThorstenPapenbrock

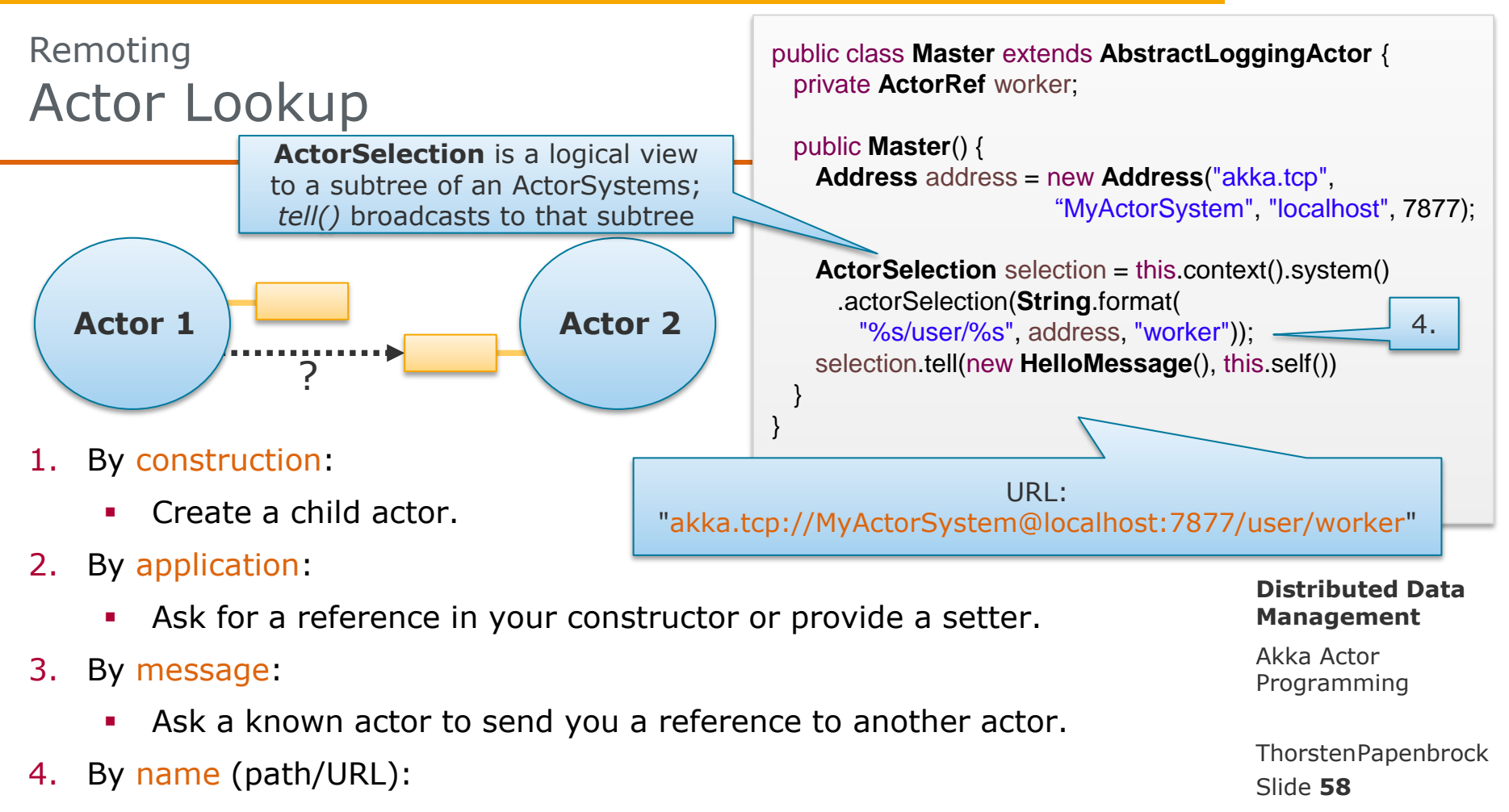

Ask the context to create a reference to an actor with a certain URL.

# Akka Actor Programming Hands -on

- Actor Model (Recap)
- **Basic Concepts**
- **Runtime Architecture**
- Demo
- **Messaging**
- **Parallelization**
- **Remoting**
- **Clustering**
- **Patterns**
- **Homework**

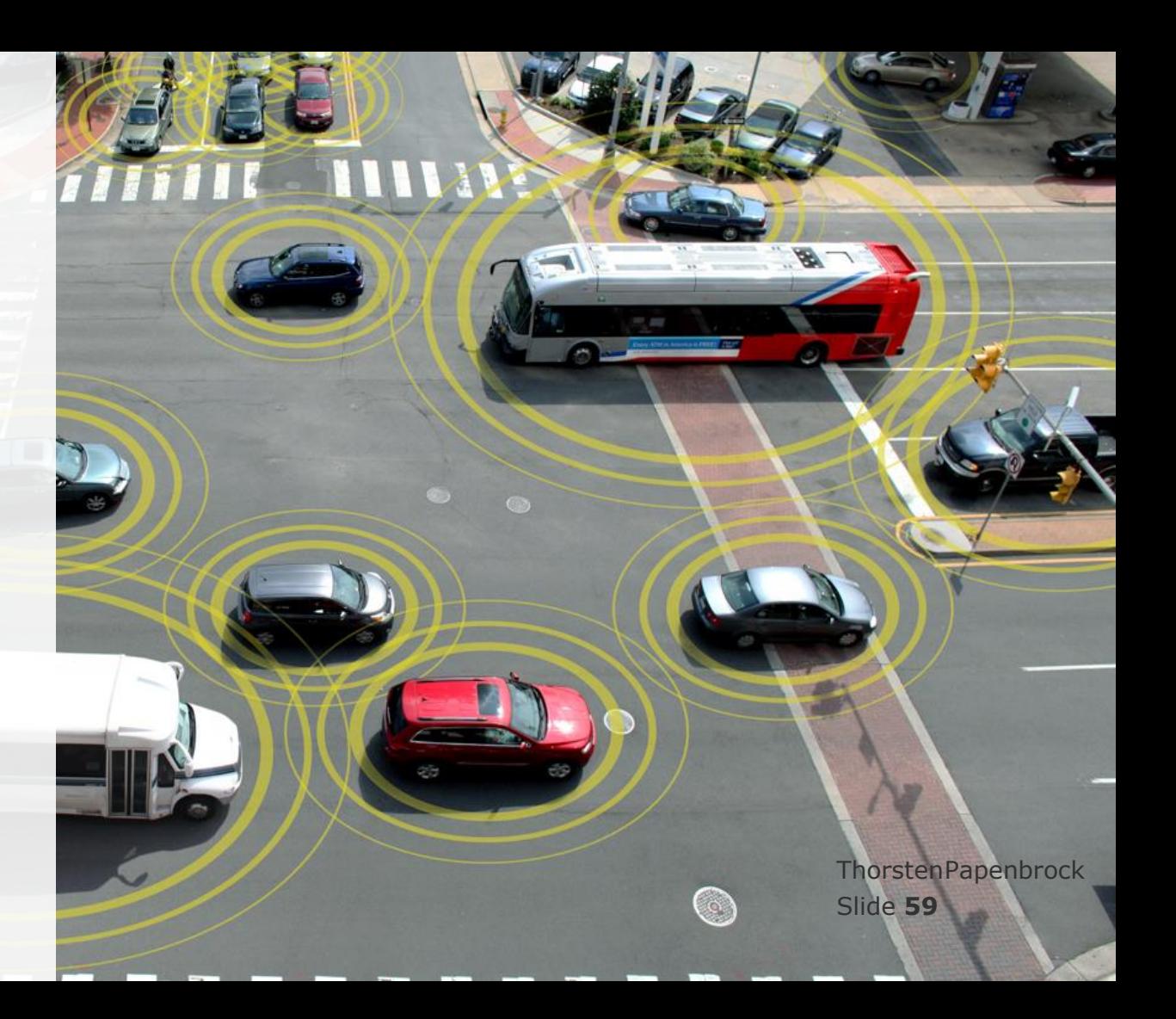

## **Clustering** Cluster-Awareness

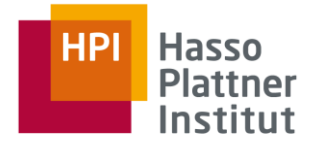

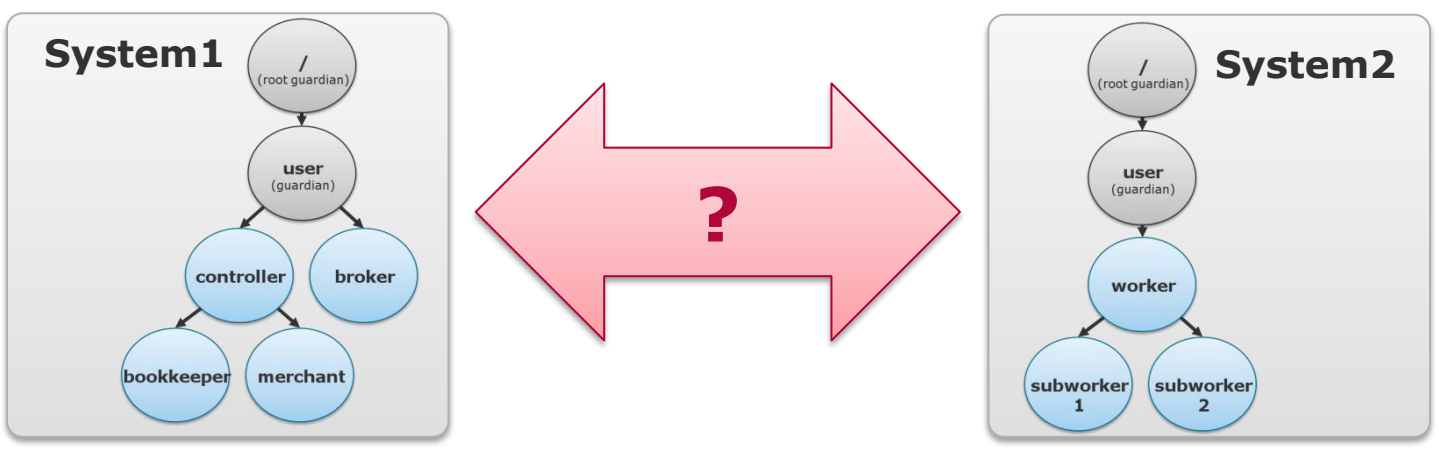

#### How does System1 know …

- which other ActorSystems are available? (the number might even change at runtime!)
- what failures occurred in other ActorSystems? (single actors but also entire nodes might become unavailable!)
- what roles other ActorSystems take?

(e.g. a master or worker or metrics collector or entirely different application!)

#### **Distributed Data Management**

Akka Actor Programming

Slide **60** ThorstenPapenbrock

### **Clustering** Cluster-Awareness

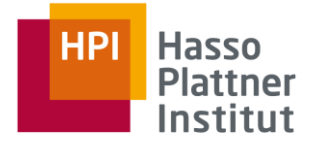

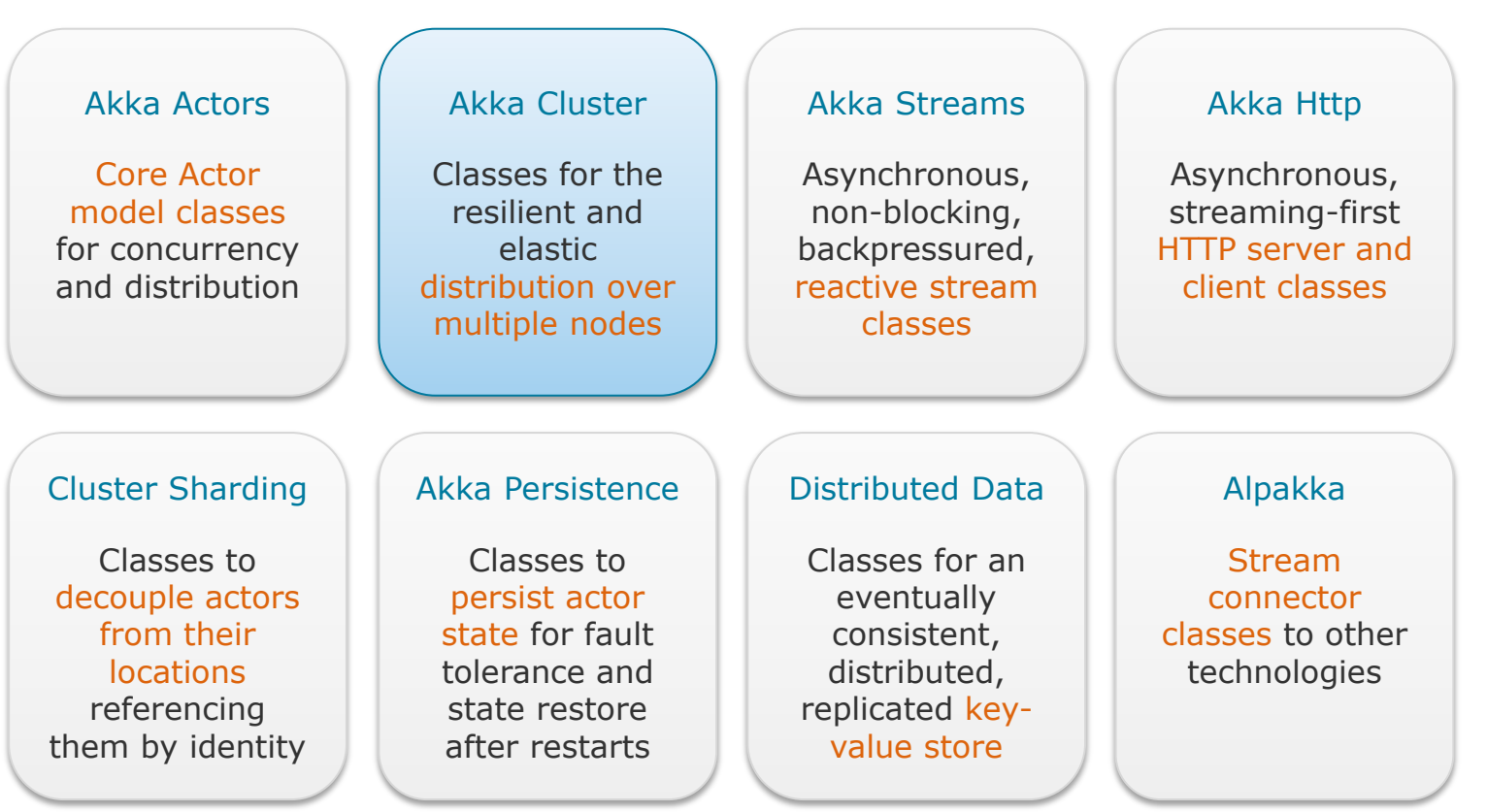

#### **Distributed Data Management**

Akka Actor Programming

Slide **61** ThorstenPapenbrock

# **Clustering** Dependency

#### **Clustering capabilities**

cluster membership, singletons, publish/subscribe, cluster client, …

#### **Metrics collection**

CPU load, memory consumption, …

#### **Transparent actors**

logical references, distributed/persisted state, …

Slide **62** <dependencies> <dependency> <groupId>com.typesafe.akka</groupId> <artifactId>akka-actor\_\${scala.version}</artifactId> <version>2.5.3</version> </dependency> <dependency> <groupId>com.typesafe.akka</groupId> <artifactId>akka-remote\_\${scala.version}</artifactId> <version>2.5.3</version> </dependency> <dependency> <groupId>com.typesafe.akka</groupId> <artifactId>akka-cluster-tools\_\${scala.version}</artifactId> <version>2.5.3</version> </dependency> <dependency> <groupId>com.typesafe.akka</groupId> <artifactId>akka-cluster-metrics\_\${scala.version}</artifactId> <version>2.5.3</version> </dependency> <dependency> <groupId>com.typesafe.akka</groupId> <artifactId>akka-cluster-sharding\_\${scala.version}</artifactId> <version>2.5.3</version> </dependency> … **Maven – pom.xml**

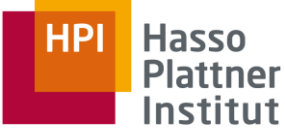

### Clustering **Cluster**

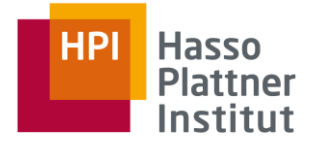

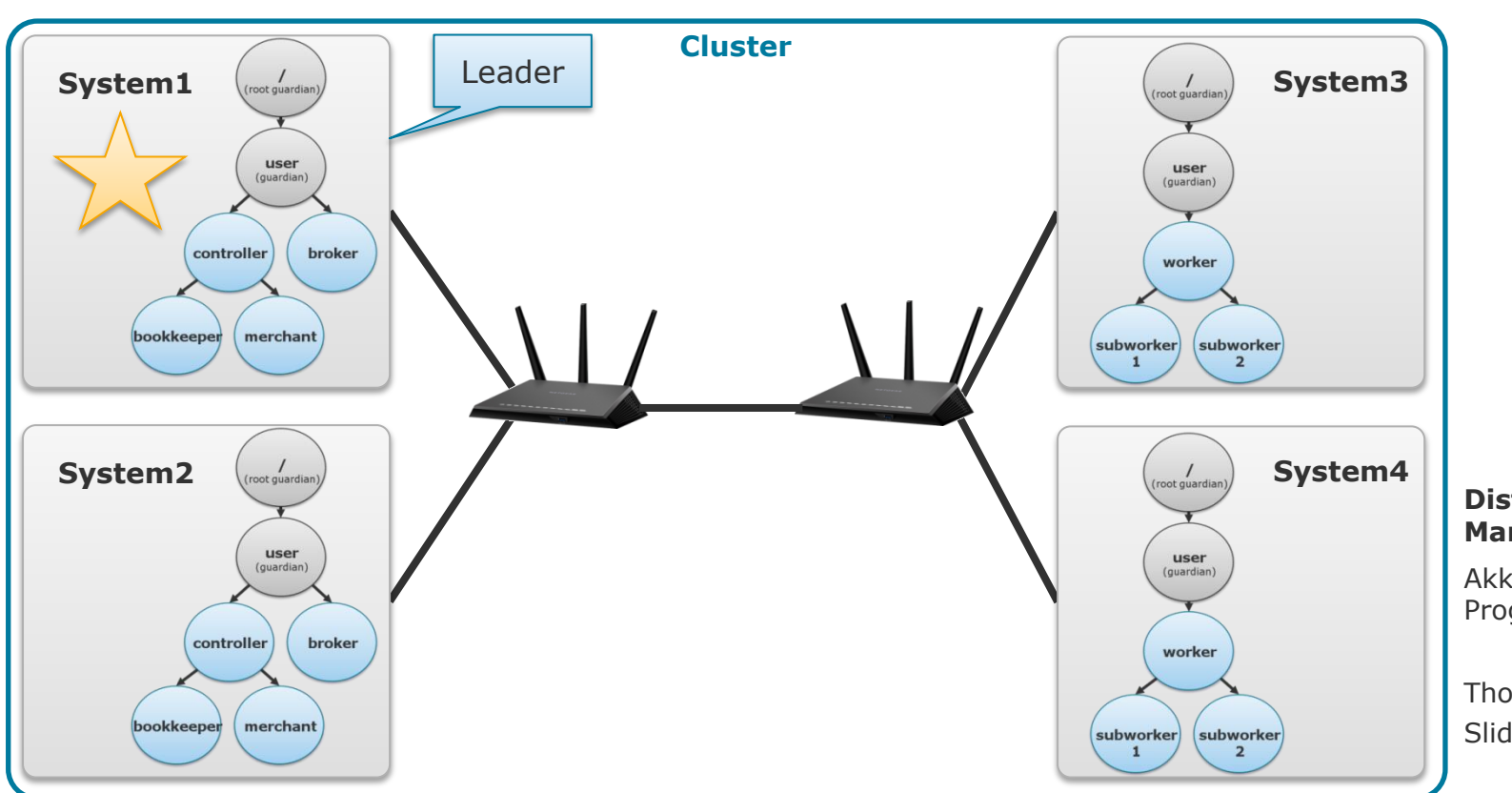

#### **Distributed Data Management**

Akka Actor Programming

Slide **63** ThorstenPapenbrock

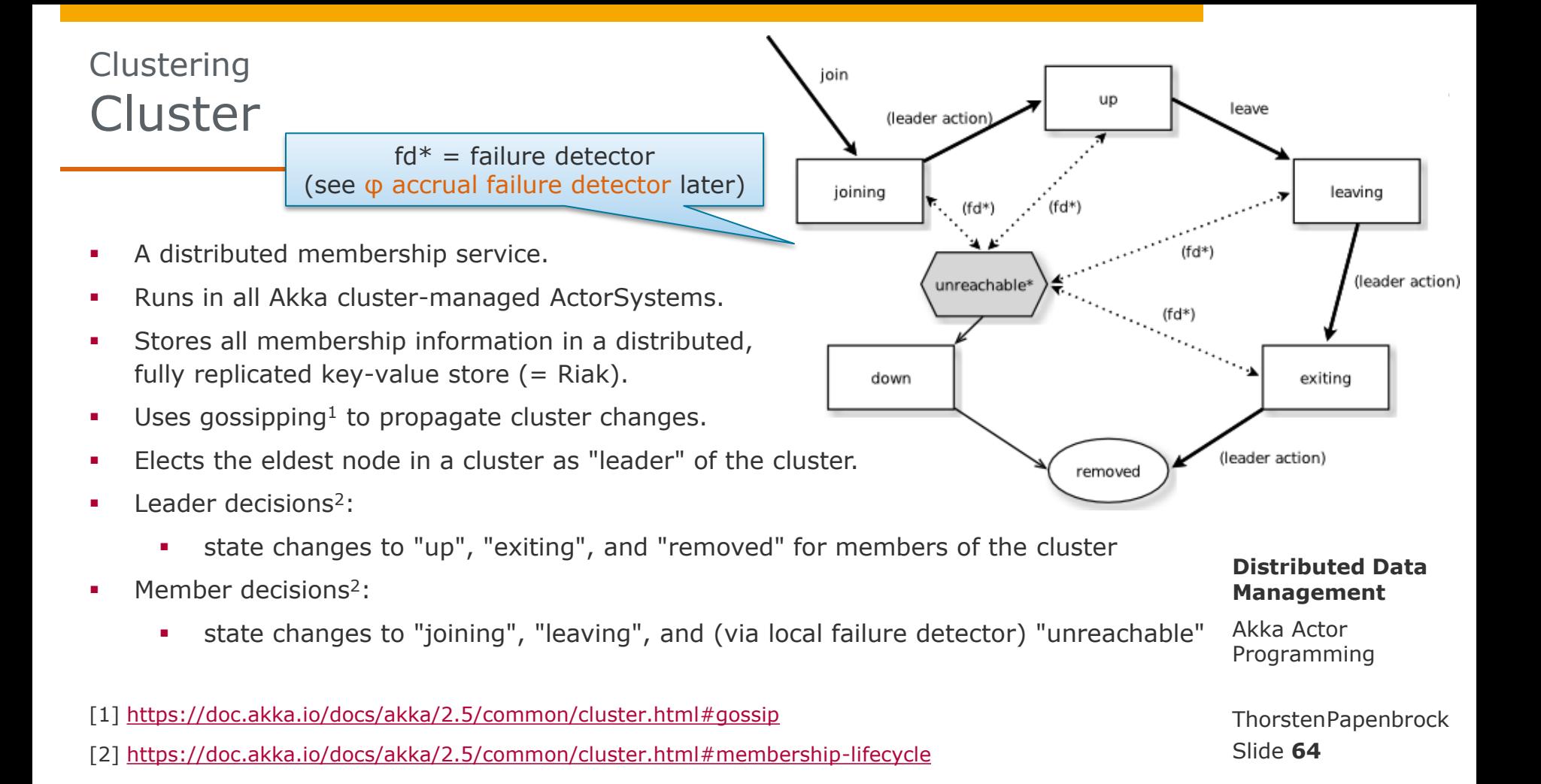

# **Clustering** Configuration

application.conf

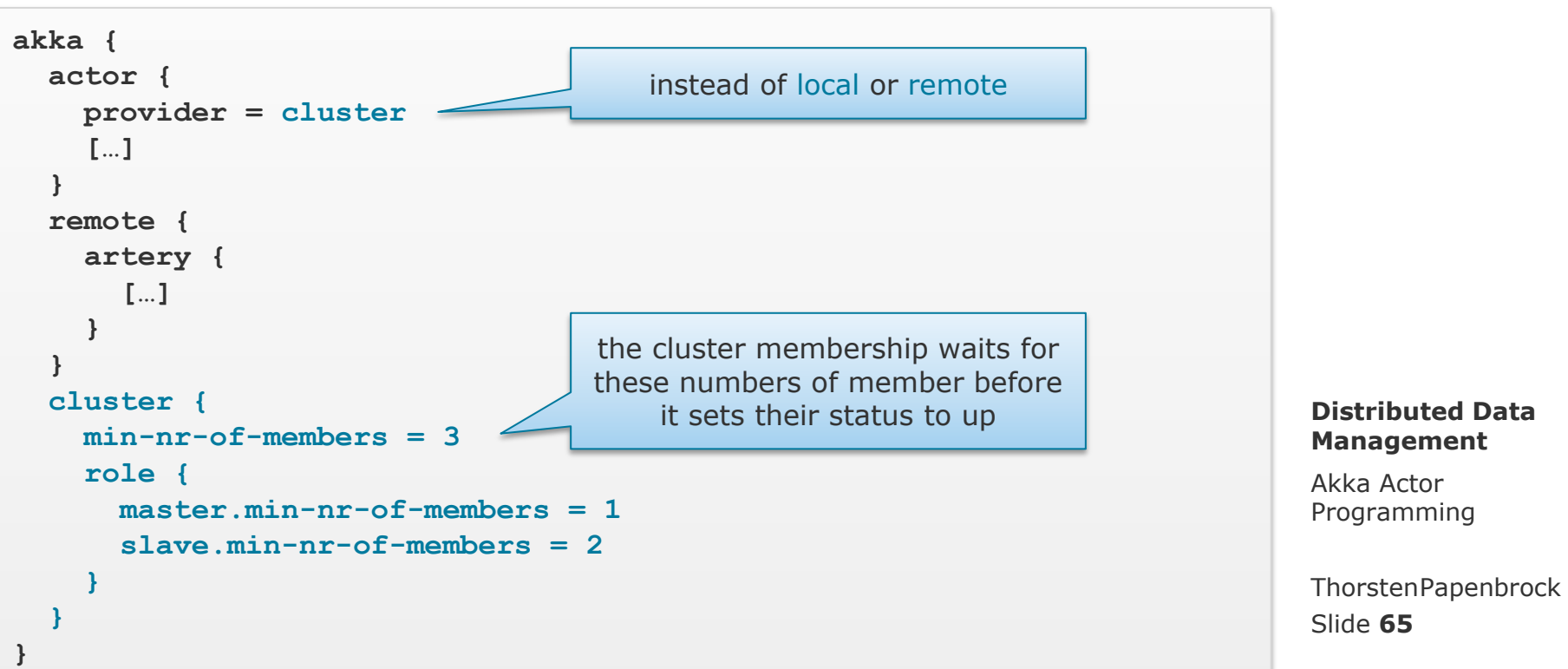

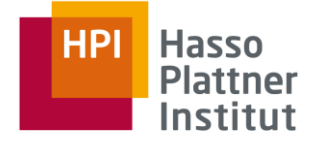

# **Clustering Startup**

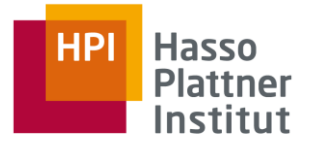

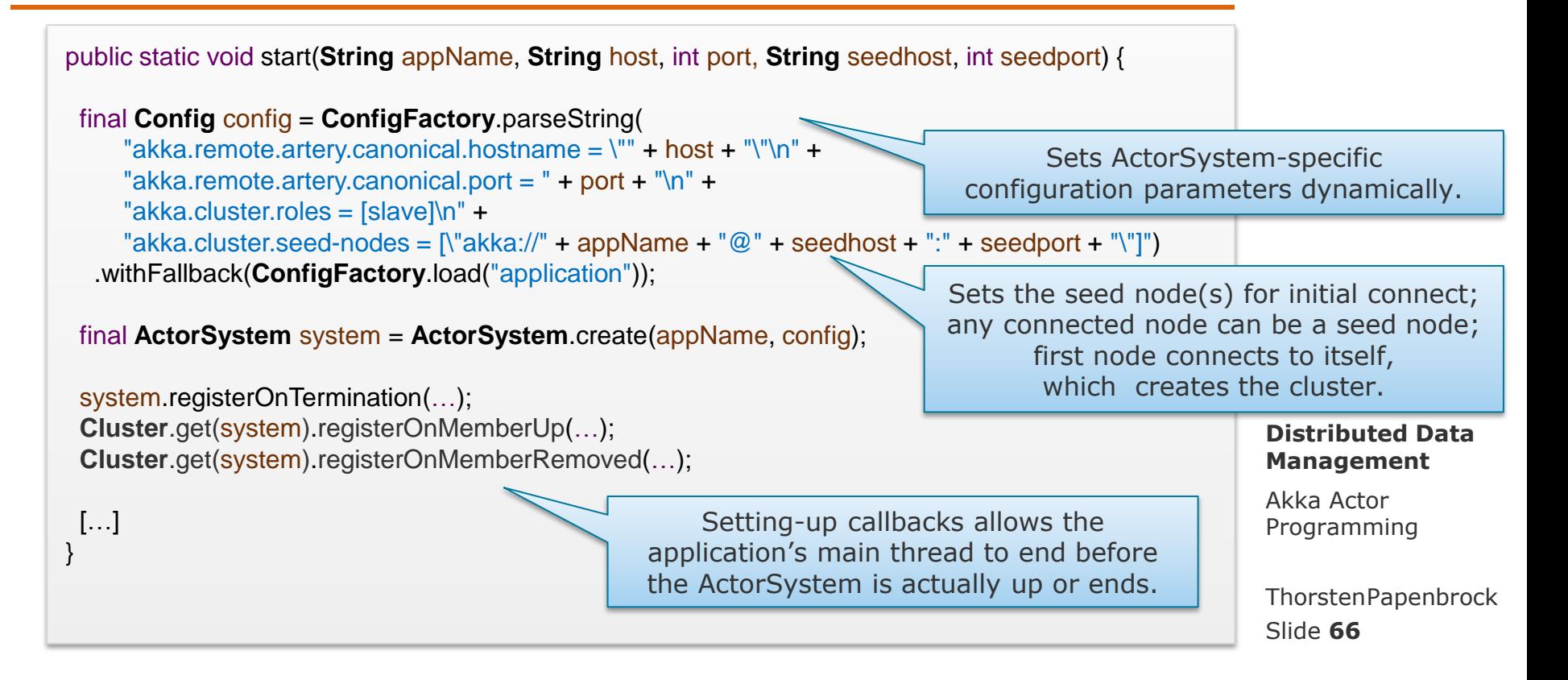

# **Clustering Startup**

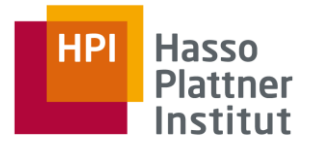

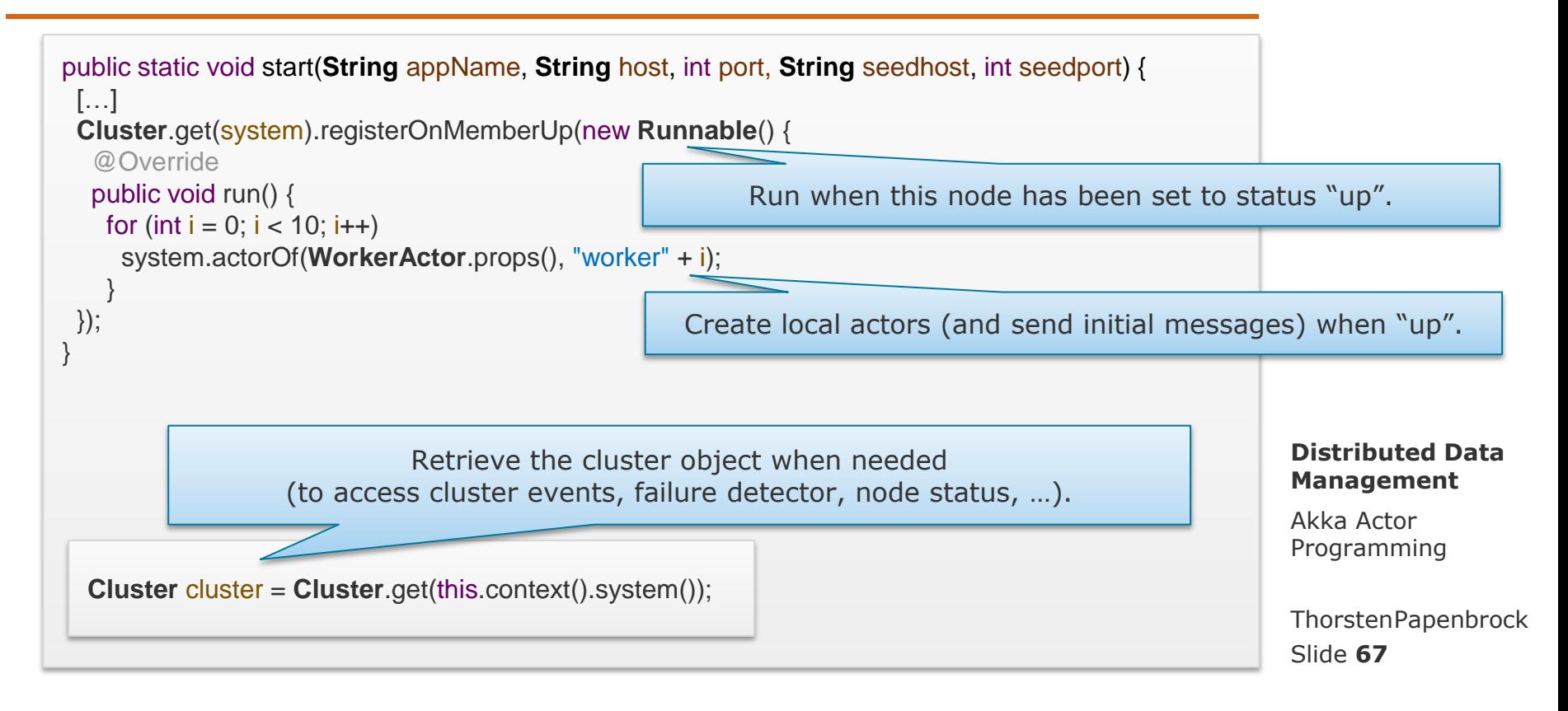

# **Clustering Startup**

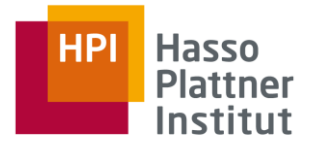

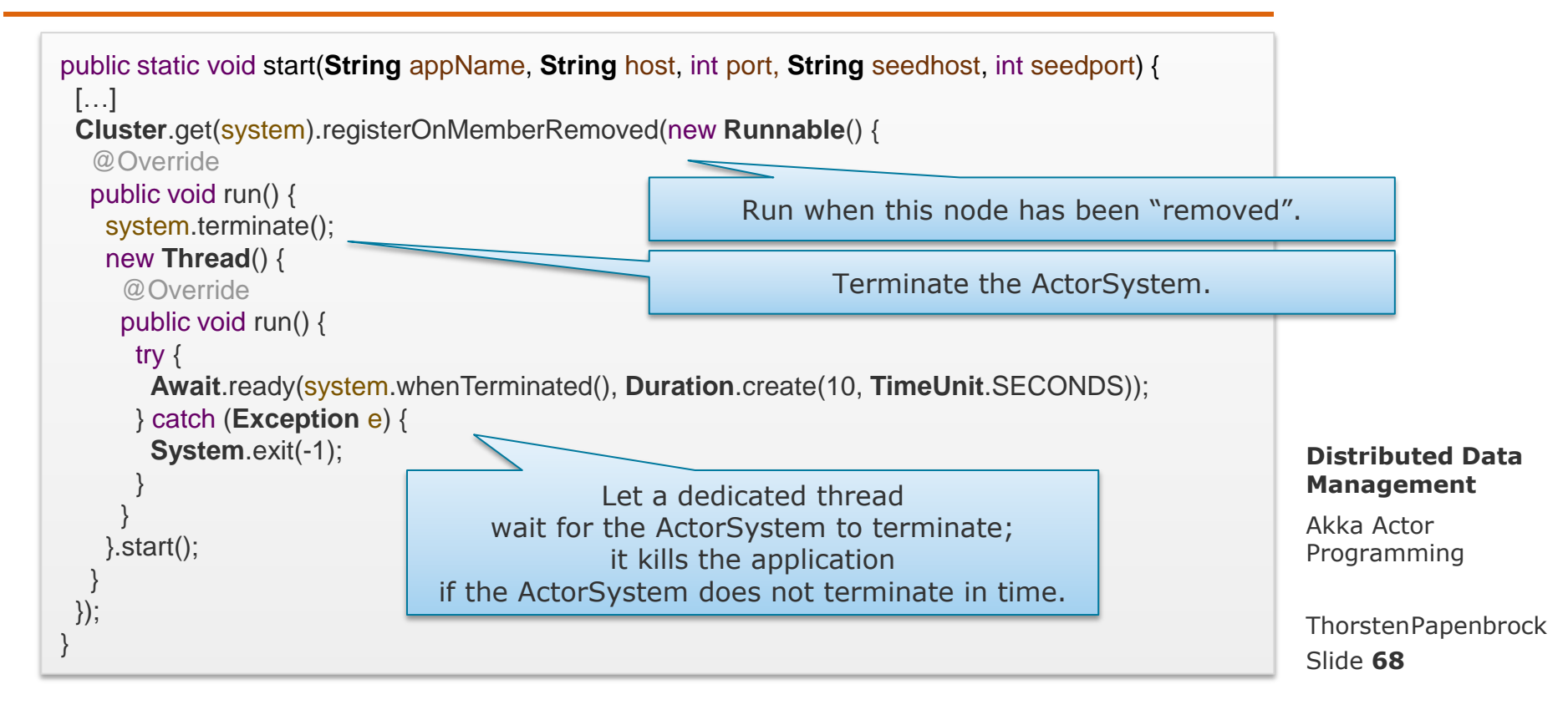

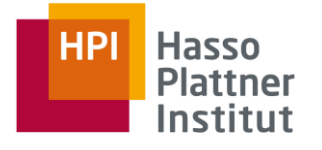

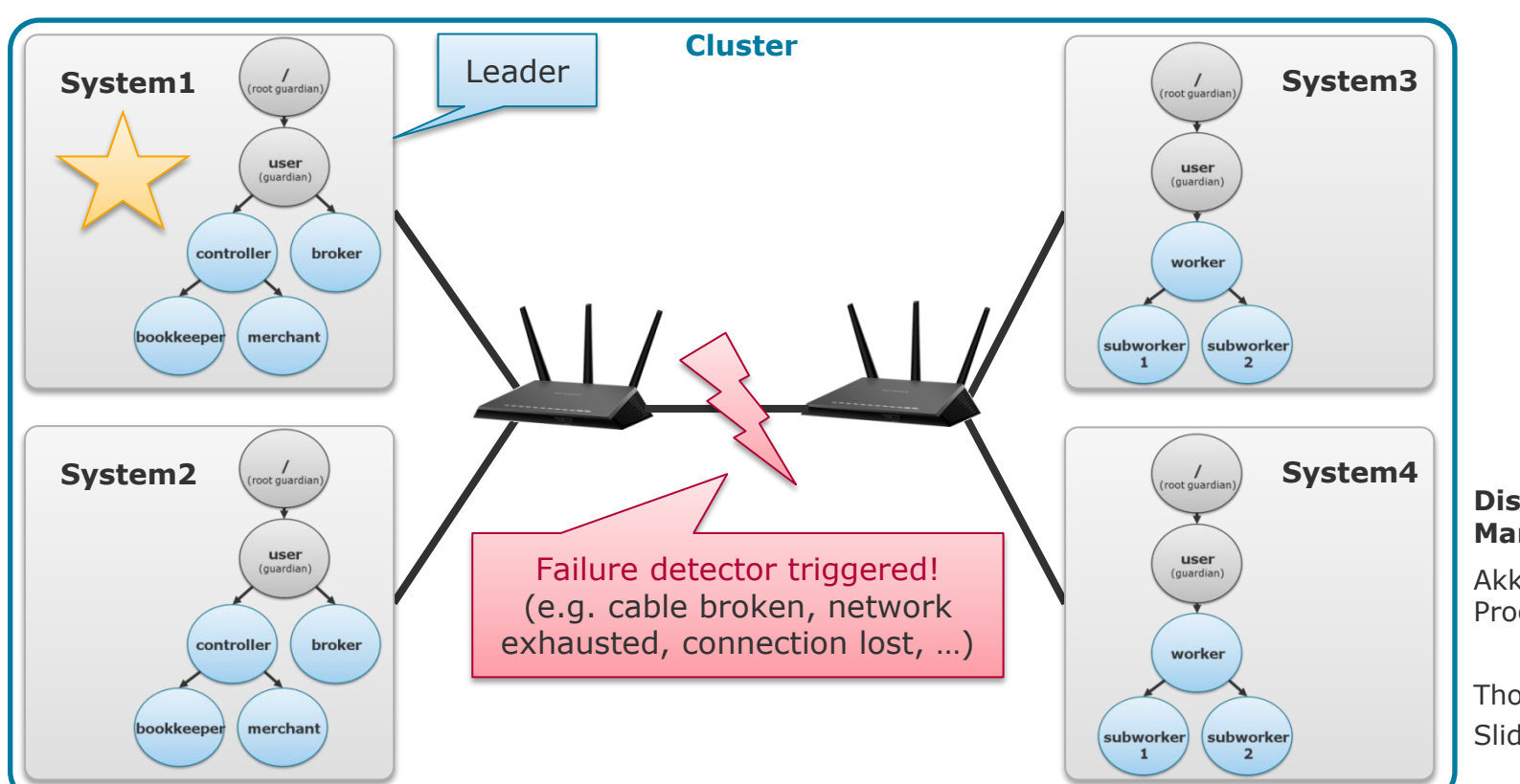

#### **Distributed Data Management**

Akka Actor Programming

Slide **69** ThorstenPapenbrock

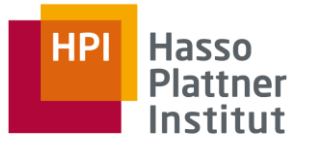

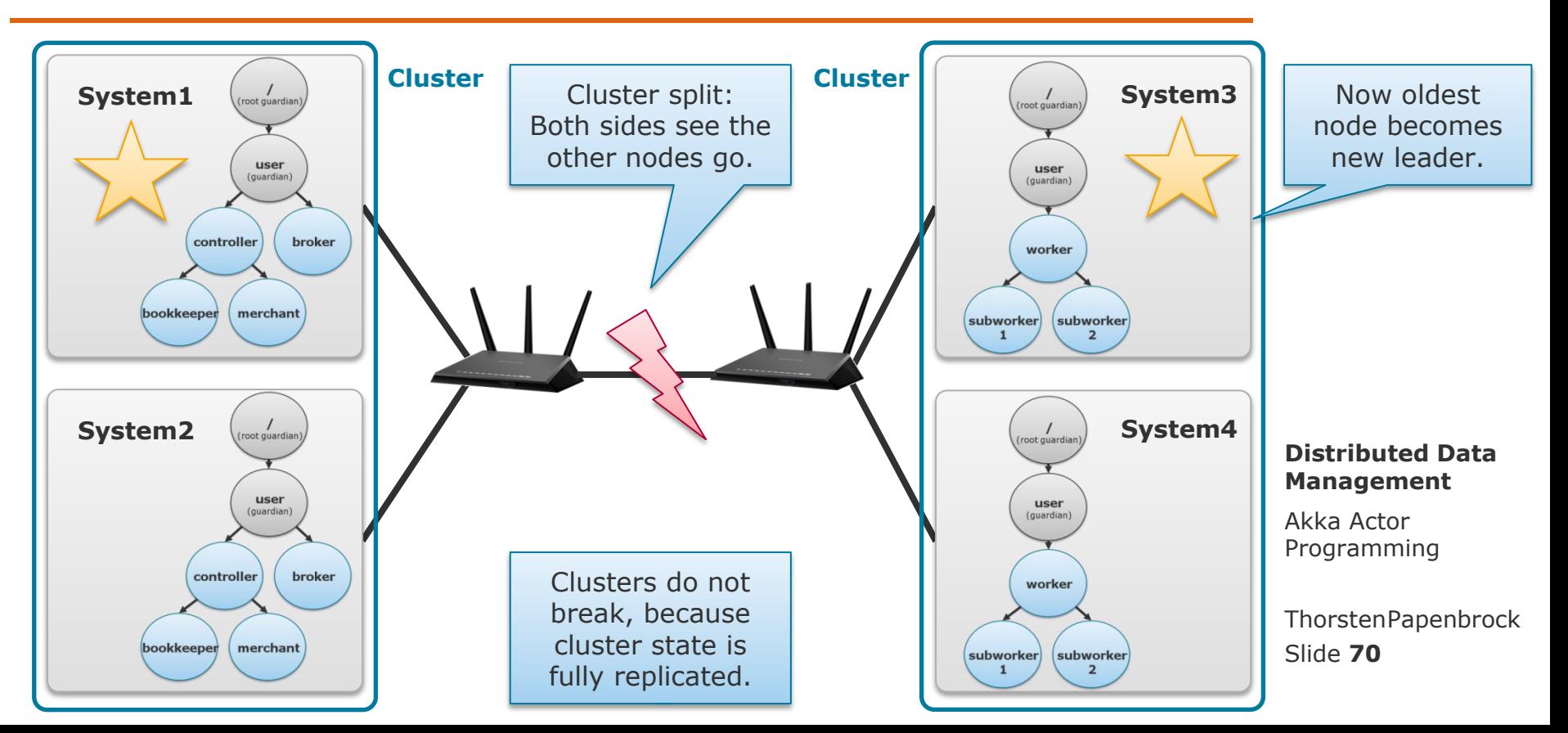

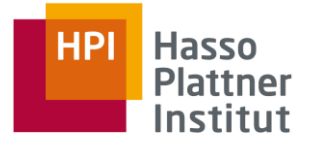

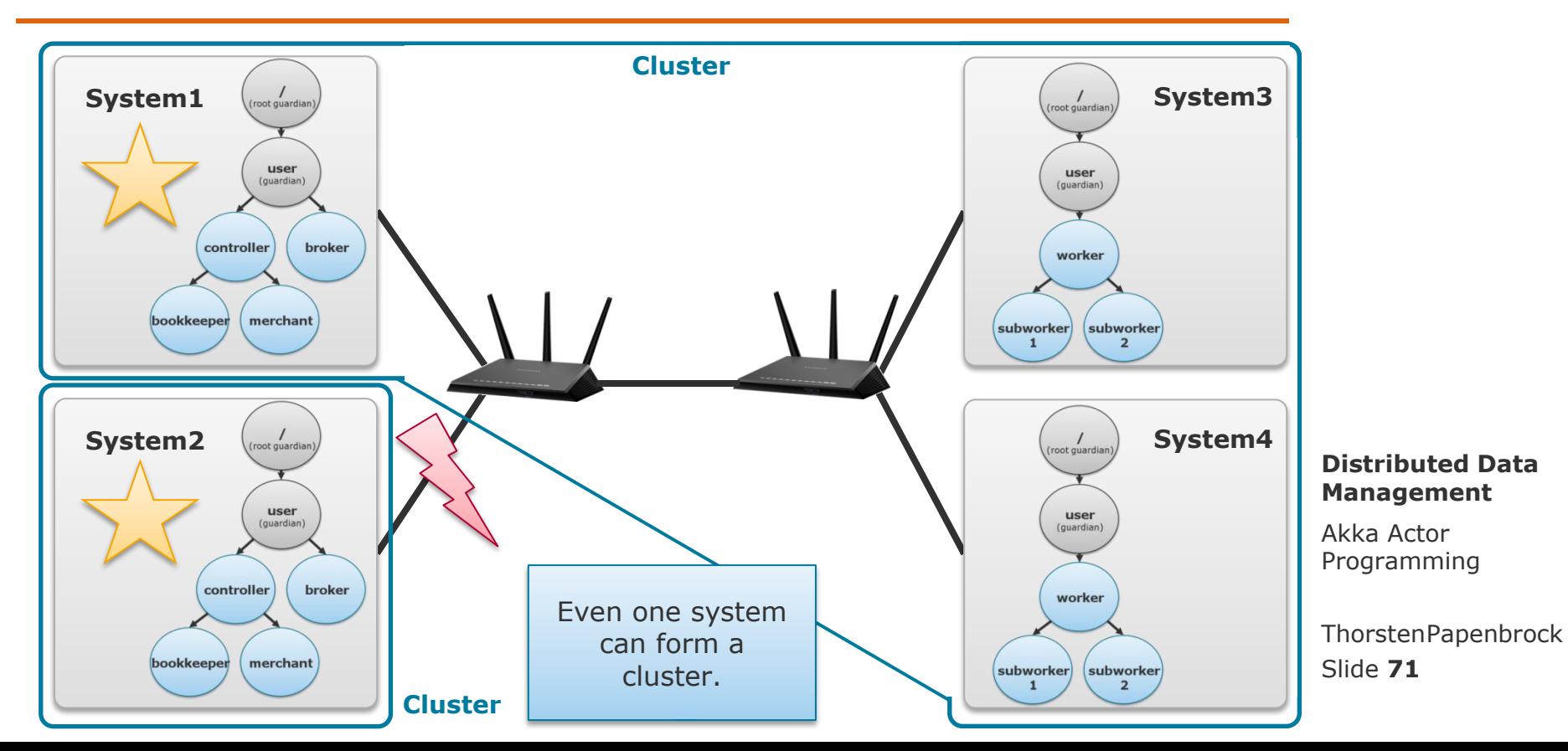

Hasso **Plattner** Institut

If the cluster partitions, …

- each partition will form its own cluster.
- no *onMemberRemoved()* callback is triggered, because every node stays in some cluster.
- each cluster keeps track of all removed ActorSystems so that "[...] the same actor system can never join a cluster again once it's been removed from that cluster"<sup>1</sup>. (Otherwise, the cluster could run into split-brain situations (= two leaders))

To re-unite the nodes, …

- 1. identify the "main" cluster
- 2. terminate all "non-main" clusters
- 3. and restart ActorSystems on all affected nodes.

#### **Distributed Data Management**

Akka Actor Programming

Slide **72** ThorstenPapenbrock

[1] [https://doc.akka.io/docs/akka/2.5/common/cluster.html#cluster-specification](https://doc.akka.io/docs/akka/2.5/common/cluster.html)
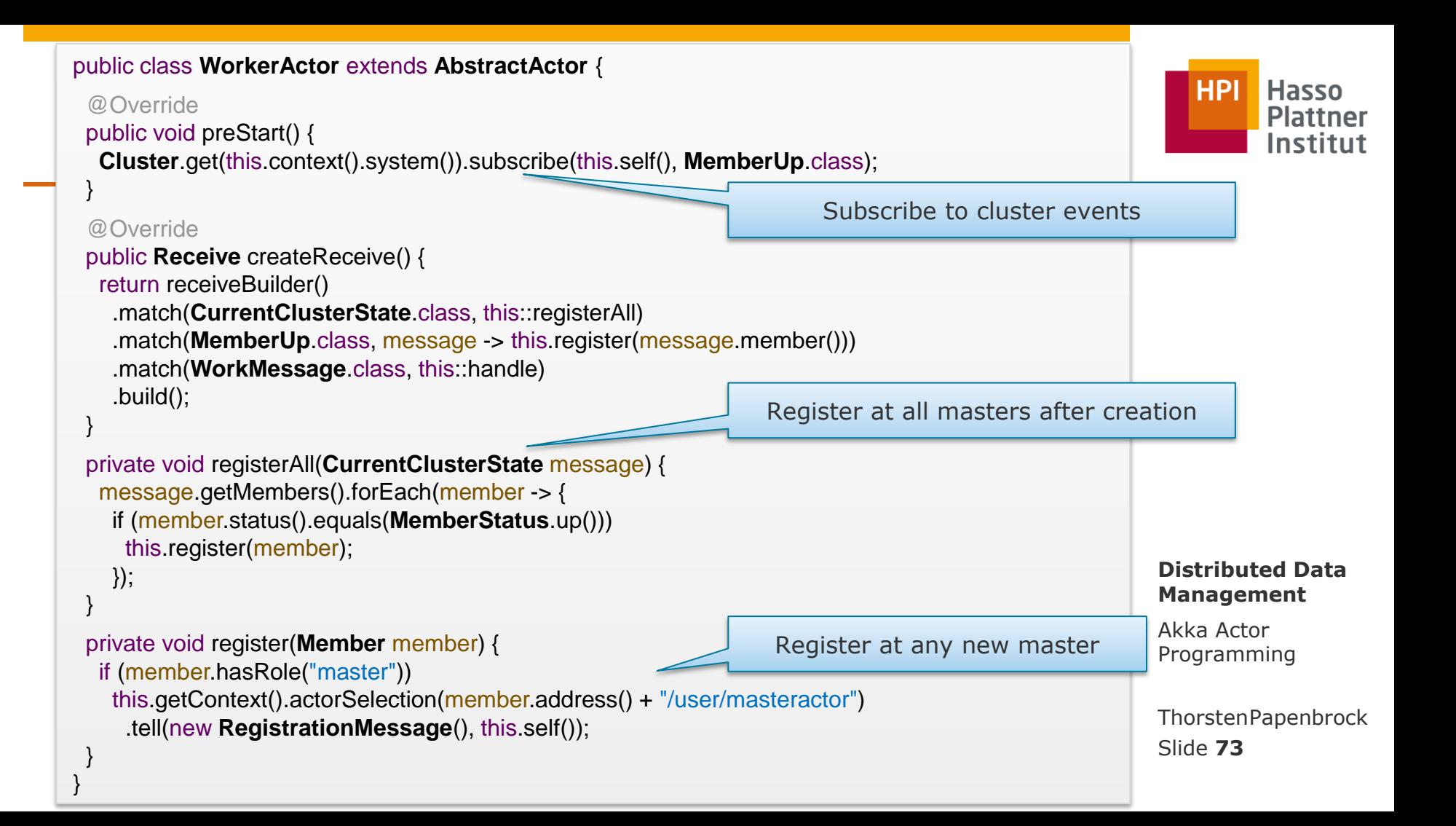

# Clustering Member Events

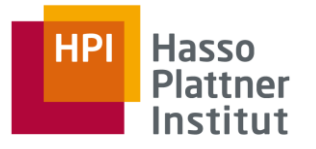

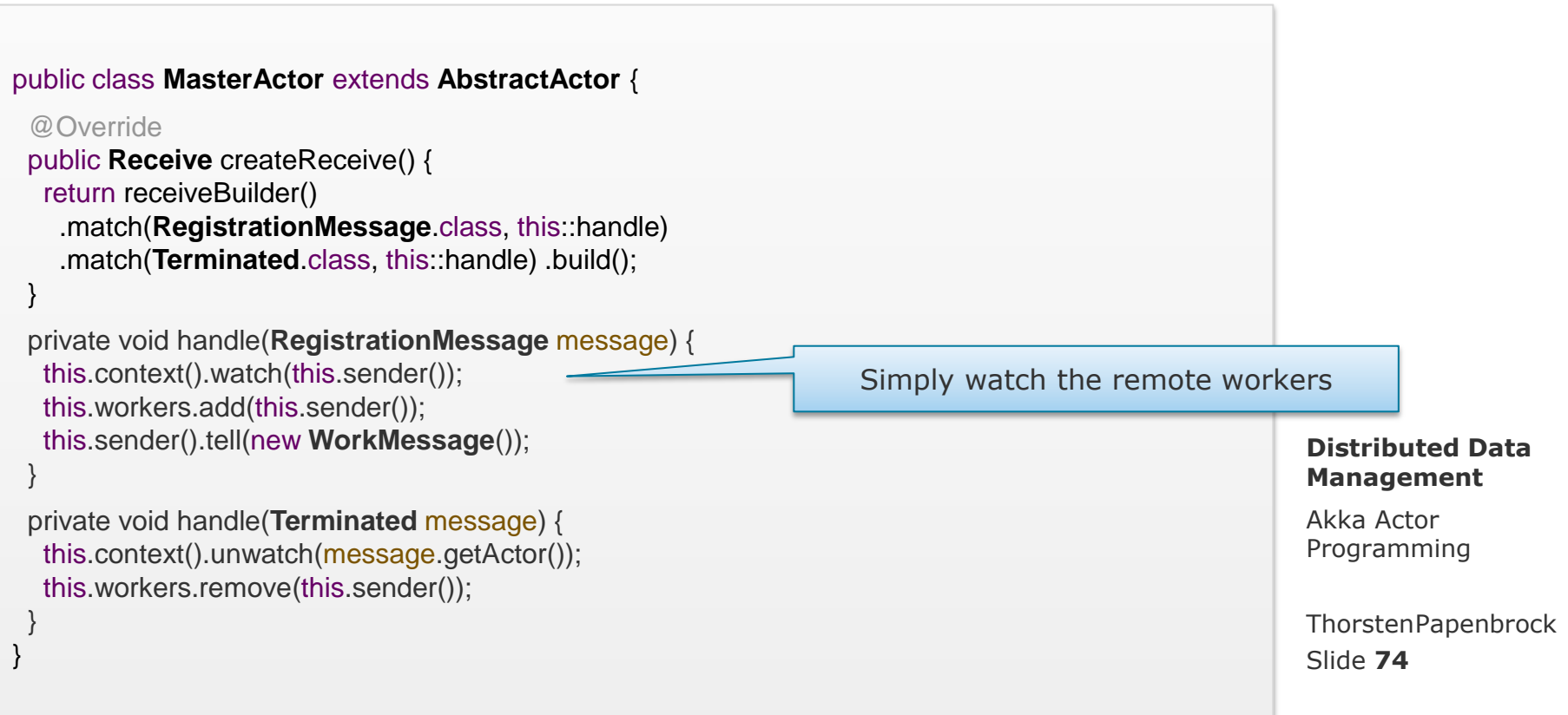

# **Clustering** Cluster-Aware Scheduler

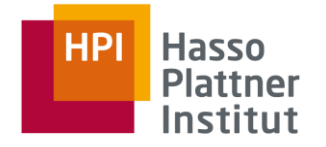

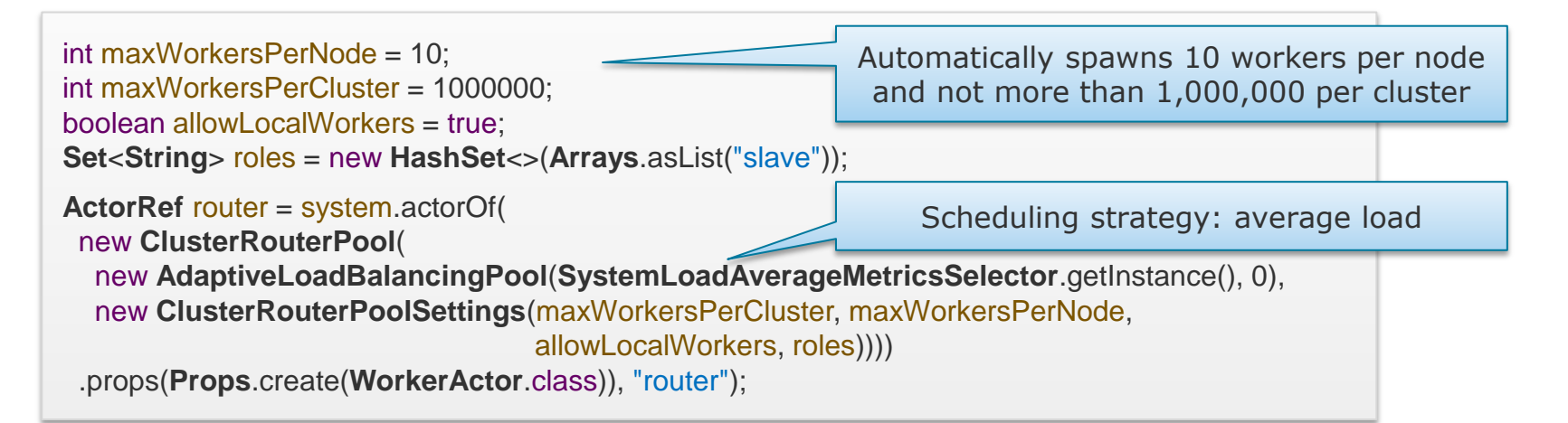

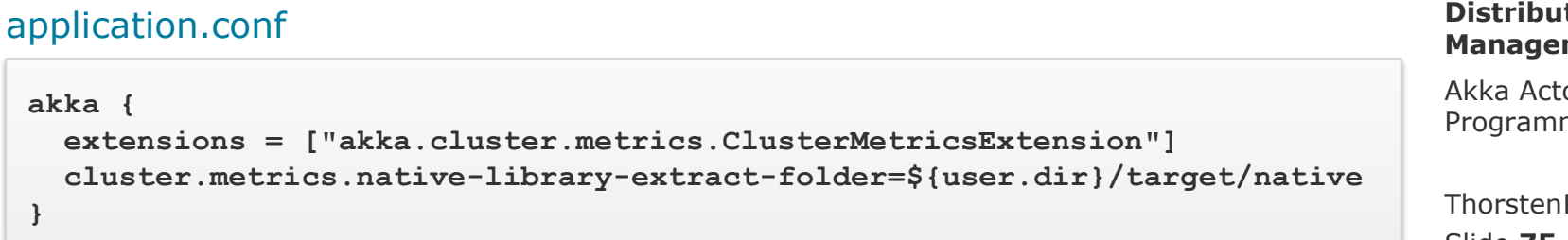

### **Distributed Data Management**

Akka Actor Programming

Slide **75** ThorstenPapenbrock

# Akka Actor Programming Hands -on

- Actor Model (Recap)
- **Basic Concepts**
- **Runtime Architecture**
- Demo
- **Messaging**
- **Parallelization**
- **Remoting**
- **Clustering**
- **Patterns**
- **Homework**

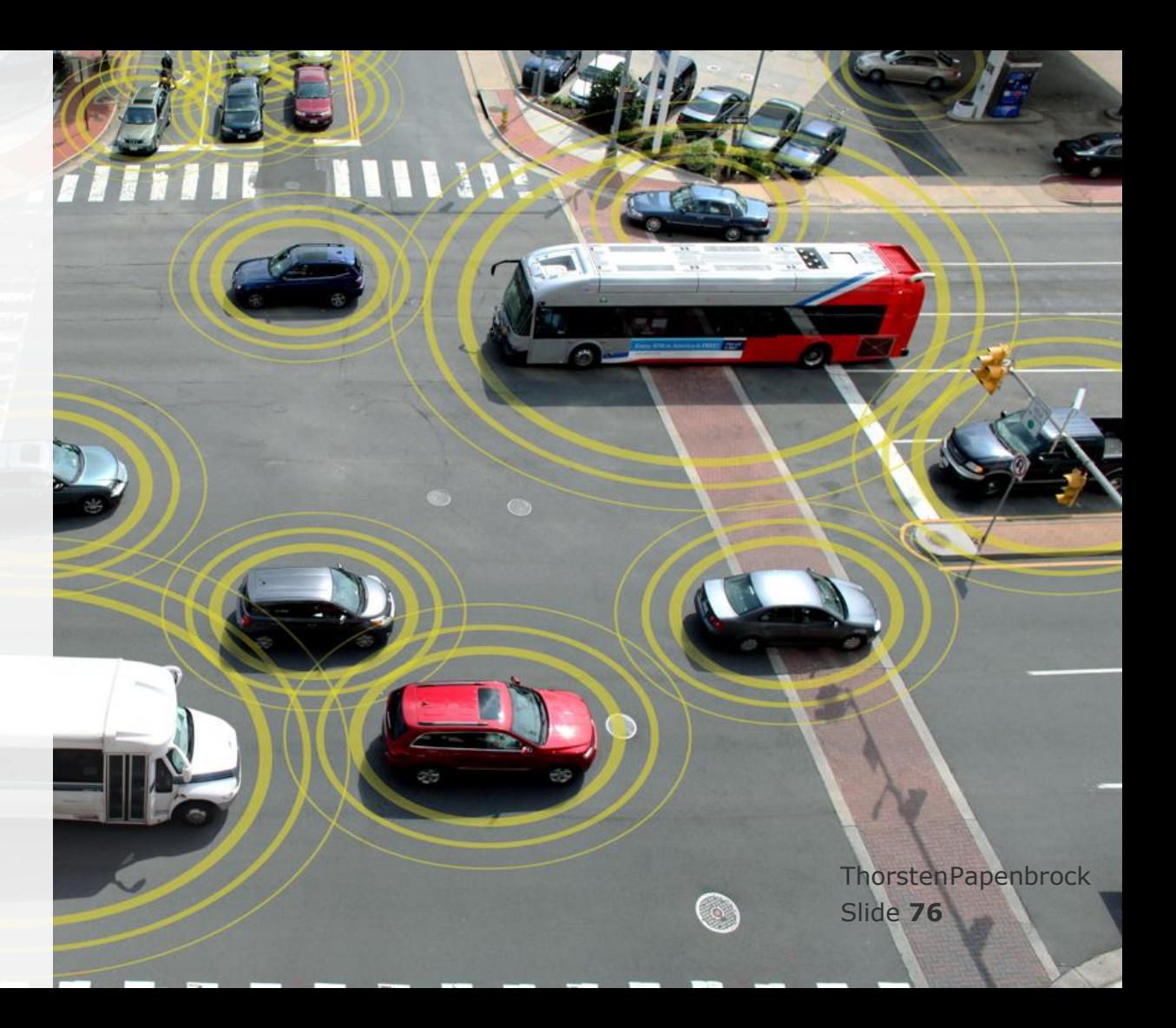

## **Patterns** Actor Programming Patterns

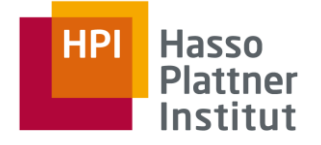

**REACTIVE MESSAGING PATTERNS** with the **ACTOR MODEL** 

APPLICATIONS AND INTEGRATION IN SCALA AND AKKA

Foreword by Jonas Boner, Founder of the Akka Project

Actor programming is a mathematical model that defines basic rules for communication (not a style guide for architecture)

Writing actor-based systems is based on patterns

### **Distributed Data Management**

Akka Actor Programming

Slide **77** ThorstenPapenbrock

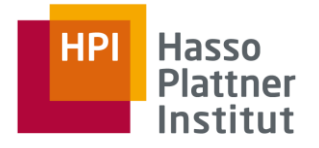

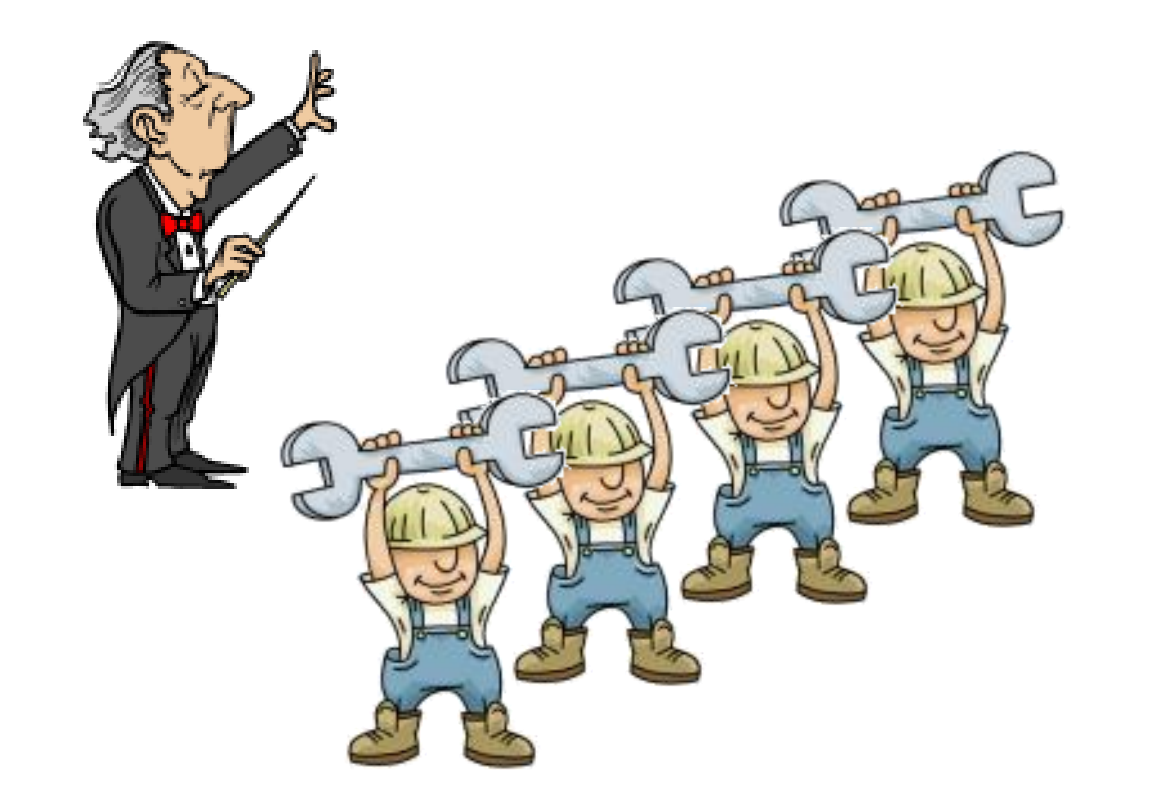

### **Distributed Data Management**

Akka Actor Programming

Slide **78** ThorstenPapenbrock

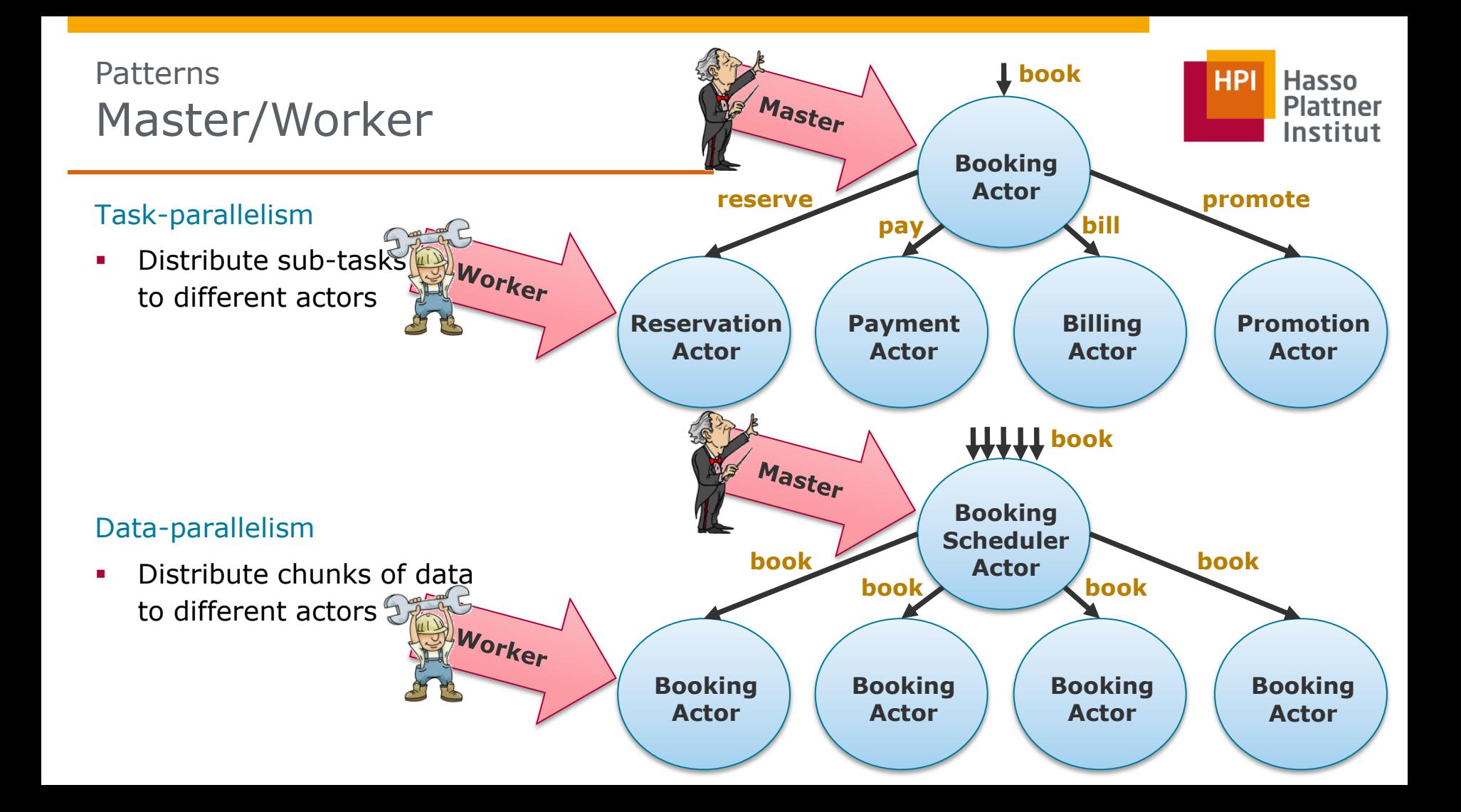

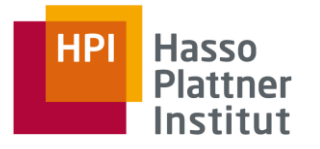

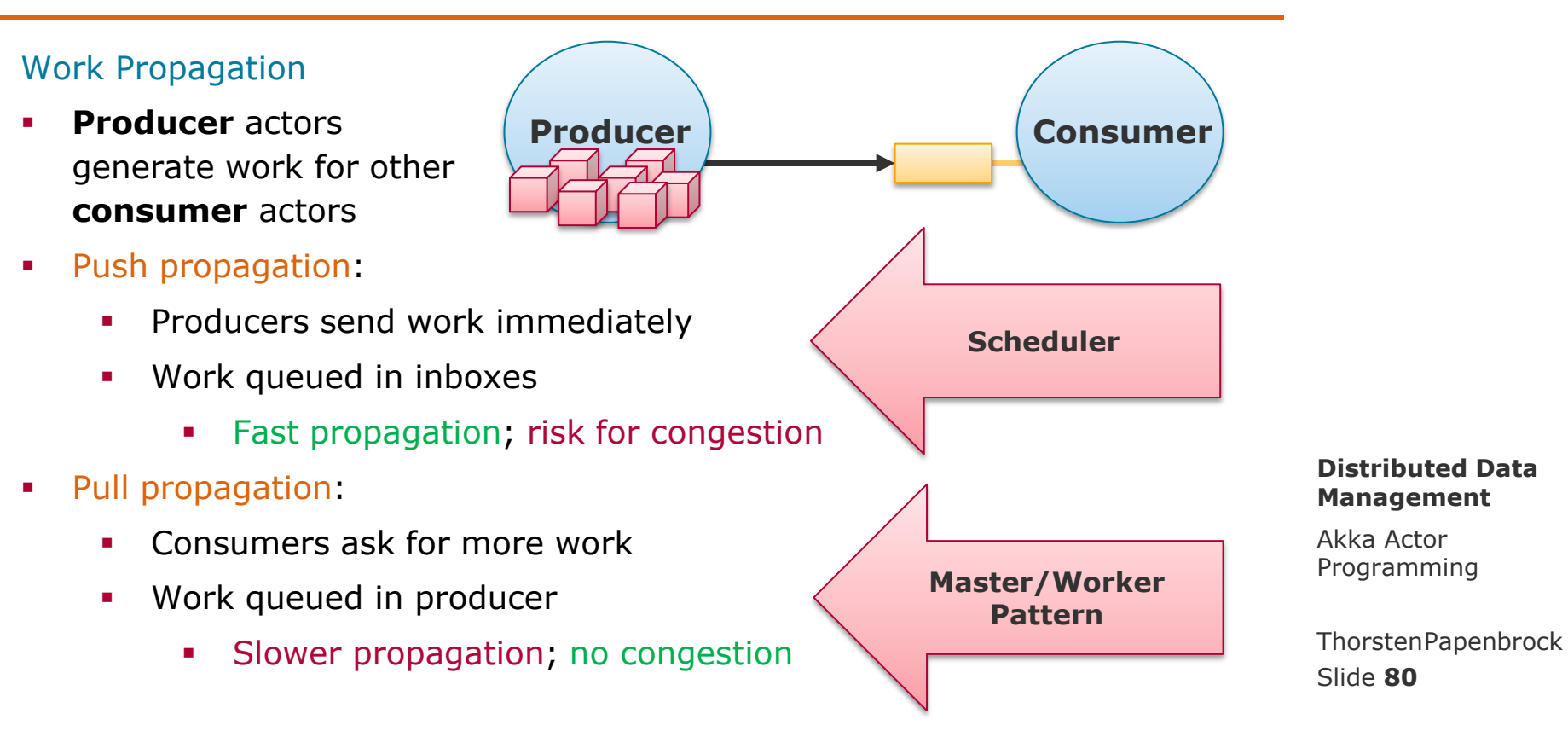

## Master

- Splits the task into work packages.
- Schedules the work packages to known workers.
- Watches available workers (register new workers; detect and unregister failed workers).
- Monitors task completion (assign pending work packages; re-assign failed work packages).
- Assemble final result (from partial work package results).
	- Does not know how to solve the individual tasks!

## Worker

- Register at master.
- Accept and process work packages.
	- Does not know the overall task!

A concept for … 1. Parallelization 2. Fault-Tolerance

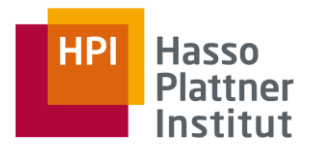

**Distributed Data Management**

Akka Actor Programming

Slide **81** ThorstenPapenbrock

### […] }

}

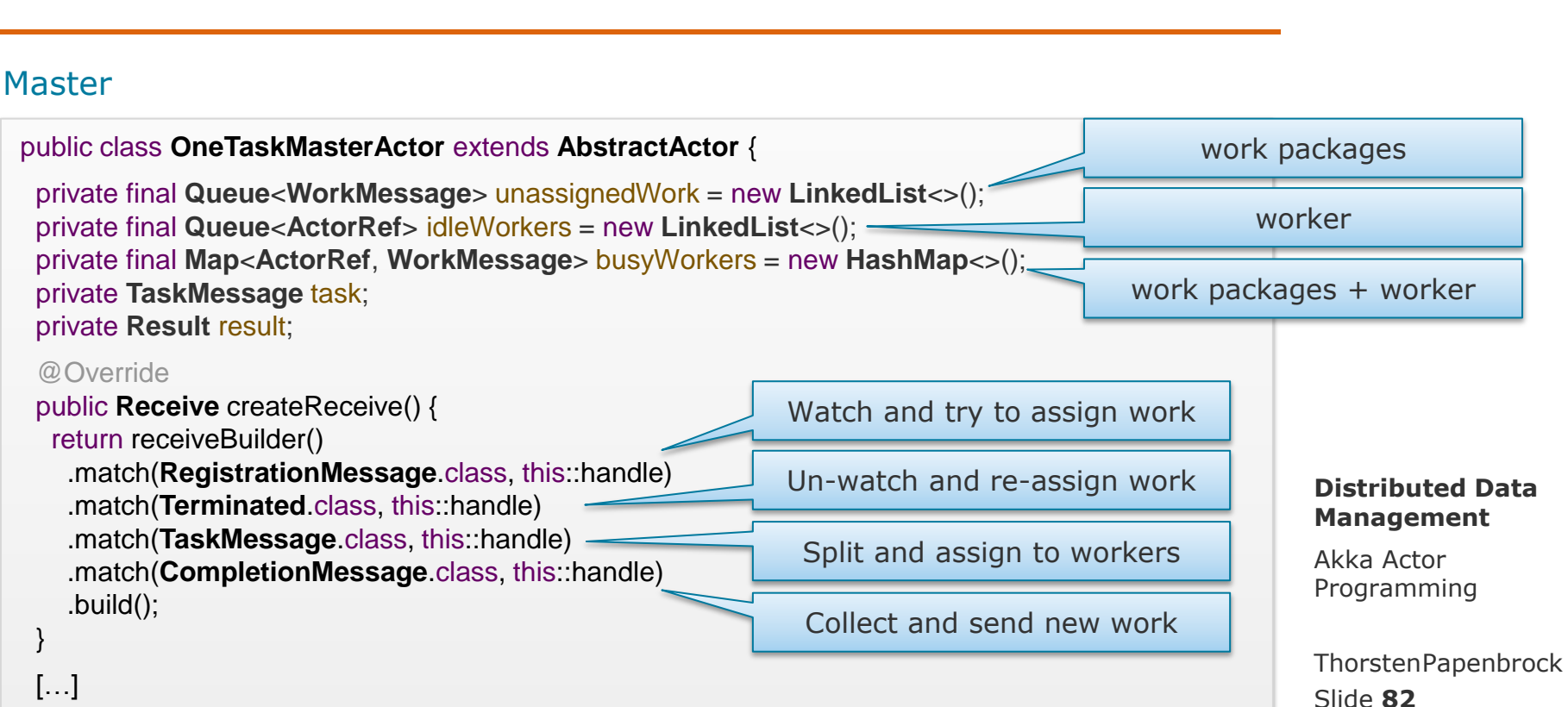

# **Patterns** Master/Worker

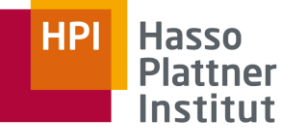

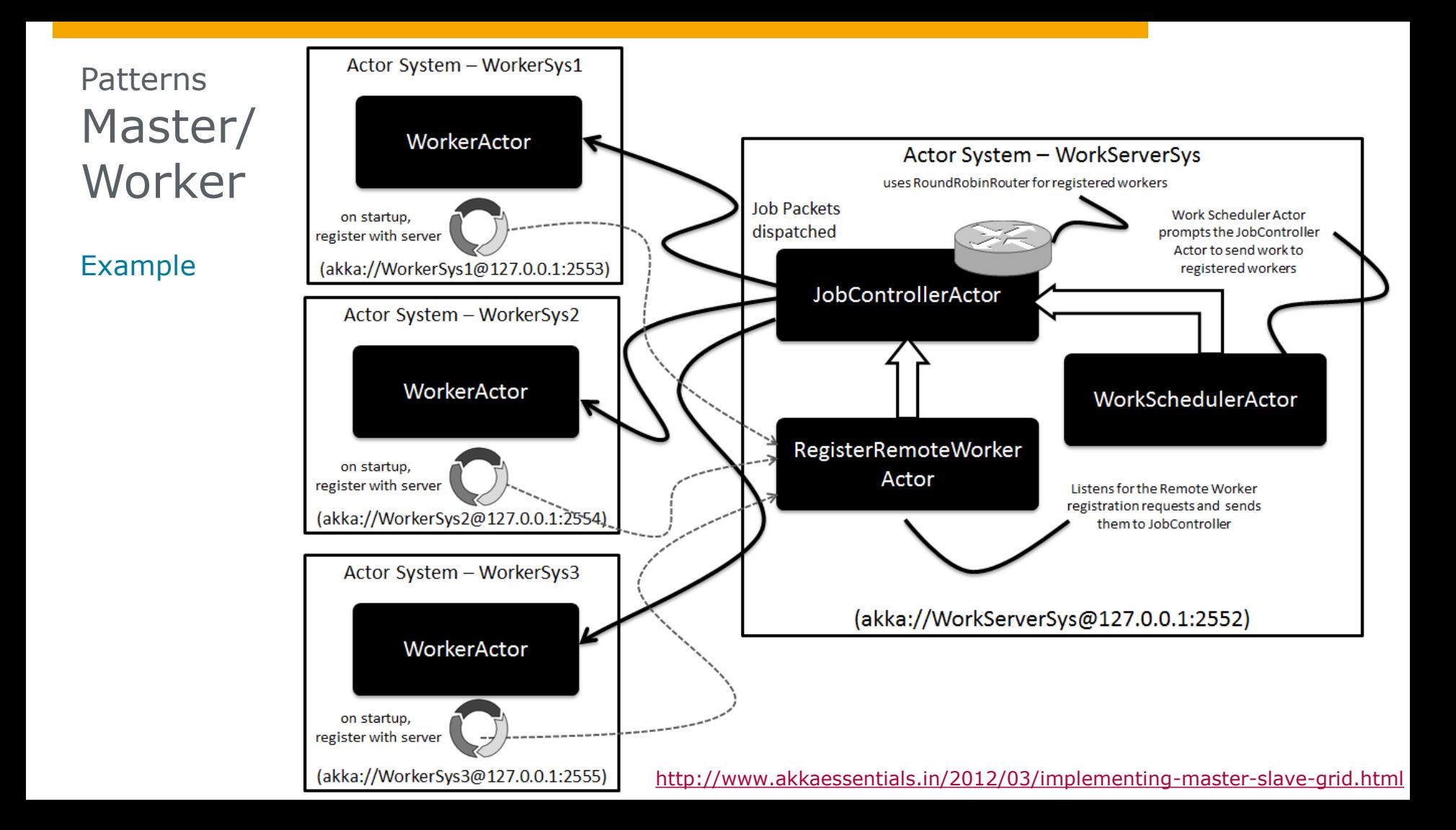

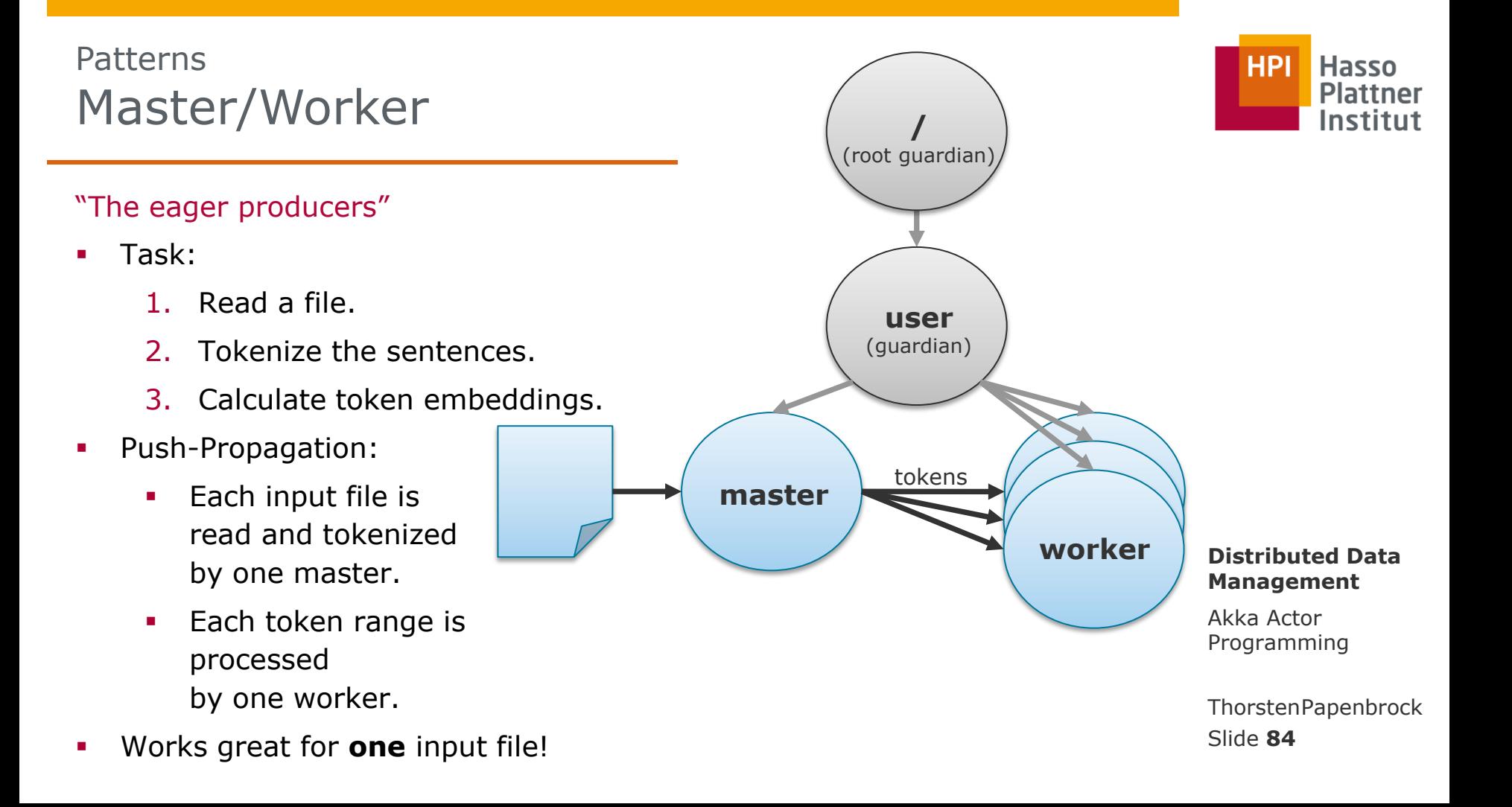

"The eager producers"

- Task:
	- 1. Read a file.
	- 2. Tokenize the sentences.
	- 3. Calculate token embeddings.
- Push-Propagation:
	- Each input file is read and tokenized by one master.
	- **Each token range is** processed by one worker.
- What happens if the number of files increases and we scale the number of masters & workers?

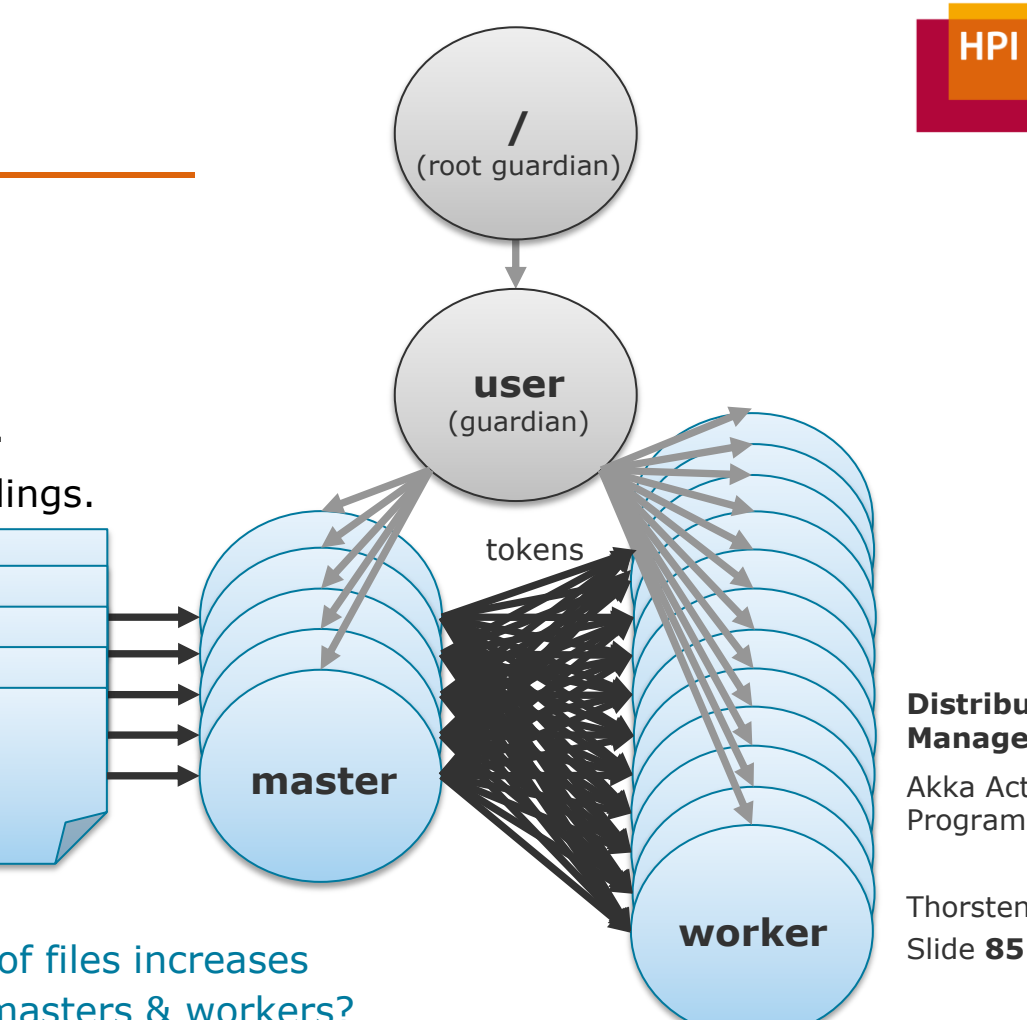

**Distributed Data Management**

**Hasso** 

**Plattner** Institut

Akka Actor Programming

Slide **85** ThorstenPapenbrock

"The eager producers"

- What happens if the number of files increases and we scale the number of masters & workers?
- The masters will take and block more threads. (file reading takes long!)
- The workers will get less CPU time.
- The work will pile up in the in-boxes of the workers.
- $\triangleright$  The system will get slow and OOM at some point.

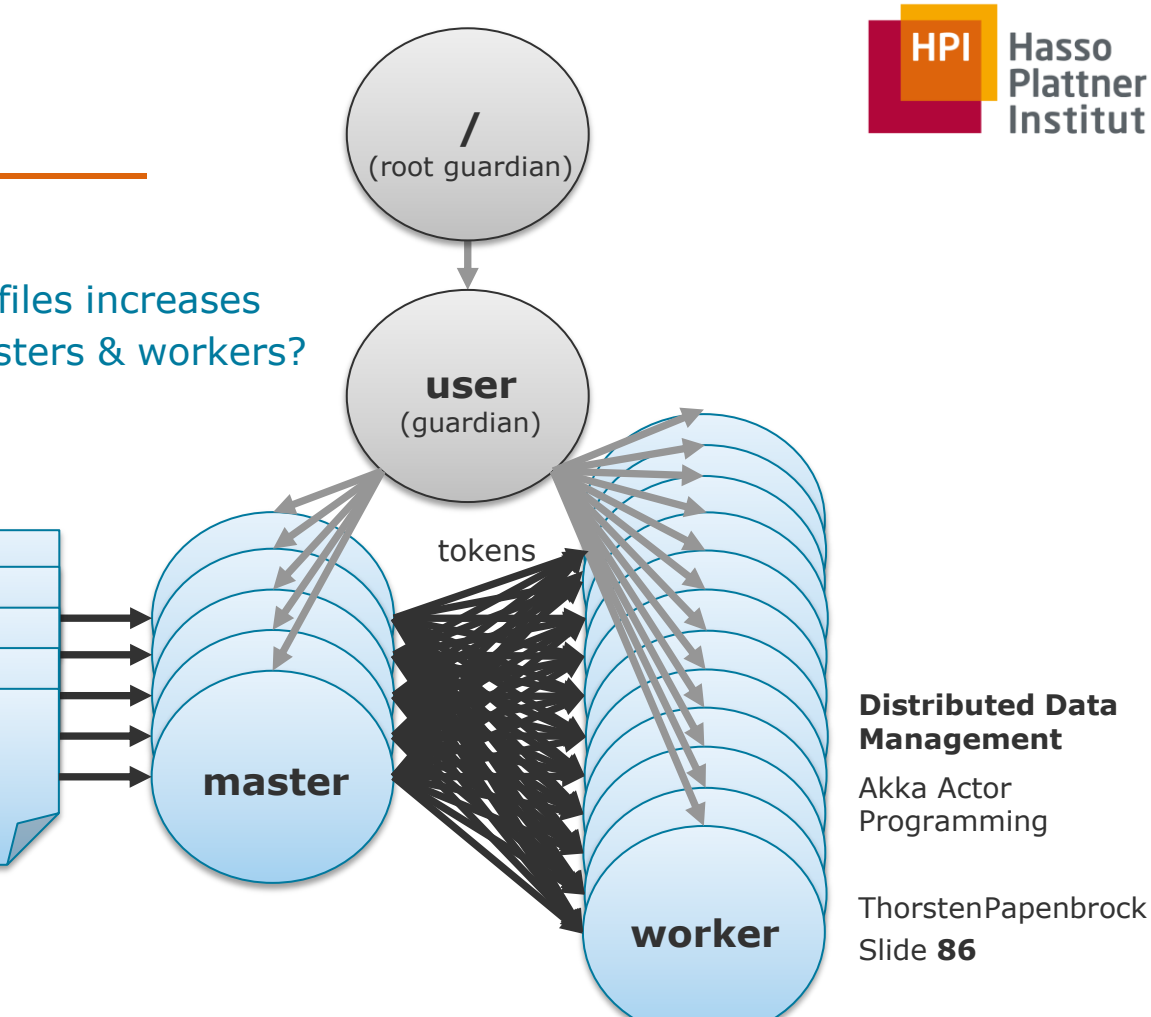

**Hasso Plattner** Institut

"The eager producers"

 What happens if the number of files increases and we scale the number of masters & workers?

Solutions:

- $\triangleright$  Pull-Propagation: Pause long running tasks and free threads.
- $\triangleright$  File limit: Control the number of actors with long running tasks

(in particular fewer than number of cores).

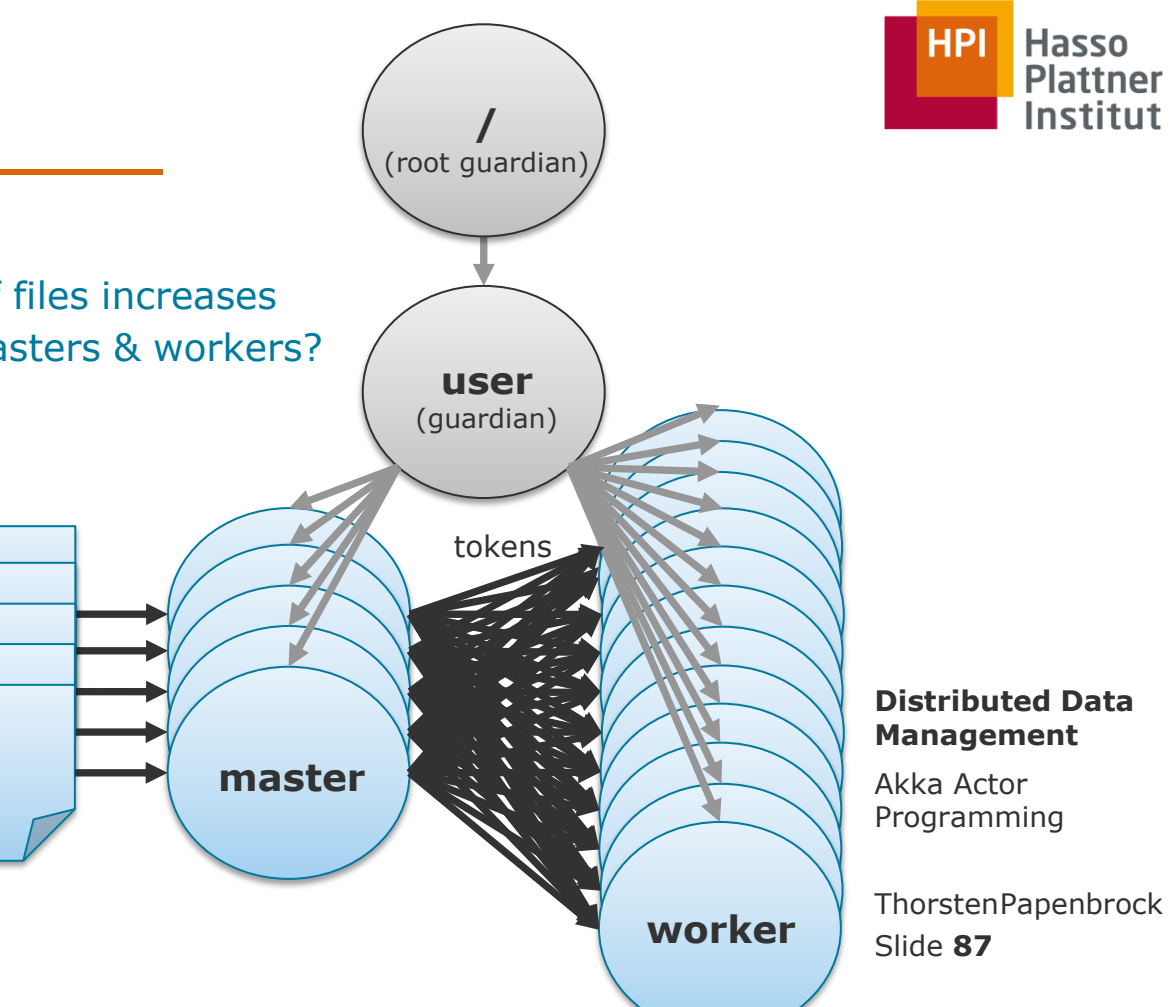

Institut

## "The non-reactive workers"

- Task:
	- Search for expert-users in social networks.
- Approach:
	- Each worker starts a random search.
	- For search pruning:
		- **If a worker finds an expert,** it sends it to the other worker.
		- $\blacksquare$  If a worker finishes a cluster, it sends a notification to the other worker.
- What could be a problem here?

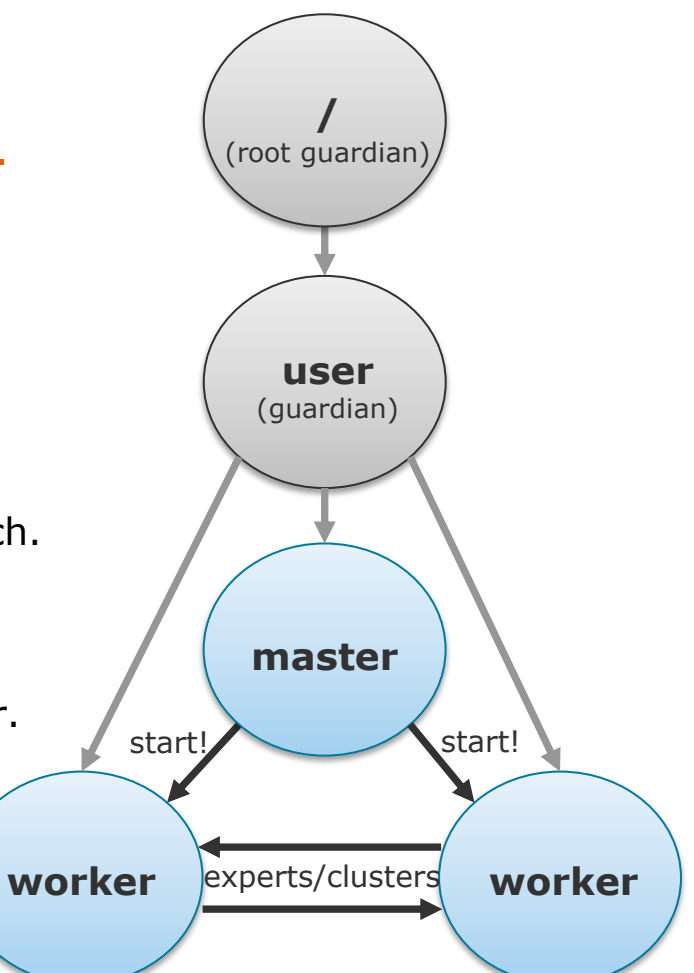

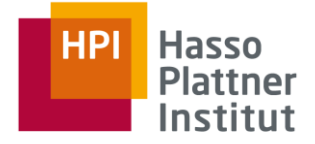

### **Distributed Data Management**

Akka Actor Programming

Slide **88** ThorstenPapenbrock

"The non-reactive workers"

- What could be a problem here?
- Search is a long running job and actors are not interrupted when messages arrive.
- $\triangleright$  If the workers do not check their inboxes frequently, the inboxes might overflow.
- $\triangleright$  Due to the unpredictability and burstiness of expert/cluster messages, the inboxes may overflow even if checked frequently.

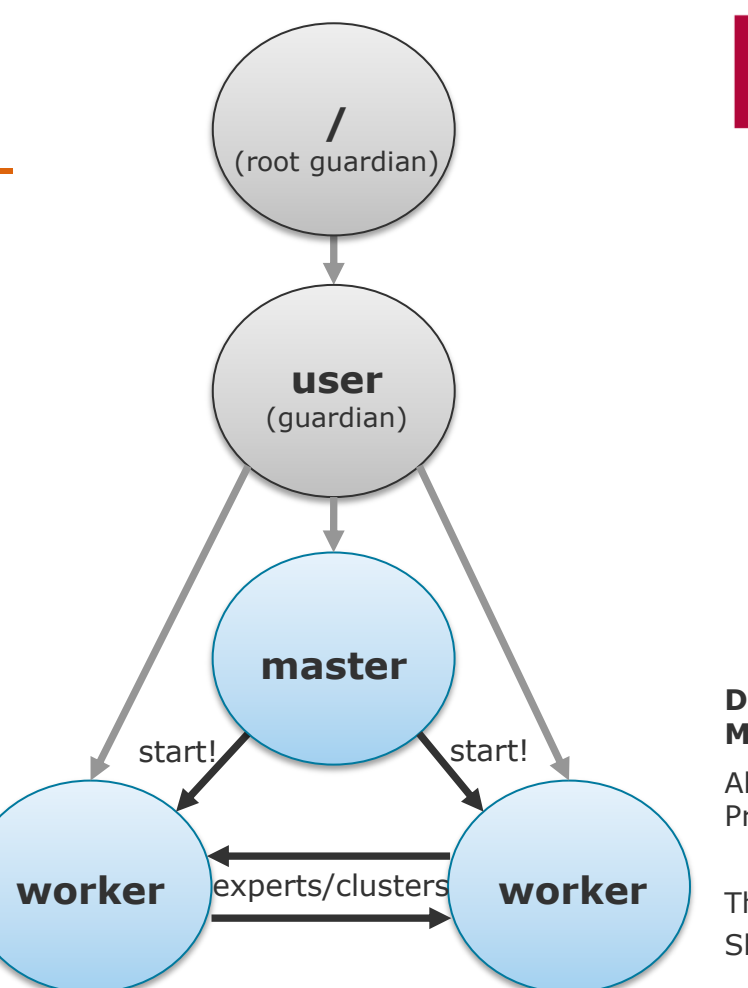

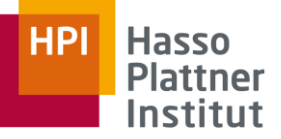

### **Distributed Data Management**

Akka Actor Programming

Slide **89** ThorstenPapenbrock

"The non-reactive workers"

- What could be a problem here?
- $\triangleright$  Solution:

Proxy actors that aggregate incoming messages and deliver them on request.

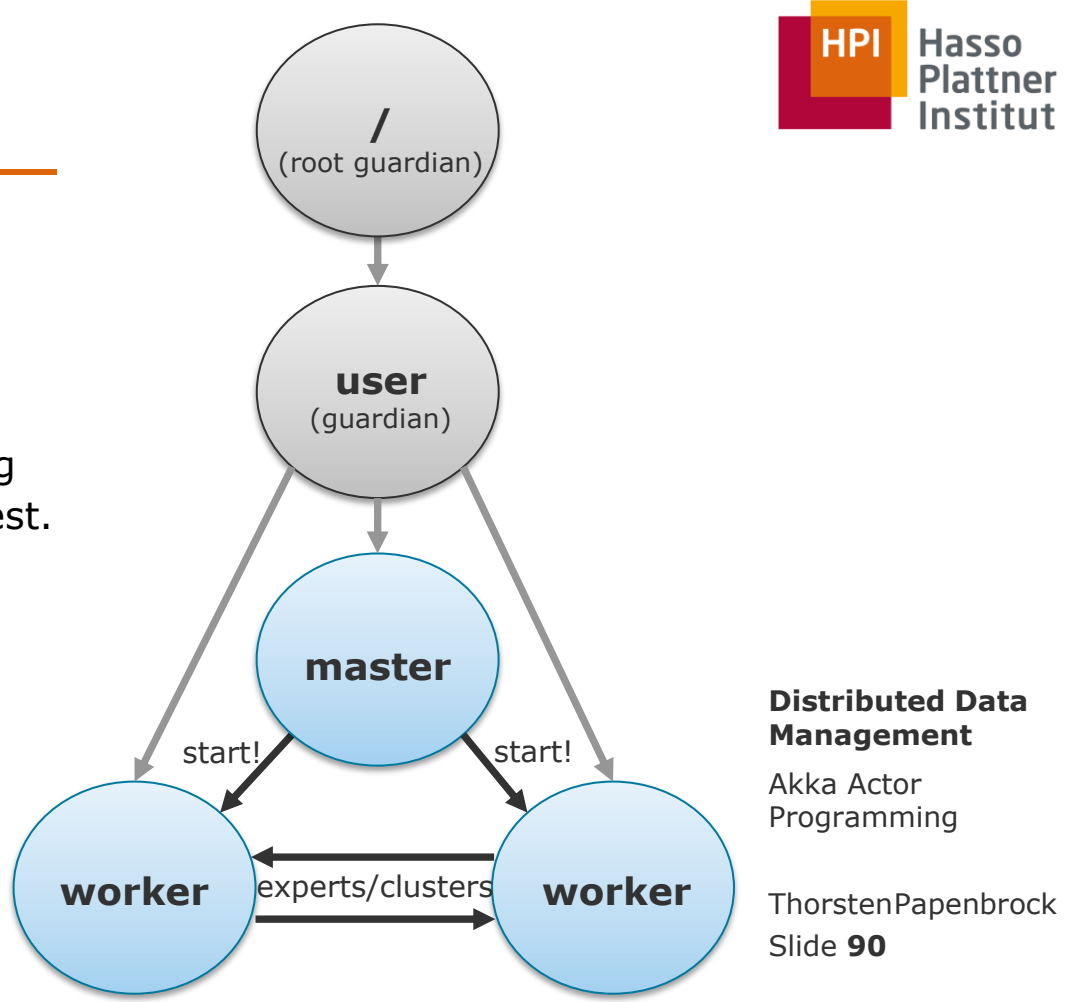

**Hasso** 

**Plattner** Institut

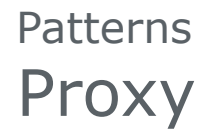

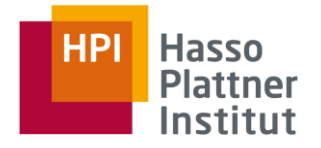

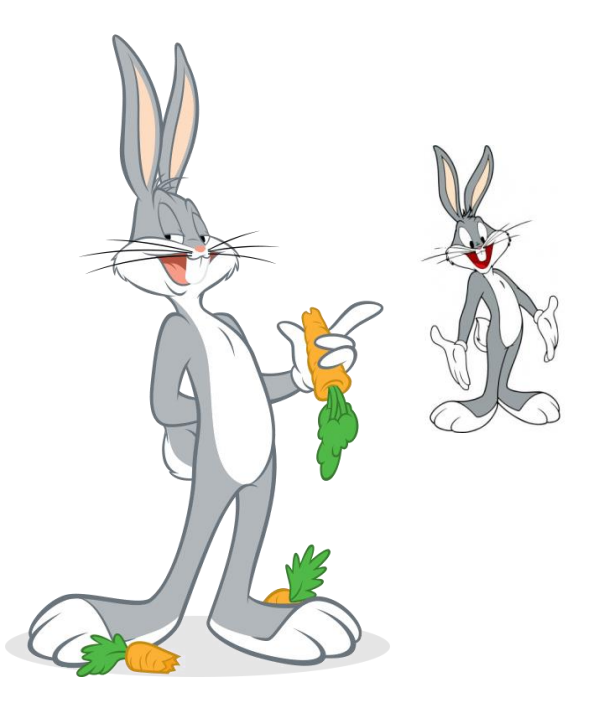

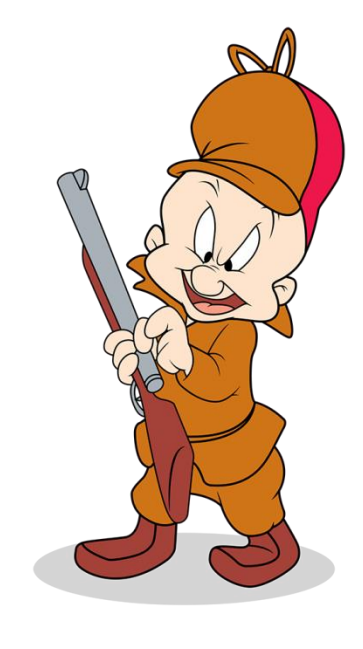

### **Distributed Data Management**

Akka Actor Programming

Slide **91** ThorstenPapenbrock

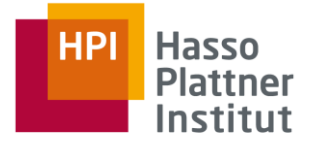

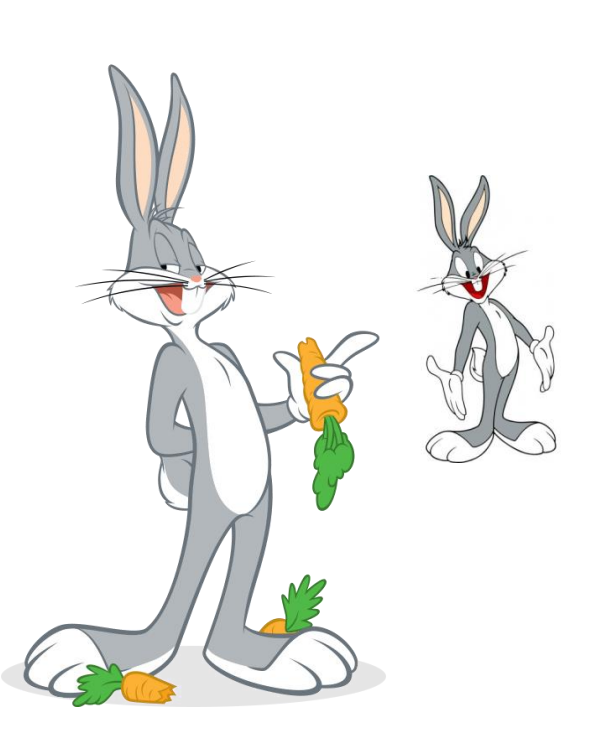

## Proxy Actor

- Acts as an agent or surrogate for some other actor.
- Handles a certain (standard) task.
- Serves to …
	- externalize behavior/state. (e.g., prevent cluttering code in real actor)
	- hide the real actor. (e.g., protect against DOS attacks)
	- handle short-lived concepts. (e.g., communications)
	- **handle resource/time intensive actions.** (e.g., data transfer)
- $\triangleright$  Other actors "think" they where talking to the real actor!

```
Patterns
Proxy
```
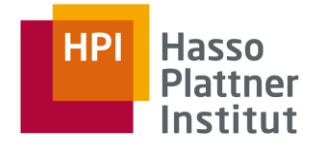

## Example: Simple Proxy

- Delegate a new communication to a proxy.
- If the communication returns a result, the proxy reports it to the real actor.

```
public class MyRealActor extends AbstractActor {
  @Override
  public Receive createReceive() {
   return receiveBuilder()
    .match(HelloMessage.class, message -> {
       ActorRef proxy = this.context().actorOf(Proxy.props());
       this.sender().tell(new HelloBackMessage(), proxy);
      })
    .match(ProxyResultMessage.class, this::handle)
    .build();
 }
}
```
#### **Distributed Data Management**

Akka Actor Programming

Slide **93** ThorstenPapenbrock

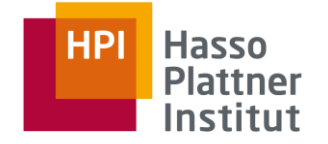

## Example: Reliable Communication Proxy

- Provides exactly-once messaging on top of at-most-once messaging
- Implements an ACK–RETRY protocol

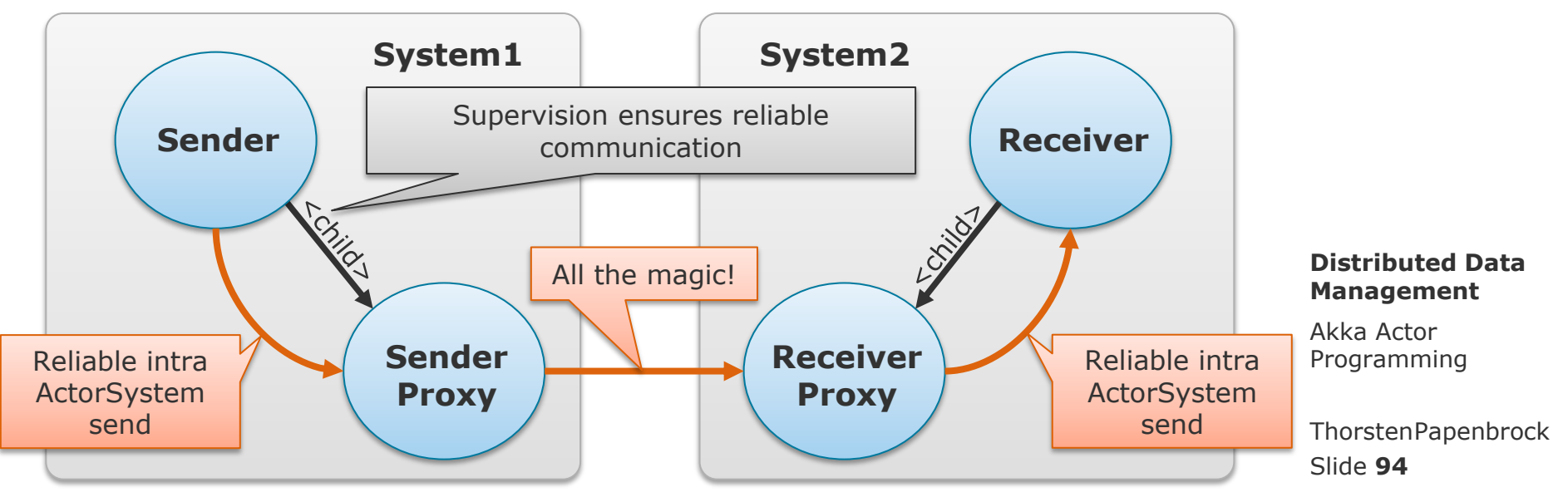

[https://doc.akka.io/docs/akka/2.2.4/contrib/reliable-proxy.html#reliable-proxy](https://doc.akka.io/docs/akka/2.2.4/contrib/reliable-proxy.html)

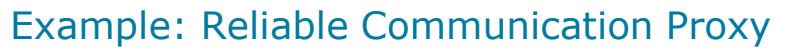

### Sender Proxy

- Adds sequence numbers to messages
- Forwards messages to Receiver Proxy
- Stores messages until successfully acknowledged by Receiver Proxy
- Adds a timeout to each message; retries send if acknowledgment does not arrive within timeout

### Receiver Proxy

- Acknowledges received messages to Sender Proxy
- **Forwards acknowledged messages to Receiver**
- **•** Detects missing/duplicate messages by checking sequence number of last forwarded message

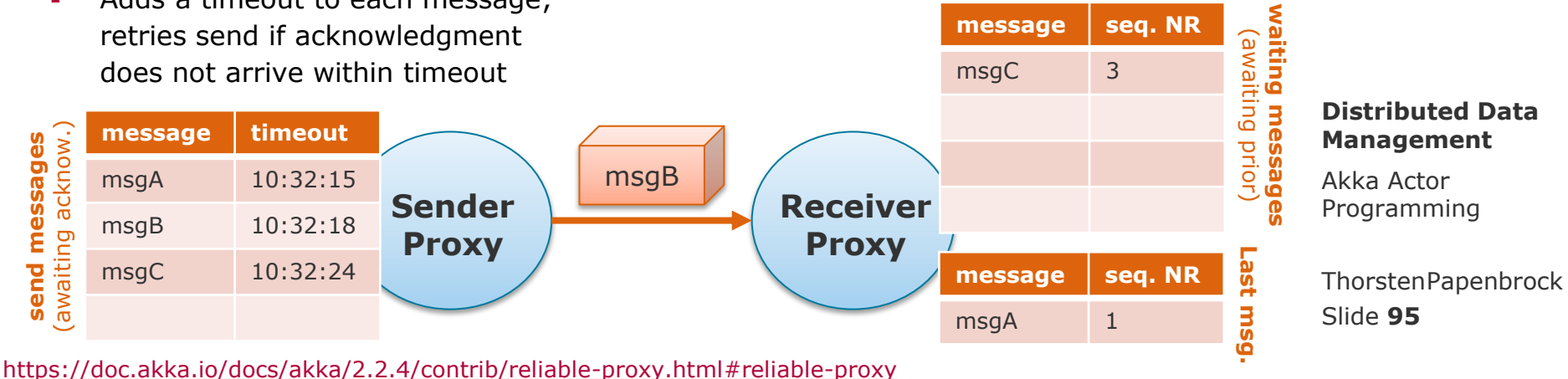

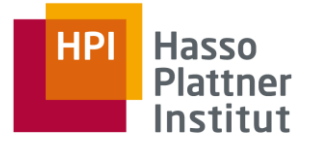

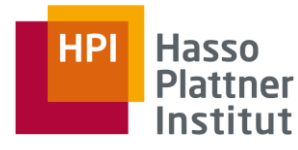

## Example: Reliable Communication Proxy

## Sender Proxy

- Adds sequence numbers to messages
- **Forwards messages to Receiver Proxy**
- **Stores messages until successfully** acknowledged by Receiver Proxy
- Adds a timeout to each message; retries send if acknowledgment does not arrive within timeout

## Receiver Proxy

- Acknowledges received messages to Sender Proxy
- **Forwards acknowledged messages to Receiver**
- **•** Detects missing/duplicate messages by checking sequence number of last forwarded message

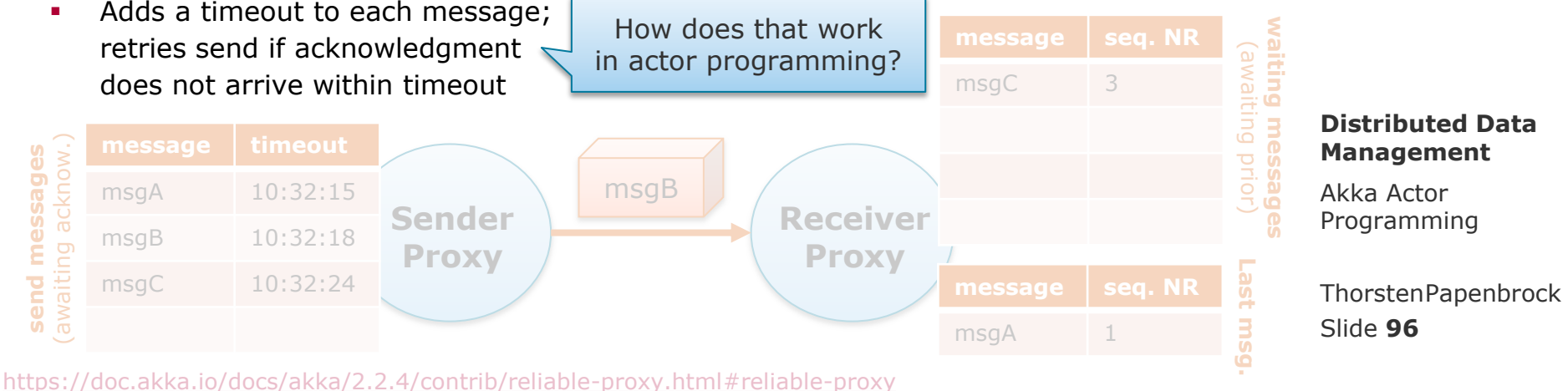

### **Hasso Plattner** Institut

## Example: Reliable Communication Proxy

- Quick digression: akka.actor.Scheduler and akka.actor.Cancellable
	- Useful to schedule future and periodic events (e.g. message sends)

```
public class ReceiverProxy extends AbstractActor {
 […]
 // On messageA receive
 Cancellable sendMessageA = this.getContext().system().scheduler().schedule(
  Duration.create(0, TimeUnit.SECONDS),
  Duration.create(3, TimeUnit.SECONDS),
  receiverProxy, messageA, this.getContext().dispatcher(), null);
[\ldots] // On messageA acknowledge
sendMessageA.cancle();
 […]
} Slide 97
                                                        (Re-)send messageA
                                                          to receiverProxy
                                                          every 3 seconds
                          Stop resending 
                             messageA
```
### **Distributed Data Management**

Akka Actor Programming

ThorstenPapenbrock

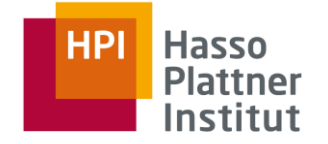

Slide **98**

Akka Actor Programming

**Distributed Data Management**

ThorstenPapenbrock

### Example: Reliable Communication Proxy

- Provides exactly-once messaging on top of at-most-once messaging
- Implements an ACK–RETRY protocol

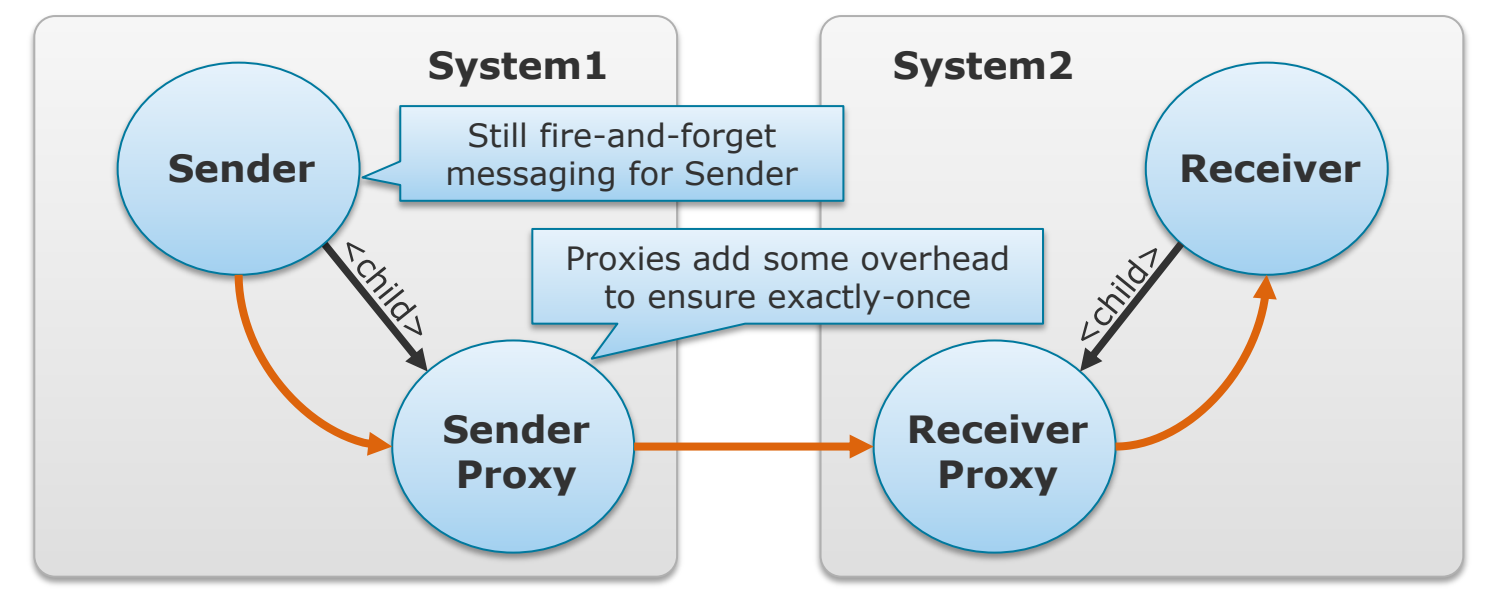

[https://doc.akka.io/docs/akka/2.2.4/contrib/reliable-proxy.html#reliable-proxy](https://doc.akka.io/docs/akka/2.2.4/contrib/reliable-proxy.html)

OU

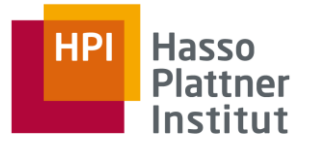

## Tell messaging

- non-blocking, asynchronous, fire-and-forget
	- **Java:** someActor.tell(message)
	- **Scala: someActor ! Message**

## Ask pattern

- blocking, synchronous
	- **Java:** someActor.ask(message)
	- **Scala: someActor ? message**
- Returns a Future that the calling entity can wait for
- **Implemented in akka.pattern. PatternsCS.ask** and not a default message send option

### **Distributed Data Management**

Akka Actor Programming

Slide **100** ThorstenPapenbrock

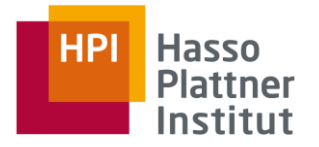

## Ask pattern

- Via ask, the **Sender** creates a Future that wraps a **Proxy** actor that tells the message to a **Receiver** with a timeout for that message
- **The Proxy** completes the Future either when it receives a response or the timeout elapses

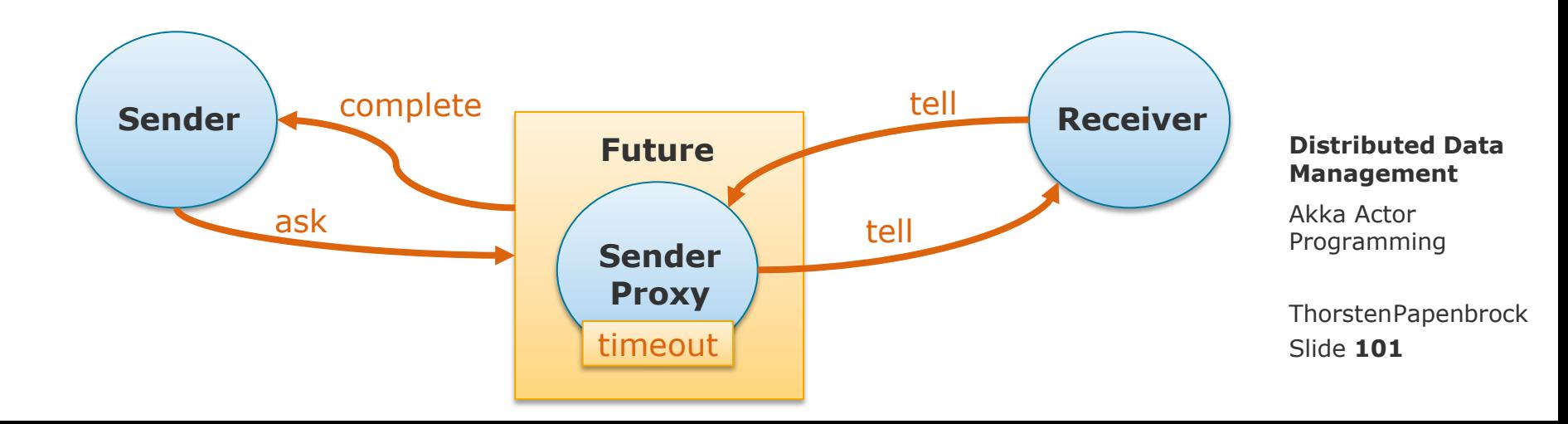

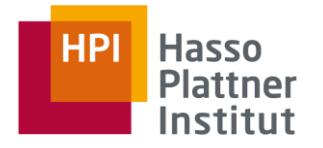

## Ask pattern

- Useful if …
	- the outside, non-actor world needs to communicate with an actor.
	- an actor must not continue working until a response is received (very rare case).
- Not a good solution to ...
	- make the communication reliable, i.e., enable exactly-once messaging (use reliable proxy pattern).
	- **Inplement timeouts for message sends** (use scheduled tasks). Akka Actor (use scheduled tasks).

### **Distributed Data Management**

Programming

Slide **102** ThorstenPapenbrock

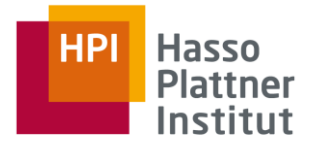

## Why to avoid ask:

- Paradigm violation
	- Synchronous calls break the strict decoupling of actors.
- Resource blocking
	- Actively waiting for other actors locks resources (in particular threads).
- **Inefficient messaging** 
	- Asking requires more effort than telling messages (e.g. timeouts).

## **Avoid "ask" if possible!**

(the need to ask is usually the result of a bad architecture)

### **Distributed Data Management**

Akka Actor Programming

Slide **103** ThorstenPapenbrock

# Wait!

We can use **Futures** with the **Pipe-Pattern** in a non -blocking way!

 Example from the official Akka Docu :

[https://doc.akka.io/docs/](https://doc.akka.io/docs/akka/2.5/actors.html)

```
import static akka.pattern.PatternsCS.ask;
import static akka.pattern.PatternsCS.pipe;
```

```
import java.util.concurrent.CompletableFuture;
Timeout t = Timeout.create(Duration.ofSeconds(5));
```

```
// using 1000ms timeout
CompletableFuture<Object> future1 =
  ask(actorA, "request", 1000).toCompletableFuture();
```

```
// using timeout from above
CompletableFuture<Object> future2 =
  ask(actors, "another request", t).toCompleteFuture();
```

```
CompletableFuture<Result> transformed =
                                    CompletableFuture.allOf(future1, future2)
                                    . thenApply(v \rightarrow \{akka/2.5/actors.html String x = (String) future1.join();<br>akka/2.5/actors.html String s = (String) future2.join();
                                      return new Result(x, s);
                                    \}:
```
pipe(transformed, system.dispatcher()).to(actorC);

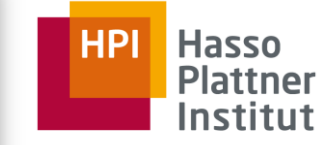

### **Distributed Data Management**

Programming

Slide **104** ThorstenPapenbrock

### Actors vs. Futures (+ Pipes)

- **Futures are an alternative model for parallelization.**
- There are many discussions on "Actors vs. Futures" as means for parallelization control.
	- The question here is more which pattern for parallelization you prefer!
- Actors + Futures is a bad decision, because …
	- the mix both models makes your code harder to understand and maintain.
	- callbacks are needed to avoid blocking.
- Why are callbacks bad in actor programming?
	- Callbacks are executed by non-actor threads on the side (i.e., the callback thread might be completing a Future while the actor that created the Future might process a different message at the same time).
		- $\triangleright$  Bad for debugging, parallelization control, resource management, failure handling, ...
		- $\triangleright$  Prone to introduce shared mutable state and, hence, to destroy encapsulation.
	- Failure handling gets messed up, because the asked actor needs to reply with certain ask-specific error messages to influence its completion.

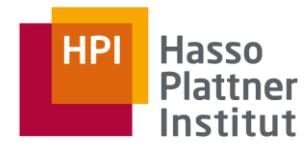

For instance, Chris Stuccio's blog: [https://www.chrisstucchio.com/](https://www.chrisstucchio.com/blog/2013/actors_vs_futures.html) [blog/2013/actors\\_vs\\_futures.html](https://www.chrisstucchio.com/blog/2013/actors_vs_futures.html)

### **Distributed Data Management**

Akka Actor Programming

Slide **105** ThorstenPapenbrock

# **Patterns** Singleton

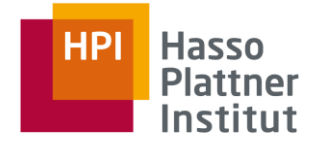

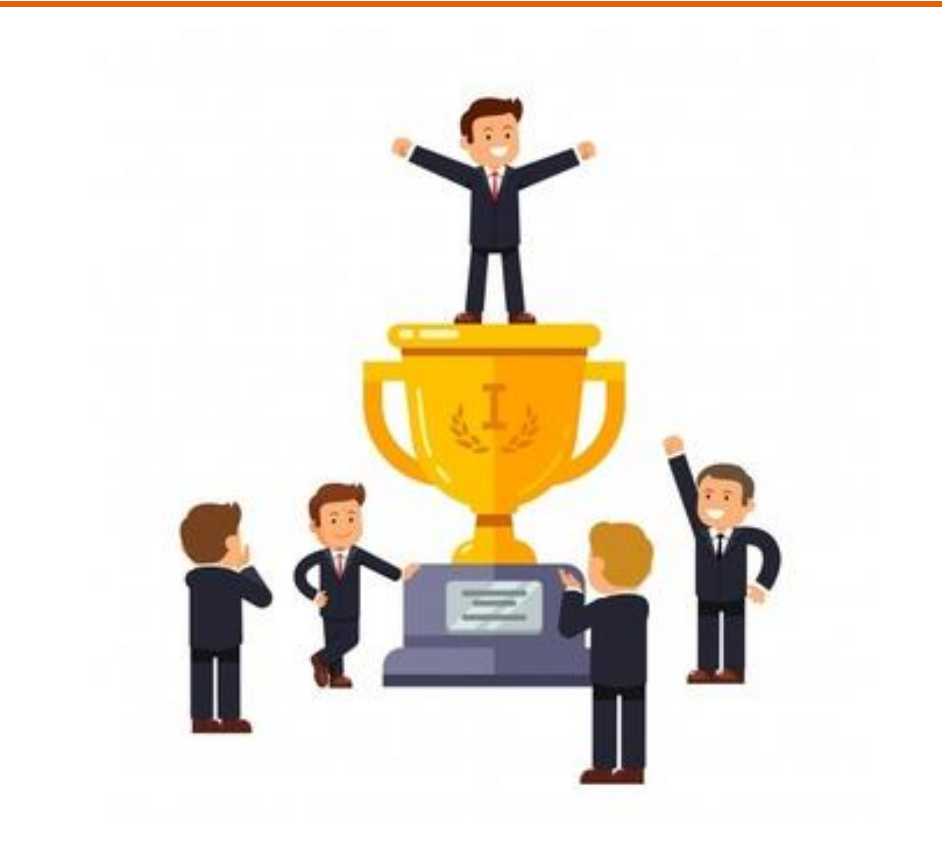

### **Distributed Data Management**

Akka Actor Programming

Slide **106** ThorstenPapenbrock

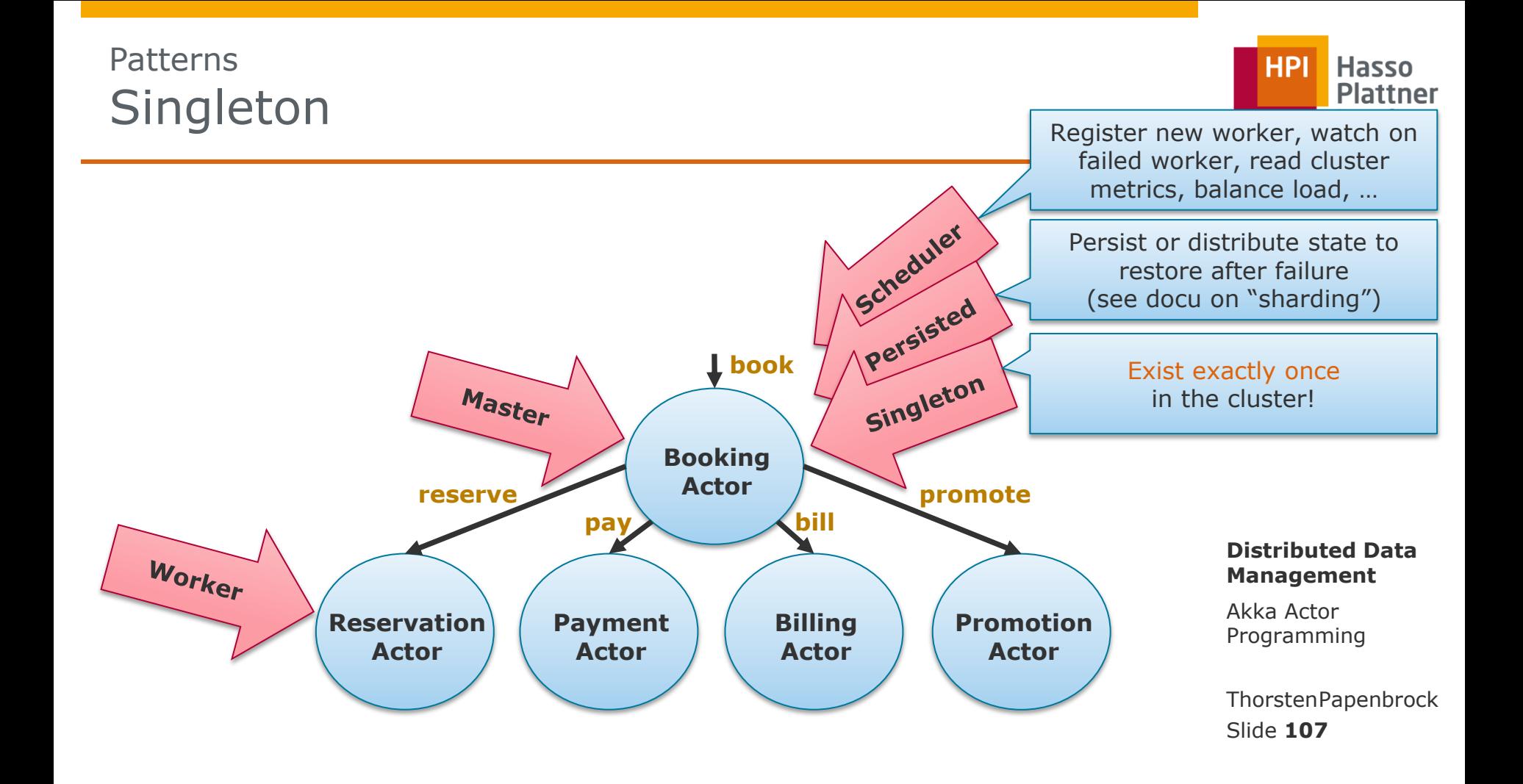

# Patterns **Singleton**

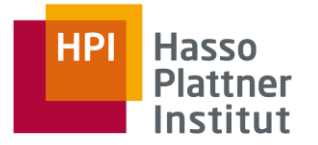

## **Motivation**

- Sometimes, there needs to be exactly one actor of some type, e.g.,
	- **one Endpoint actor for external communication.**
	- **one Leader actor for consensus enforcement.**
	- one Resource actor of some type.

## First idea:

- Simply create that actor once in the cluster.
- **•** Problems:
	- 1. Requires a dedicated ActorSystem that is responsible for creating the singleton.
	- 2. If that ActorSystem dies, the singleton is unavailable until the ActorSystem is back.
	- 3. Starting the same dedicated ActorSystem twice might cause split brain. ThorstenPapenbrock
	- 4. Every ActorSystem needs to know the address of the singleton.

Slide **108**
# **Patterns Singleton**

Cluster Singleton

- akka.cluster.singleton.ClusterSingletonManager
	- Runs in every ActorSystem (start early!)
	- **Creates exactly one Singleton actor in the cluster** (on the oldest node; singleton moves if node goes down)
- akka.cluster.singleton.ClusterSingletonProxy
	- Create one to communicate with the singleton
	- Redirects messages to the current Singleton actor (buffering messages if singleton is temporarily unavailable)

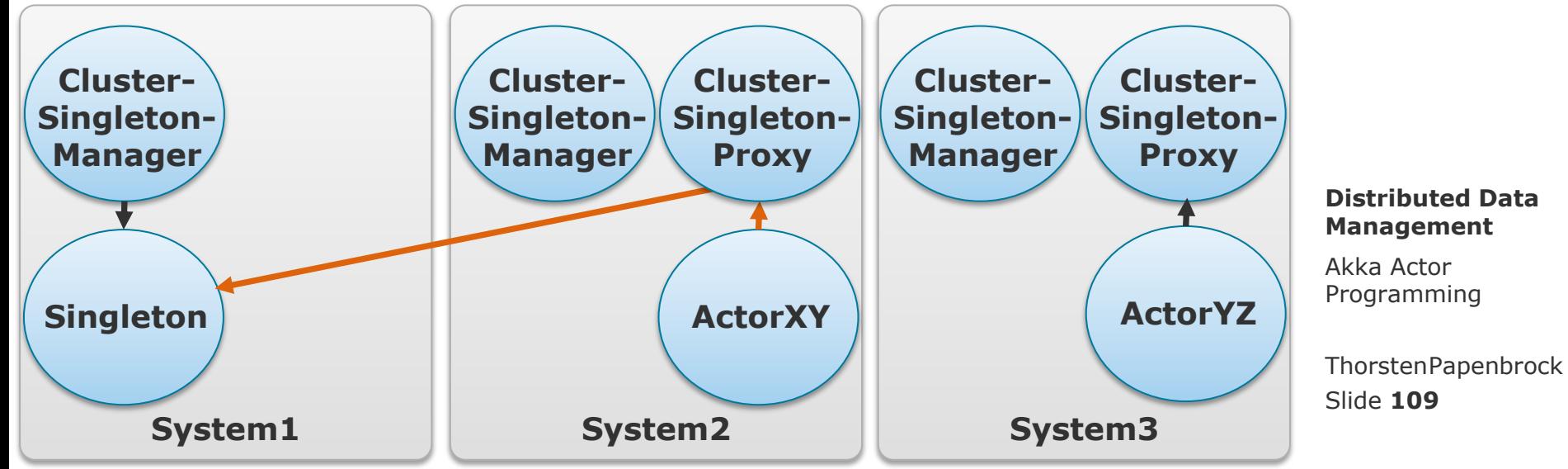

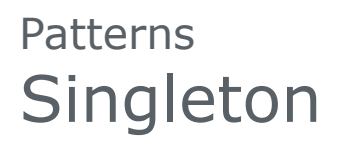

### Cluster Singleton

- akka.cluster.singleton.ClusterSingletonManager
	- If an ActorSystem hosting the singleton dies, the singleton is re-created on the then oldest node.
- akka.cluster.singleton.ClusterSingletonProxy
	- Knows where the current singleton lives and tracks singleton movements.

Note: This is no "reliable proxy" so messages can get lost!

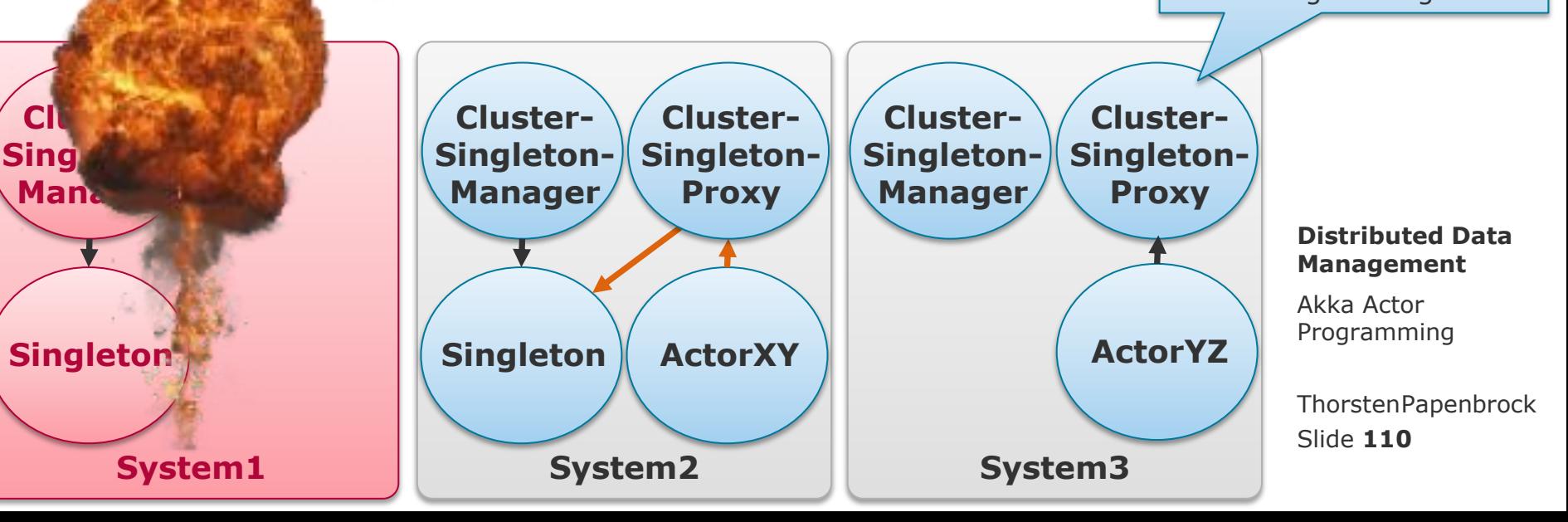

## **Patterns Singleton**

### Cluster Singleton

// On ActorSystem startup **ActorRef** manager = system.actorOf( **ClusterSingletonManager**.props( **LeaderActor**.props(), **PoisonPill**.class, **ClusterSingletonManagerSettings**.create(system).withRole("master")), "leaderManager"); // If an actor needs to talk to the singleton **ActorRef** proxy = system.actorOf( **ClusterSingletonProxy**.props( "/user/leaderManager", **ClusterSingletonProxySettings**.create(system).withRole("master")), "leaderProxy");

```
proxy.tell(new HelloLeaderMessage(), this.self());
```
## **Distributed Data Management**

Akka Actor Programming

Slide **111** ThorstenPapenbrock

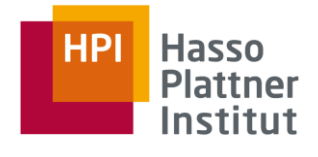

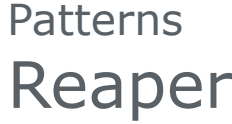

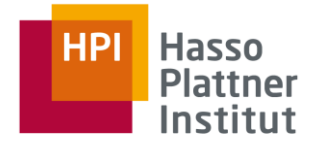

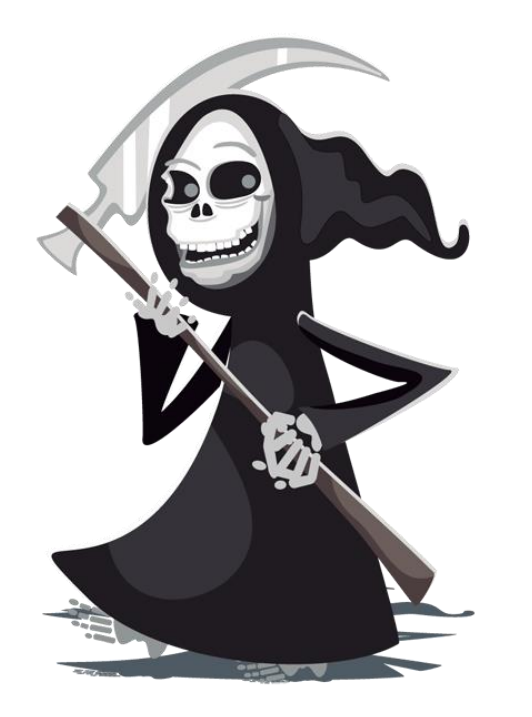

#### **Distributed Data Management**

Akka Actor Programming

Slide **112** ThorstenPapenbrock

## **Application Shutdown?**

### Task vs. Actor shutdown

- Tasks finish and vanish.
- Actors finish and wait for more work.
	- $\triangleright$  Actors need to be notified to stop working.

## How to detect that an application has finished?

- **All mailboxes empty?**
	- $\triangleright$  No: Actors might still be working on messages (and produce new ones).
- All mailboxes empty **and all actors idle?**
	- $\triangleright$  No: Messages can still being transferred, i.e., on the network.
- All mailboxes empty and all actors idle **for "a longer time"?**
	- $\triangleright$  No: Actors might be idle for "longer times" if they wait for resources.
- Only the application knows when it is done (e.g. a final result was produced).

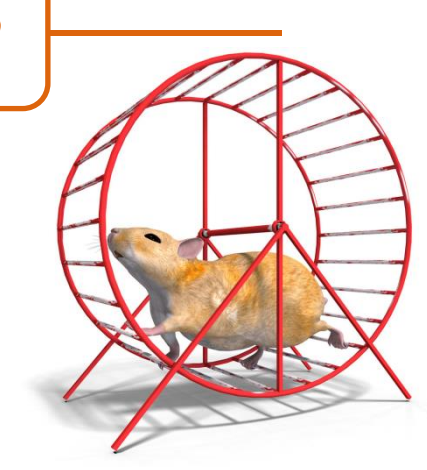

### **Distributed Data Management**

**Hasso** 

**Plattner** Institut

HPI

Akka Actor Programming

Slide **113** ThorstenPapenbrock

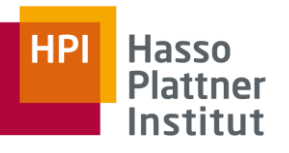

## **Application Shutdown?**

## Problem

ActorSystems stay alive when the main application thread ends.

### Forced Shutdown

- Kill the JVM process.
- Problems:
	- Risk of resource corruption (e.g. corrupted file if actor was writing to it)
	- Many, distributed JVM processes that need to be killed individually

### Actor System terminate()

- Calling terminate() on an ActorSystem will stop() all its actors.
- Problem:
	- ActorSystems on remote nodes are still alive!

#### **Distributed Data Management**

Akka Actor Programming

Slide **114** ThorstenPapenbrock

### PoisonPill Shutdown

**Patterns** 

Reaper

- If an application is done, **send a PoisonPill message to all actors.**
- Actors automatically **forward the PoisonPill** to all children.
- The PoisonPill finally **stops an actor.**
- Advantages:
	- Pending messages prior to the PoisenPill are properly processed.
	- PoisonPill propagates into all remote Actor Systems.

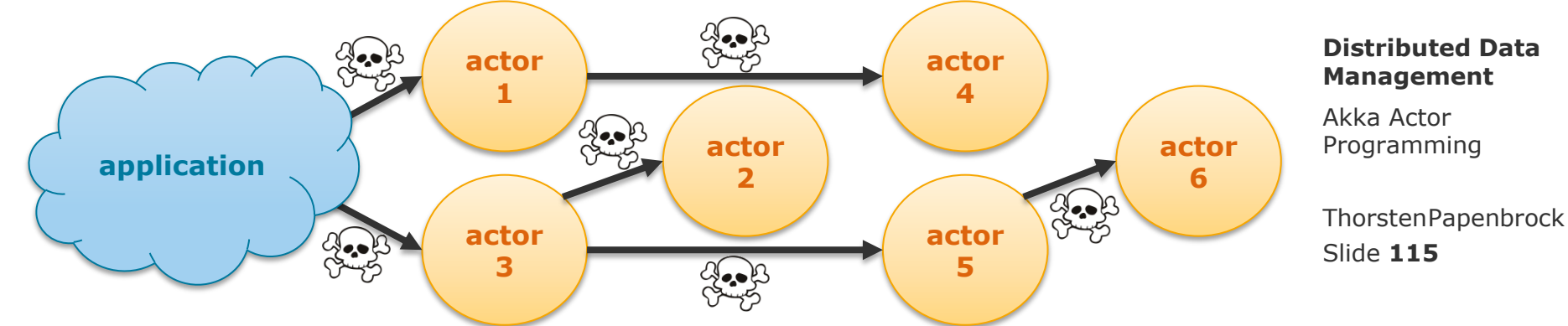

Use postStop() to also forward a PoisonPill to other actors

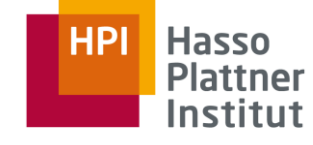

### PoisonPill Shutdown

- If an application is done, **send a PoisonPill message to all actors.**
- Actors automatically **forward the PoisonPill** to all children.
- The PoisonPill finally **stops an actor.**
- Advantages:
	- Pending messages prior to the PoisenPill are properly processed.
	- PoisonPill propagates into all remote Actor Systems.

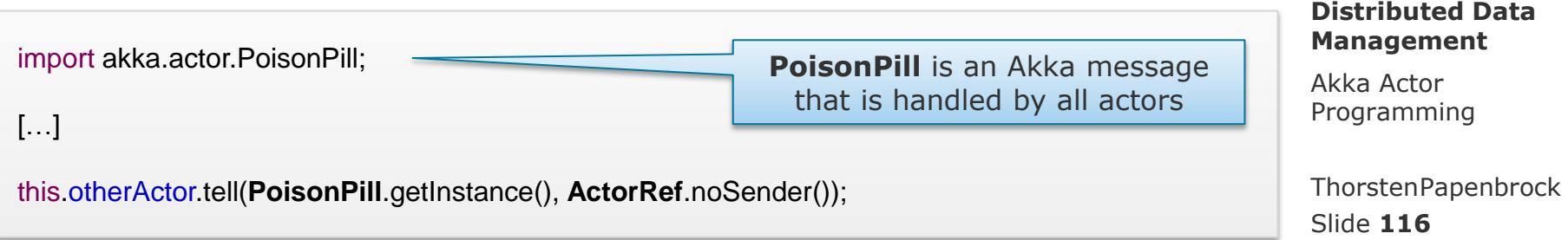

**Patterns** Reaper

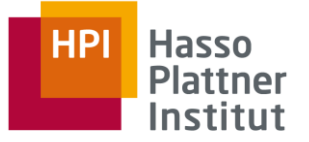

Use postStop() to also forward a PoisonPill to other actors

### PoisonPill Shutdown

- Problem:
	- If all actors are stopped, the Actor System is still running!
- Solution:
	- **Reaper Pattern**

## Reaper

- A dedicated actor that "knows" all actors
	- $\triangleright$  "Reaps actor souls and ends the world!"
- Listens to death-events (Termination events)
- Call the terminate() function on the Actor System if all actors have stopped (e.g. due to PoisonPills)

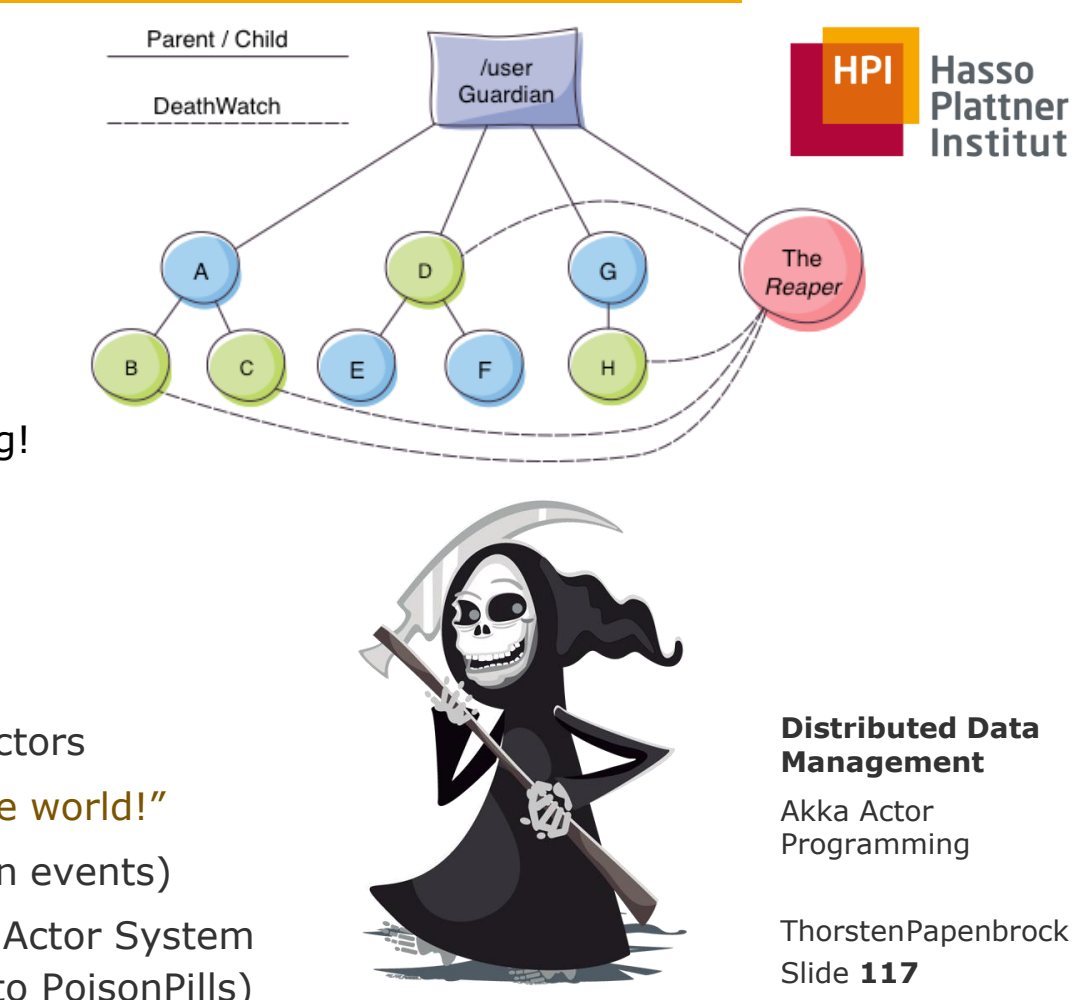

See: http://letitcrash.com/post/30165507578/shutdown-patterns-in-akka-2

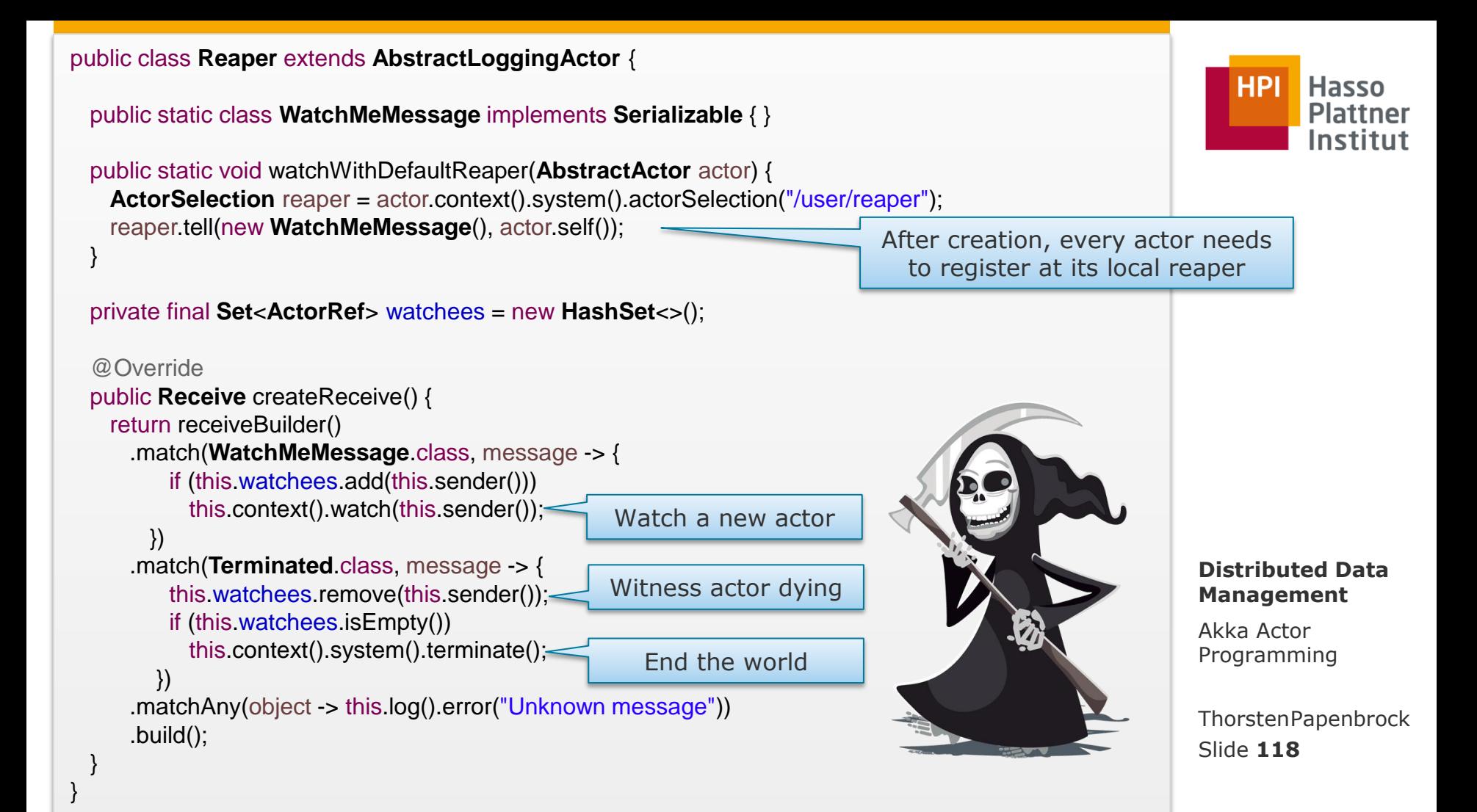

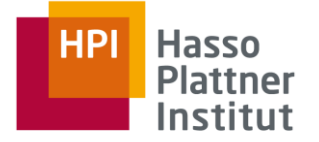

### Reasons to die without a PoisonPill

- If an actor's parent dies, the orphaned actor dies too.
- If a client loses its master Actor System, it might decide to die.
- If an error occurs, the supervisor might choose to let the failing actor die.

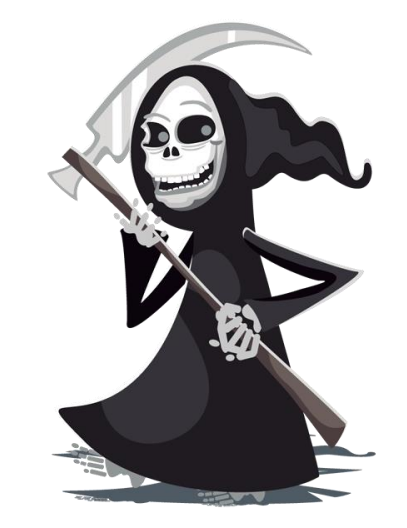

#### **Distributed Data Management**

Akka Actor Programming

Slide **119** ThorstenPapenbrock

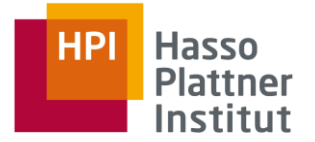

### Stop a running system

- What if the system operates an endless stream of jobs and should be stopped?
	- **Send a custom termination** message.
	- Upon receiving this termination message, an actor should …
		- 1. refuse all incoming new jobs.
		- 2. finish all current jobs (i.e., wait for other actors that work on it).
		- 3. let child actors finish their jobs.
		- 4. stop child actors.
		- 5. stop itself.

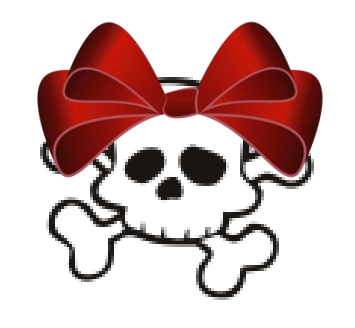

### **Distributed Data Management**

Akka Actor Programming

Slide **120** ThorstenPapenbrock

# **Patterns** Further Reading

Akka documentation

- <http://doc.akka.io/docs/akka/current/java/index.html>
- <http://doc.akka.io/docs/akka/current/scala/index.html>

Experiences, best practices, and patterns

- [http://letitcrash.com](http://letitcrash.com/)
- <http://akka.io/blog>
- <https://github.com/sksamuel/akka-patterns>
- Akka actor programming literature:

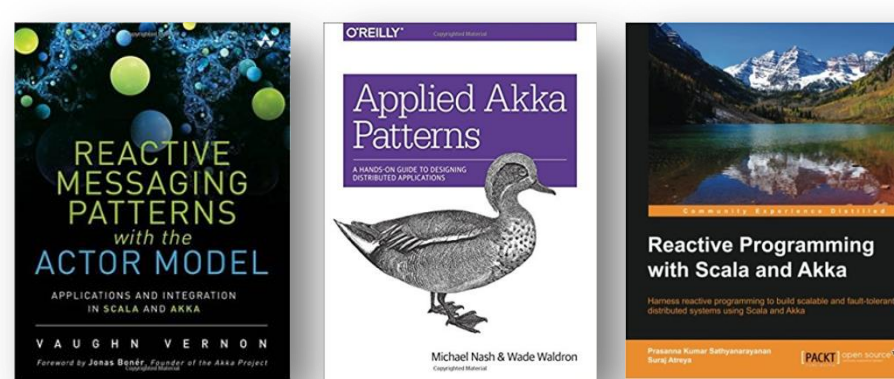

Example code @ GitHub: <https://github.com/akka/akka-samples>

## **Distributed Data Management**

Akka Actor Programming

Slide **121** ThorstenPapenbrock

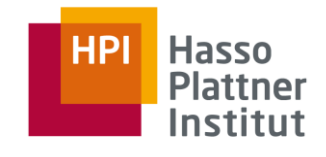

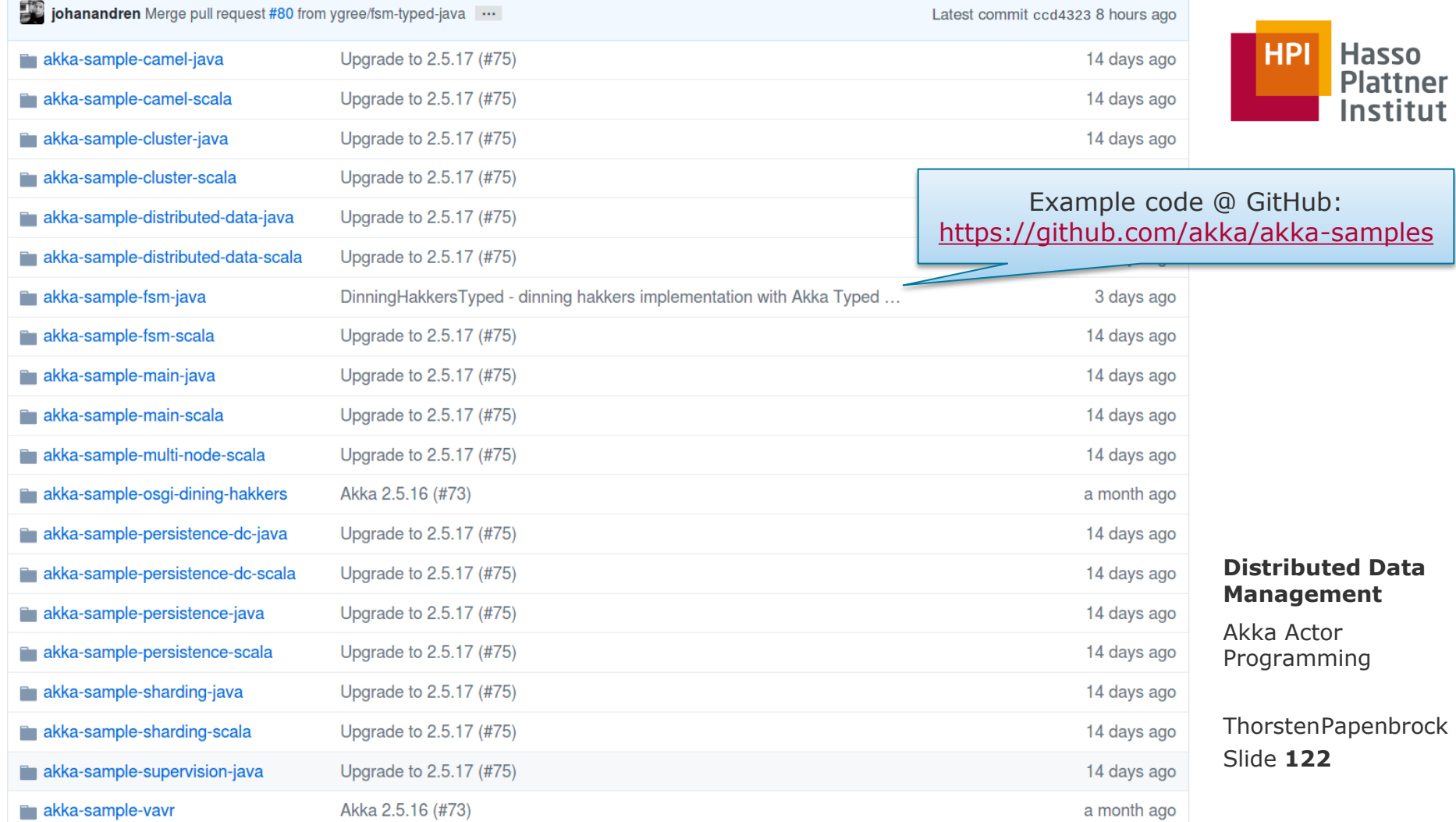

# Akka Actor Programming Hands -on

- Actor Model (Recap)
- **Basic Concepts**
- **Runtime Architecture**
- Demo
- **Messaging**
- **Parallelization**
- **Remoting**
- **Clustering**
- **Patterns**
- **Homework**

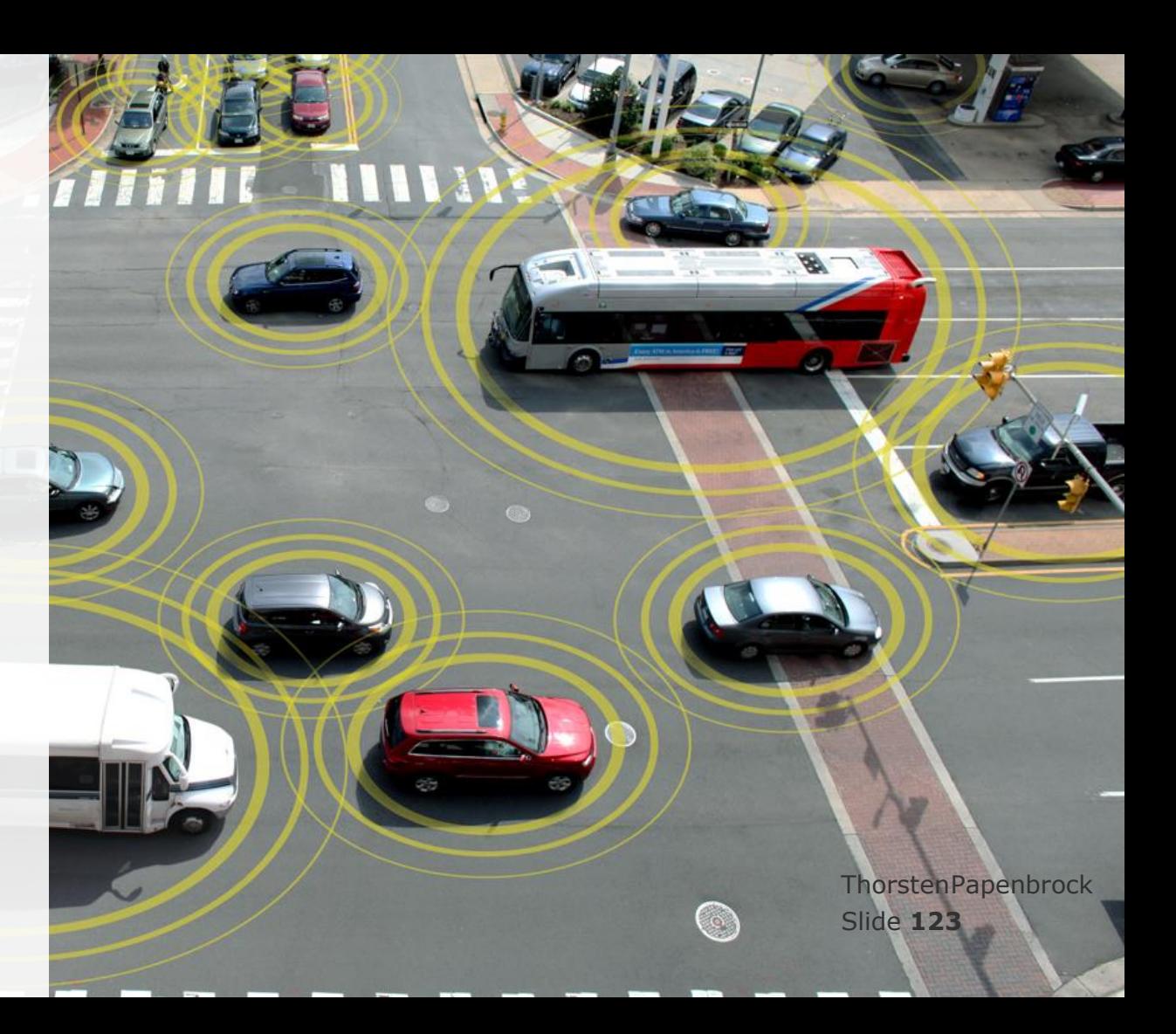

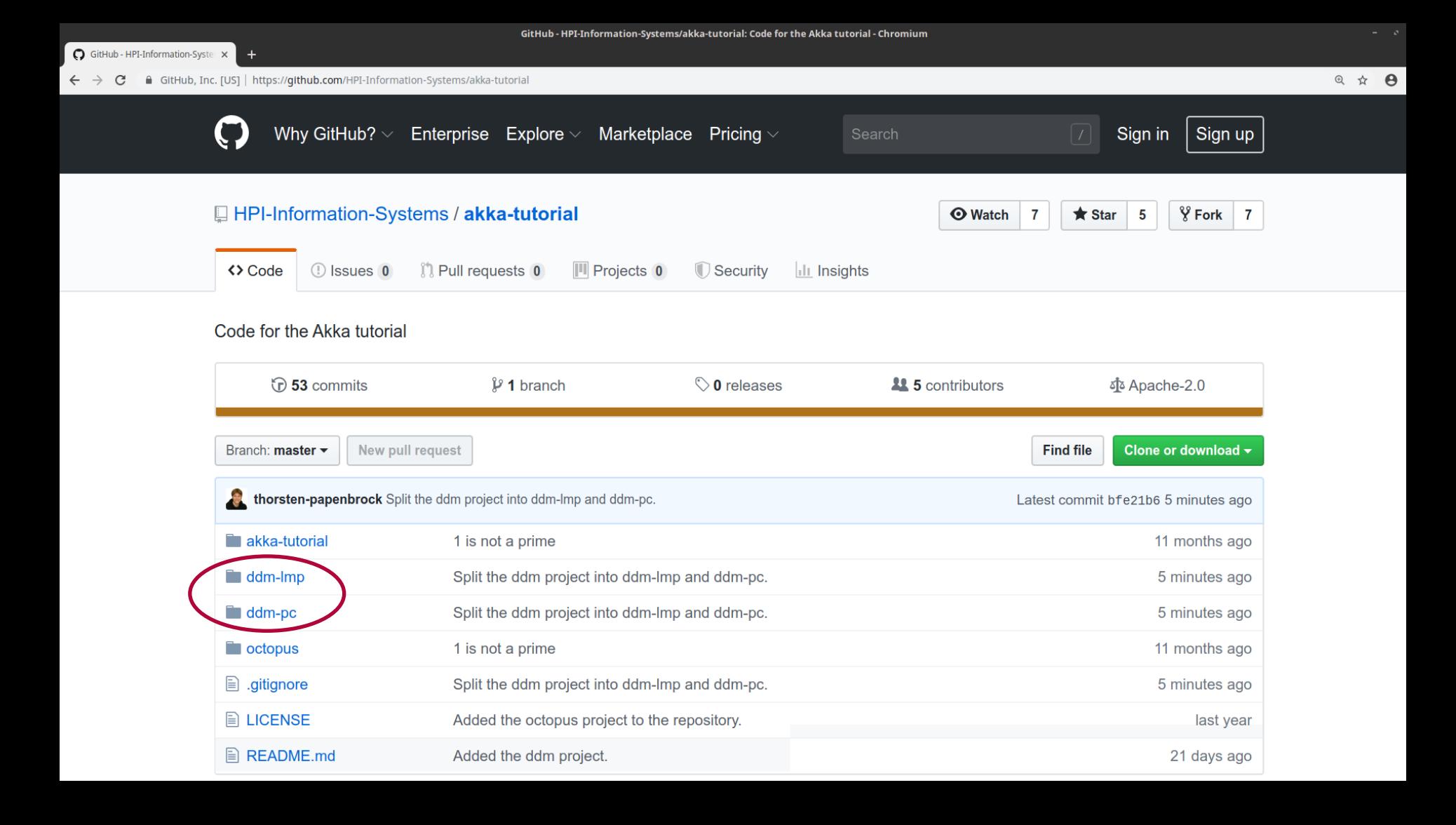

# Homework ddm-pc

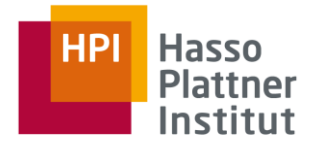

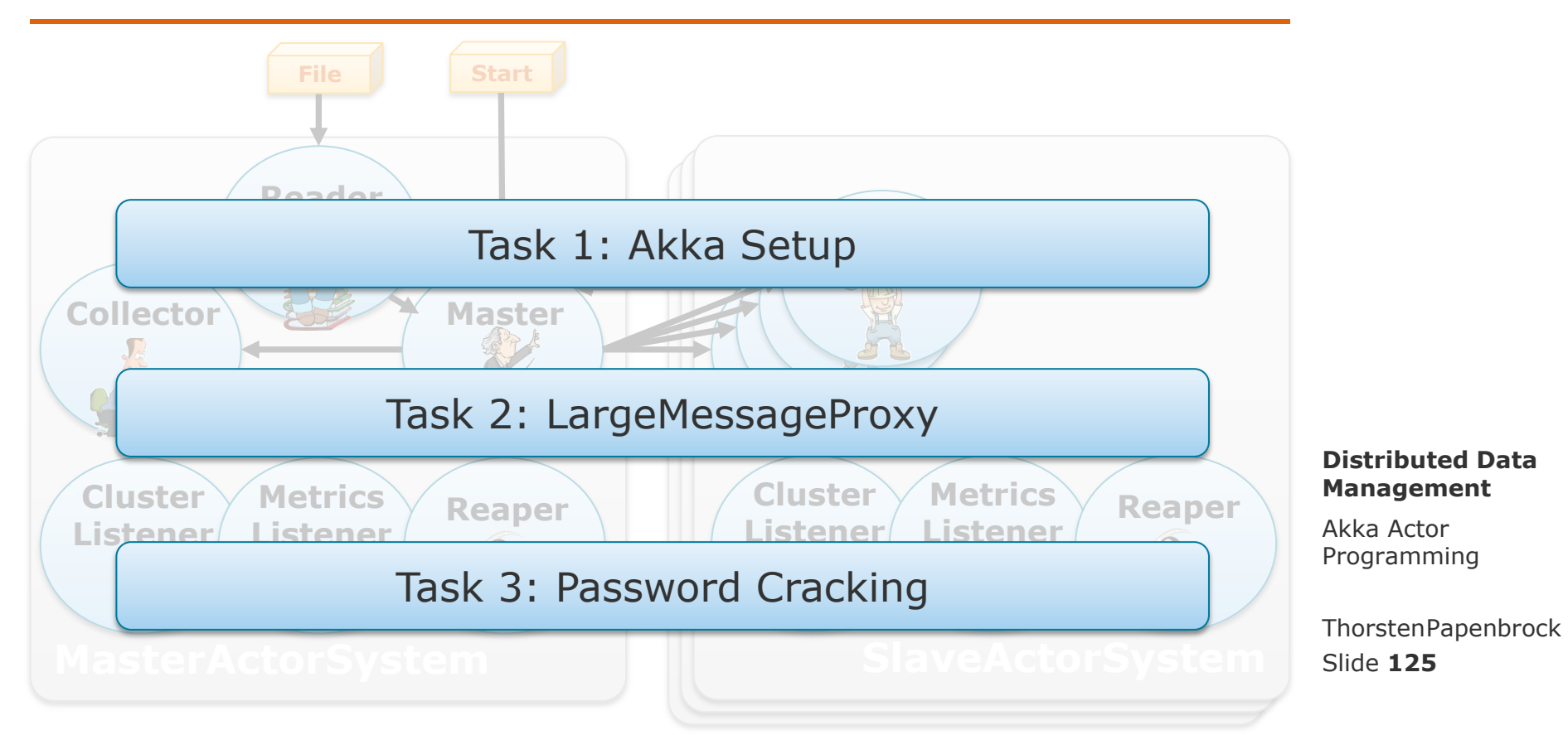

# Homework ddm-pc

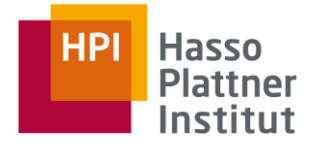

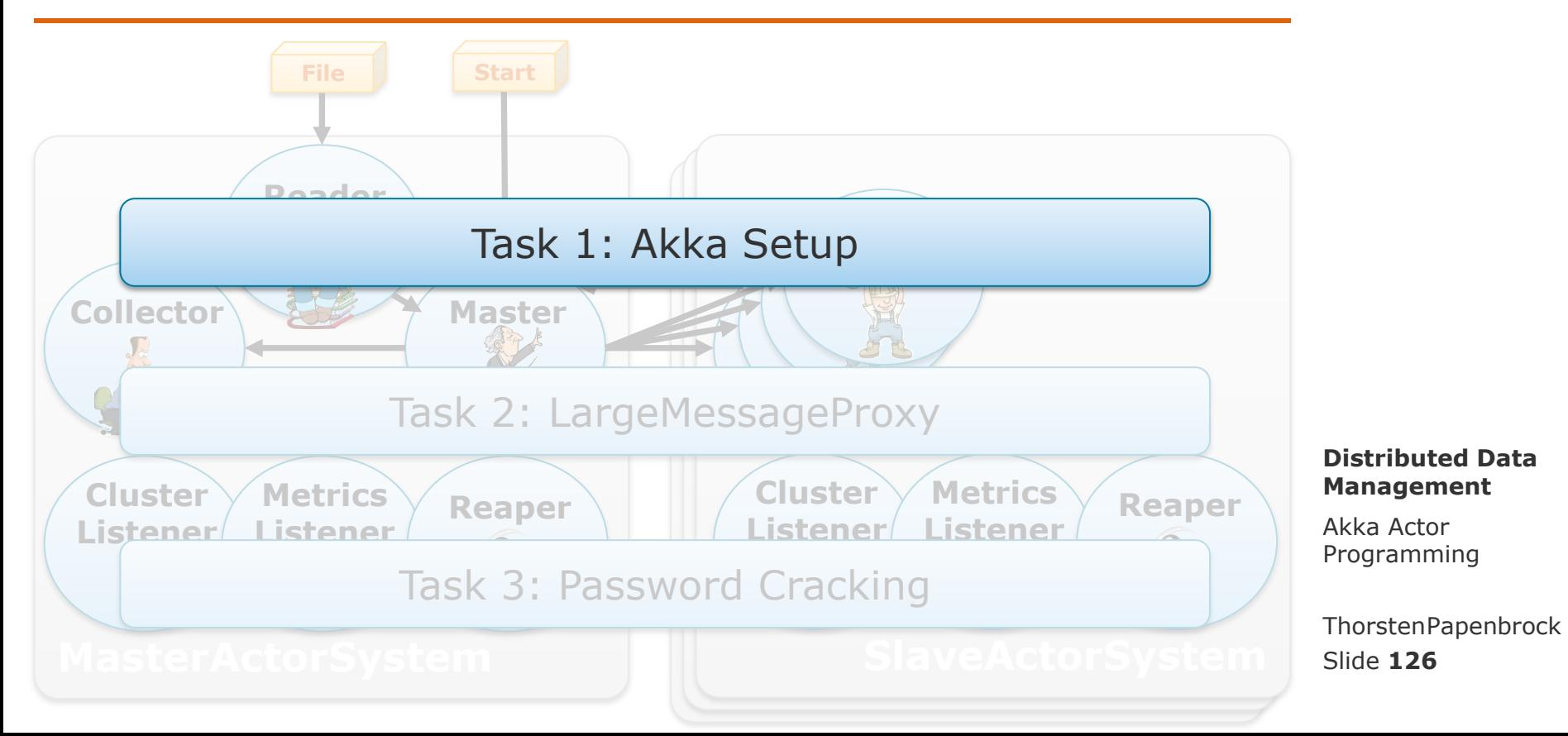

# Task 1 – Akka Setup

Hasso **Plattner** Institut

- Form teams of two students.
- 2. Create a *public* GitHub repository.
- 3. Copy the ddm-lmp and ddm-pc projects from the exercise repository <https://github.com/HPI-Information-Systems/akka-tutorial> into your repository.
- 4. Build, understand and test the two ddm projects.
- 5. Optional: Check out and play with the akka-tutorial and octopus projects.
- 6. Send your first and last names, a group name and the link of your repository via email to: [thorsten.papenbrock@hpi.de](mailto:thorsten.papenbrock@hpi.de)

**Distributed Data Management**

Akka Actor Programming

Slide **127** ThorstenPapenbrock

Homework Task 1 – Akka Setup

Submission

- **•** Deadline
	- 08.11.2019 09:00:00 (next Friday!)
- **E** Artifacts
	- 1. Email with content: <firstname1> <lastname1> <firstname2> <lastname2> <groupname> <GitHub-URL>

**Distributed Data Management**

Akka Actor Programming

Slide **128** ThorstenPapenbrock

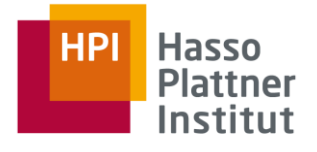

## Homework ddm-lmp

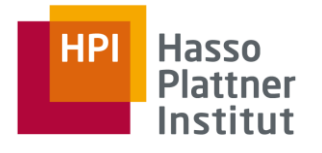

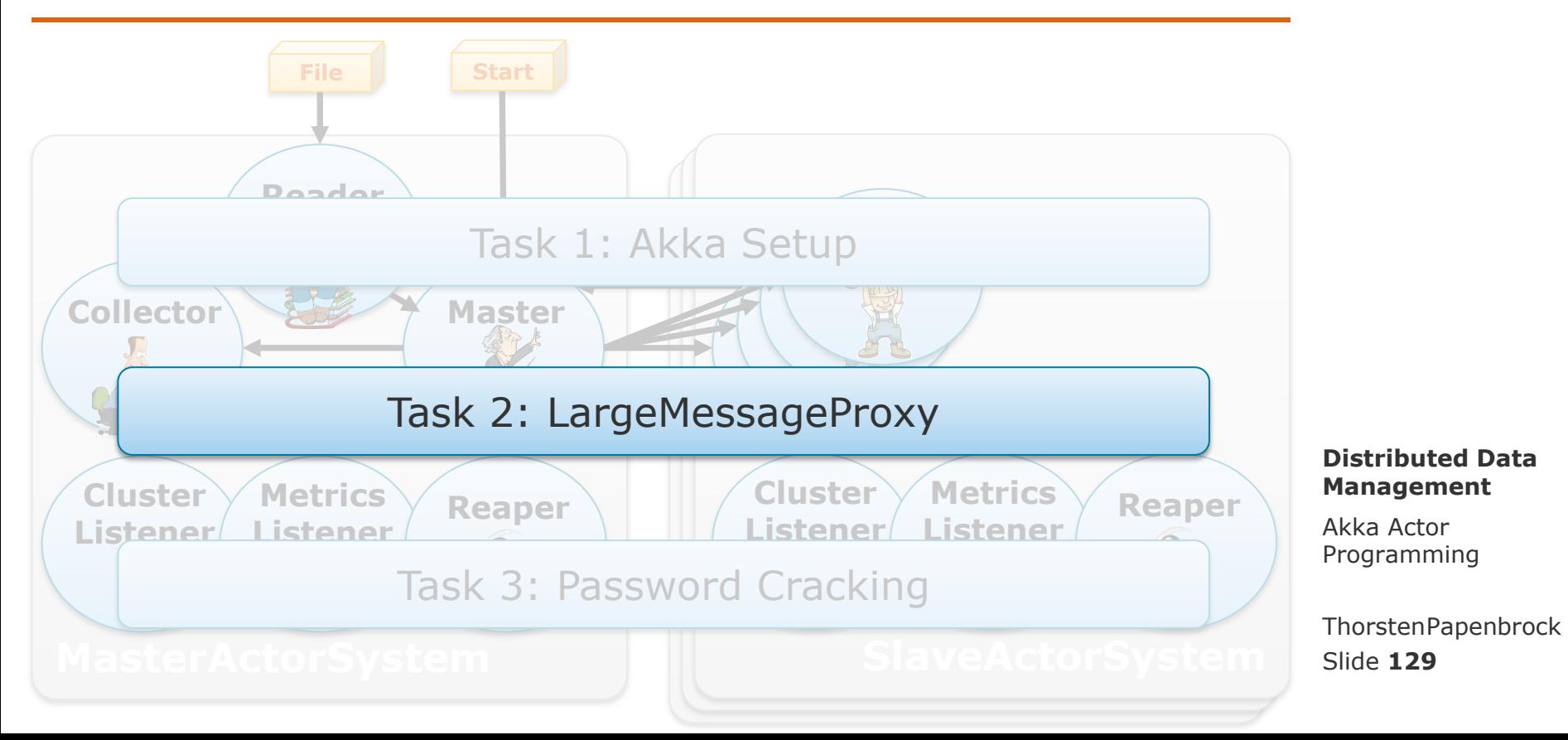

Homework Task 2 – LargeMessageProxy

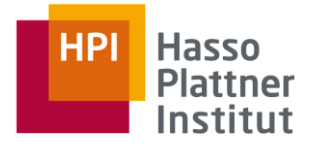

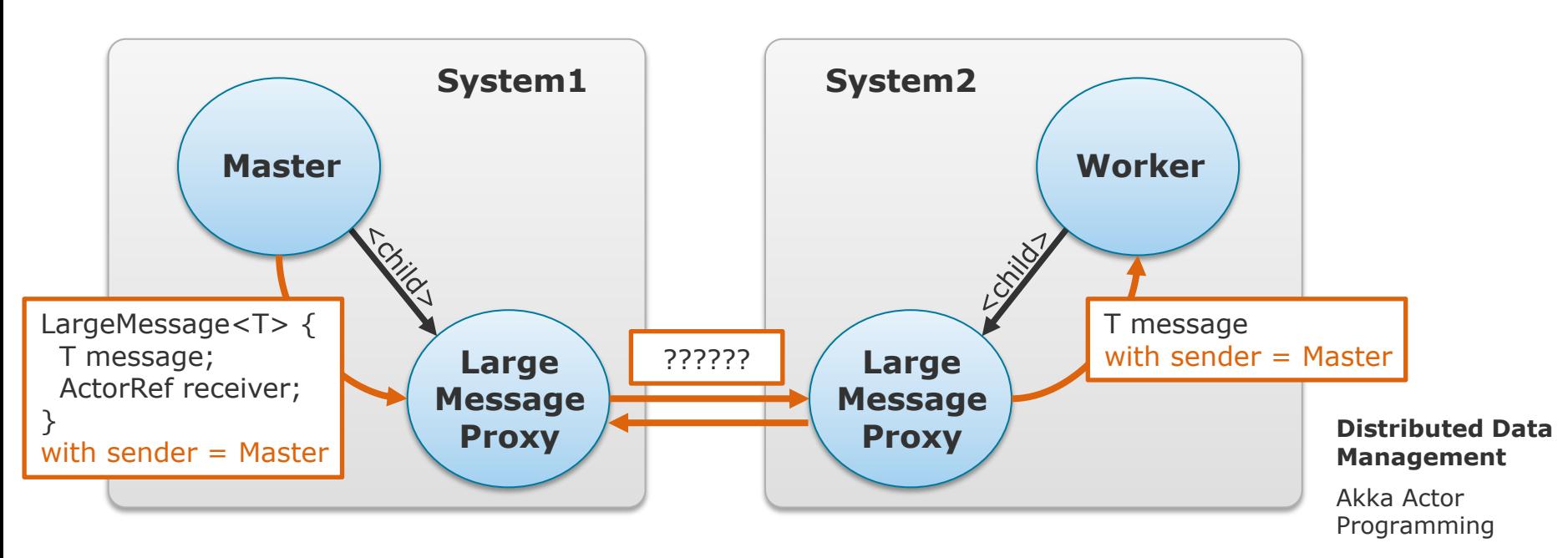

### Task

**Implement the LargeMessageProxy actor!** 

Slide **130** ThorstenPapenbrock

```
@Override
public Receive createReceive() {<br>return receiveBuilder()
                           .match(LargeMessage.class, this::handle)<br>.match(BytesMessage.class, this::handle)
                           .matchAny(object -> this.log().info("Received unknown message: \"{}\"", object.toString()))
     I_{\text{buid}}(x)
```

```
3
```
#### private void handle(LargeMessage<?> message) {

```
ActionRef receiver = message.getReceiver();
```
ActorSelection receiverProxy = this.context().actorSelection(receiver.path().child(DEFAULT\_NAME));

// This will definitely fail in a distributed setting if the serialized message is large!

// Solution options:

- // 1. Serialize the object and send its bytes batch-wise (make sure to use artery's side channel then).
- // 2. Serialize the object and send its bytes via Akka streaming.
- // 3. Send the object via Akka's http client-server component.

 $// 4. Other ideas...$ 

**Management**

```
3
```
#### private void handle(BytesMessage<?> message) {

// Reassemble the message content, deserialize it and/or load the content from some local location before forwarding its content. message.getReceiver().tell(message.getBytes(), message.getSender());

 $\mathcal{F}$ 

# Task 2 – LargeMessageProxy

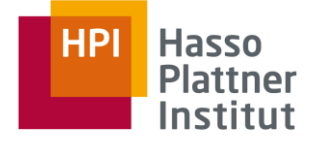

### Rules

- Do not mess with the time measurement: It should start with the registration time and it should end when receiving the data.
- Do not change the command line interface or app name; otherwise, the automatic test scripts will fail.
- Do not change the LargeMessage class; the LargeMessageProxy should be able to send messages of any type T.
- Use maven to import additional libraries if you need some.
- Do not use the disk.
- Feel free to change everything inside the LargeMessageProxy!

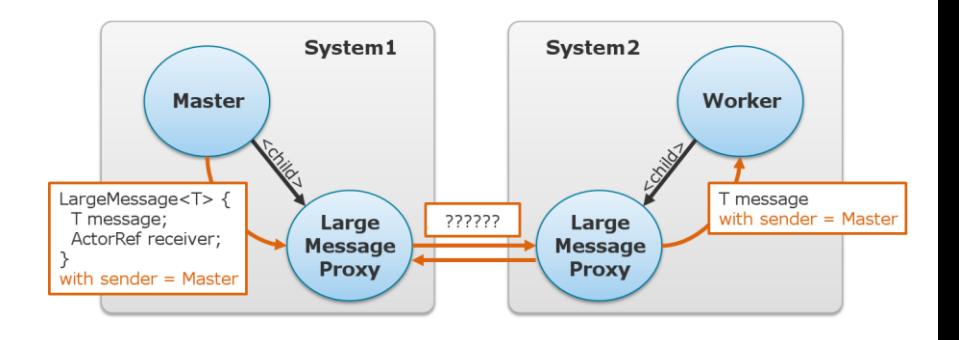

### **Distributed Data Management**

Akka Actor Programming

Slide **132** ThorstenPapenbrock Submission

- Deadline
	- 15.11.2019 09:00:00
- Artifacts (in GitHub repository)
	- 1. Source code
	- 2. "assignment2" folder with …
		- 1. a jar file of your algorithm;

Task 2 – LargeMessageProxy

2. a pdf or ppt slide describing your solution.

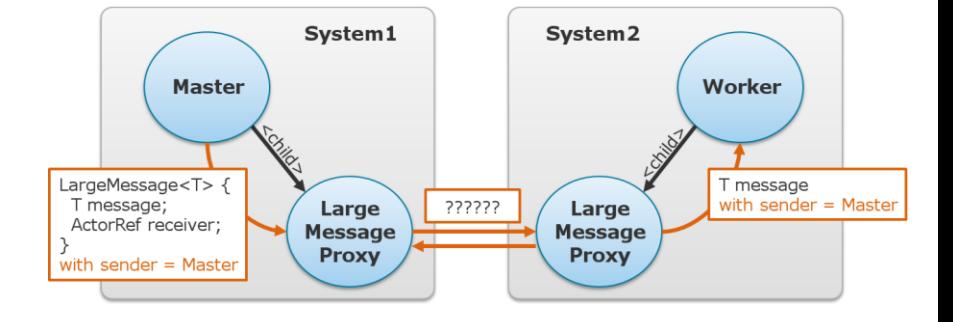

**Distributed Data Management**

Akka Actor Programming

Slide **133** ThorstenPapenbrock

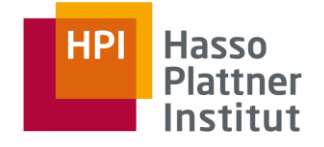

Homework

# Homework ddm-pc

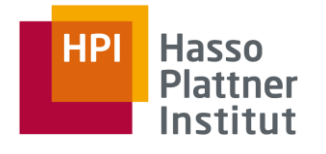

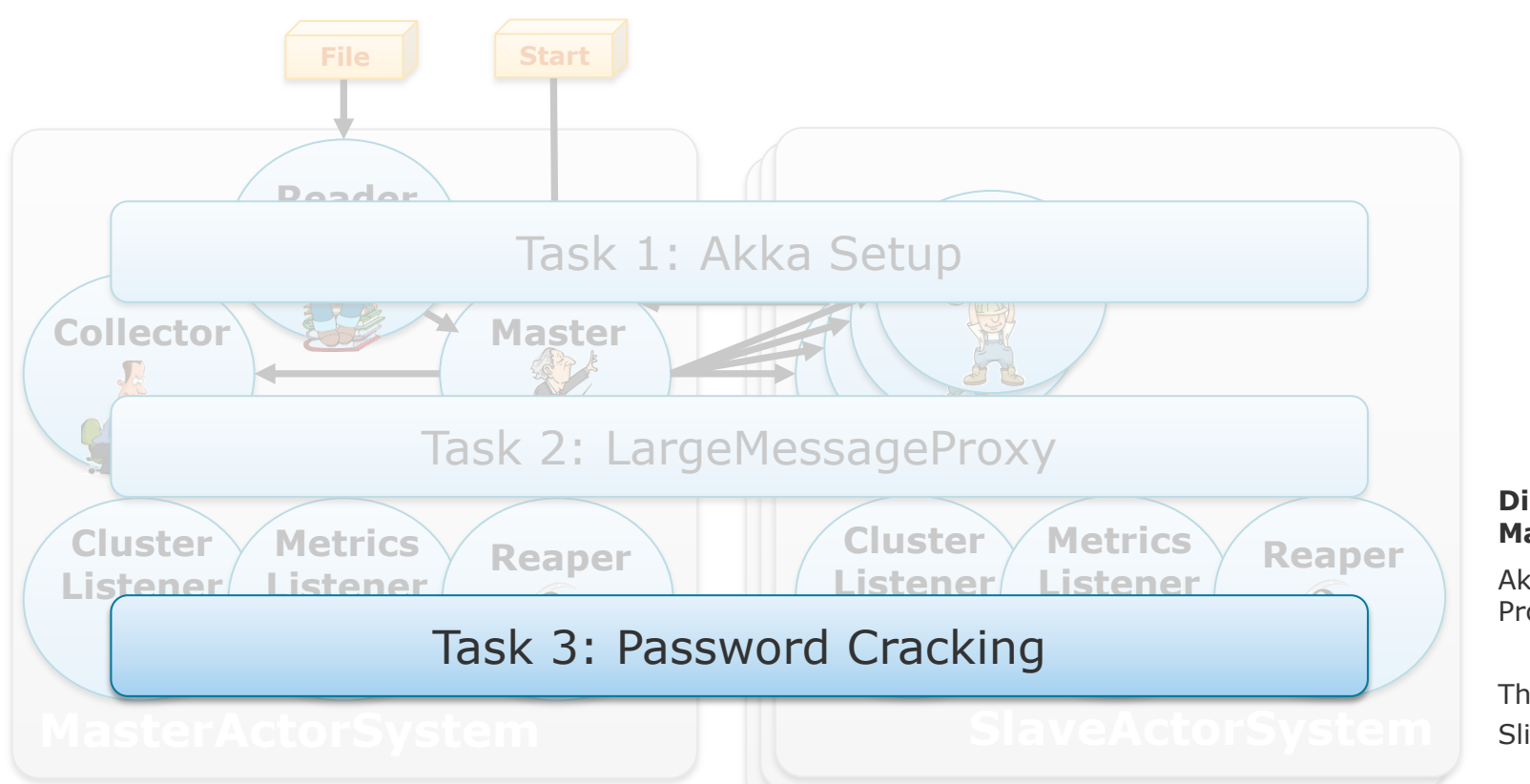

#### **Distributed Data Management**

Akka Actor Programming

Slide **134** ThorstenPapenbrock

# Task 3 – Password Cracking

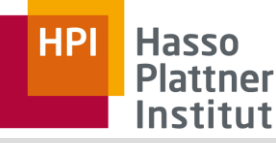

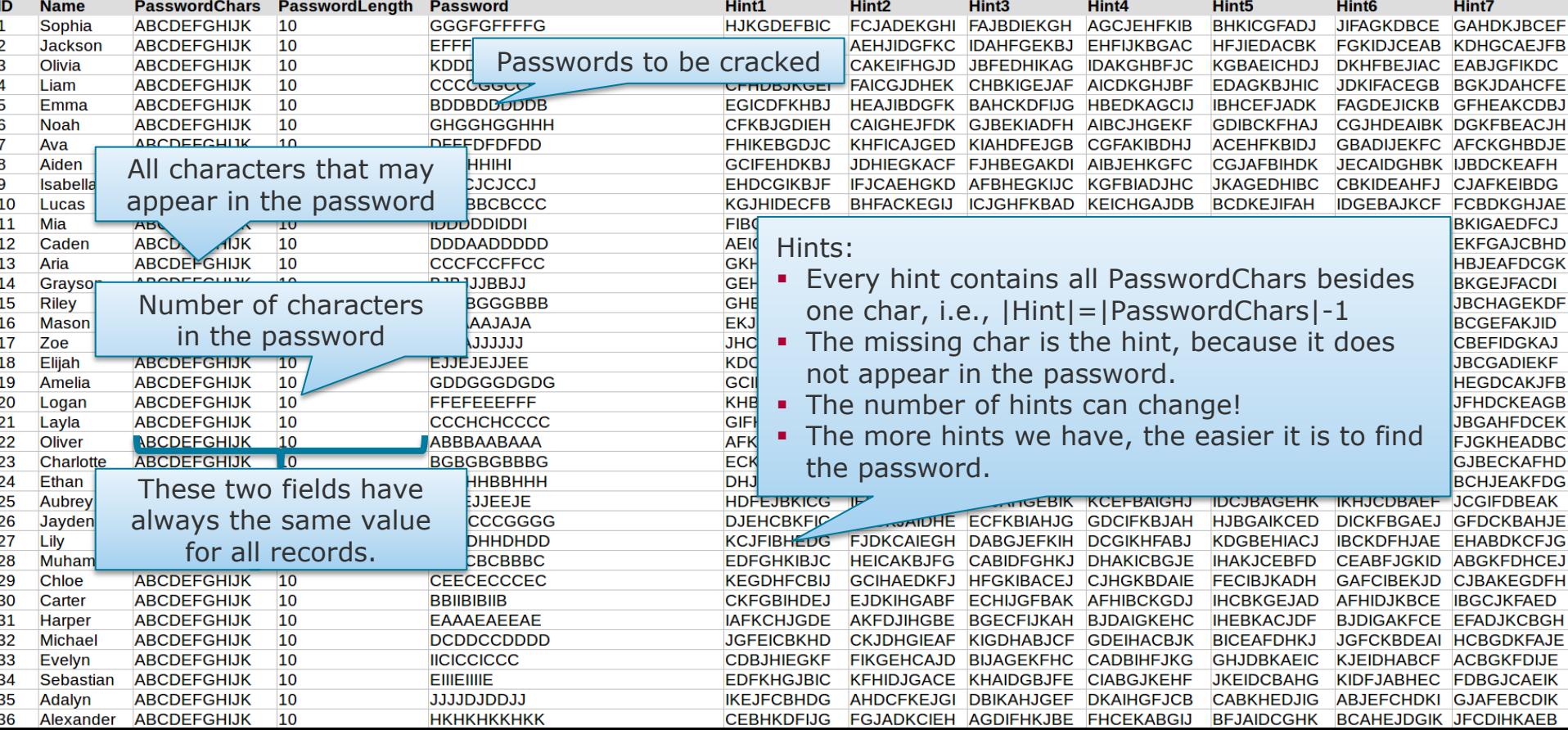

# Task 3 – Password Cracking

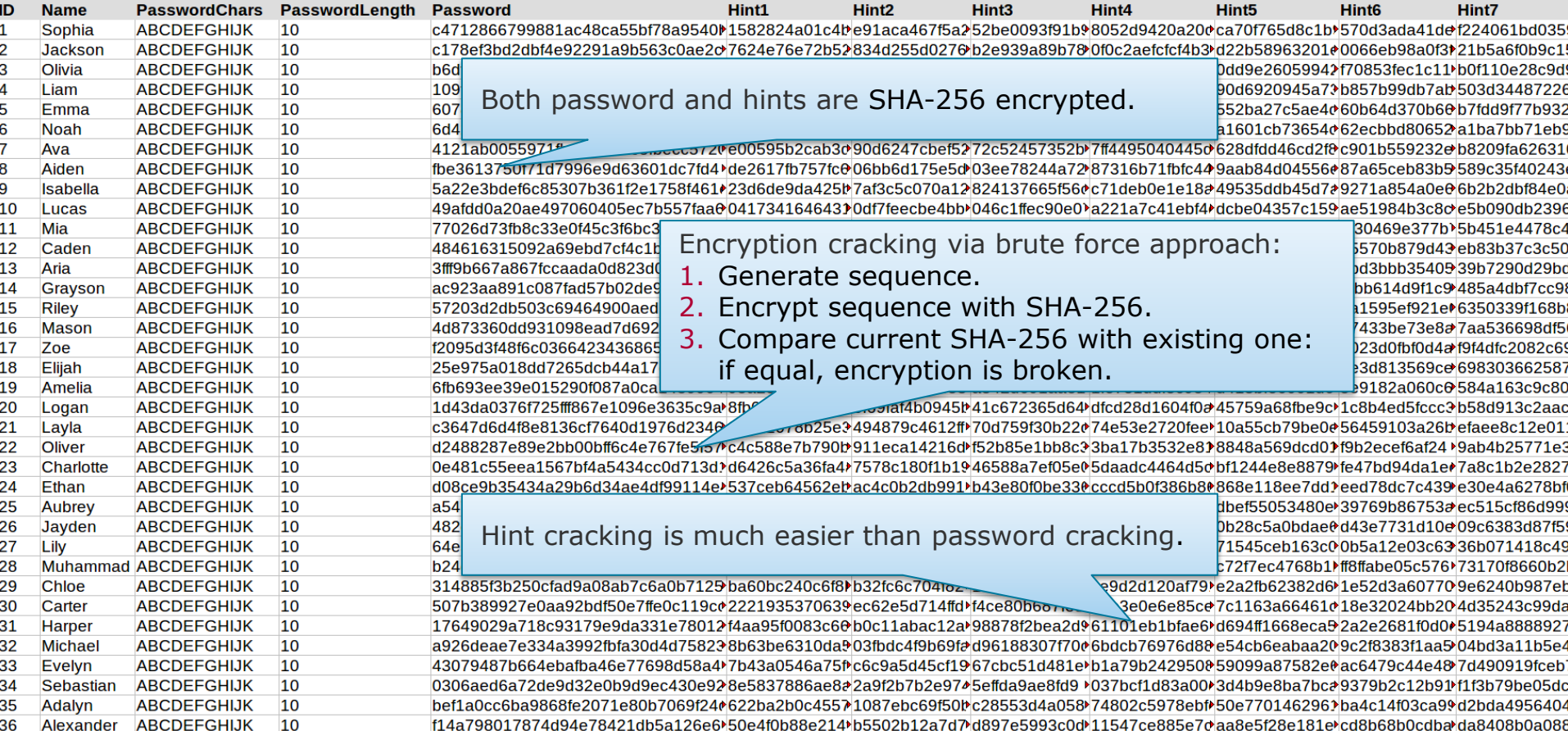

**HPI** 

**Hasso** Plattner Institut

# Task 3 – Password Cracking

Hints

The passwords and hints are encrypted with the following function:

```
private String hash(String password) {
 MessageDigest digest = MessageDigest.getInstance("SHA-256");
  byte[] hashedBytes = digest.digest(line.getBytes("UTF-8"));
  StringBuffer stringBuffer = new StringBuffer();
 for (int i = 0; i < hashedBytes.length; i++)
    stringBuffer.append(Integer.toString((hashedBytes[i] & 0xff) + 0x100, 16).substring(1));
  return stringBuffer.toString();
}
```
- Useful code snippets for combination generation:
	- <https://www.geeksforgeeks.org/print-all-combinations-of-given-length/>
	- <https://www.geeksforgeeks.org/heaps-algorithm-for-generating-permutations/>

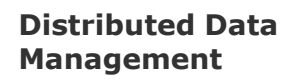

Akka Actor Programming

Slide **137** ThorstenPapenbrock

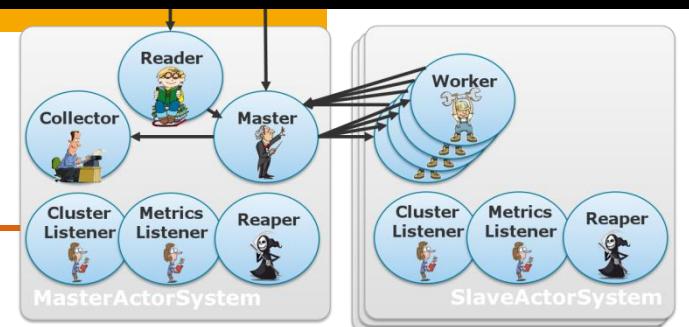

# Task 3 – Password Cracking

### Hints

- Think agile:
	- **How can I maximize the parallelization?**

(e.g. the number parallel tasks should in the best case not depend on the input data)

- How can I propagate intermediate results to other actors whenever needed? (e.g. proxies, schedulers, master-worker, …)
- **How can I re-use intermediate results to dynamically prune tasks?** (e.g. if I know that X is a solution, then I might be able to infer without testing that Y is also a solution)
- How can I implement task parallelism?

### (e.g. parts of subtask 2 might already be able to start with partial results of subtask 1)

How can I achieve elasticity in the number of cluster nodes? (nodes may join or leave the cluster at runtime)

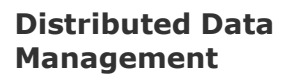

```
Akka Actor 
Programming
```
Slide **138** ThorstenPapenbrock

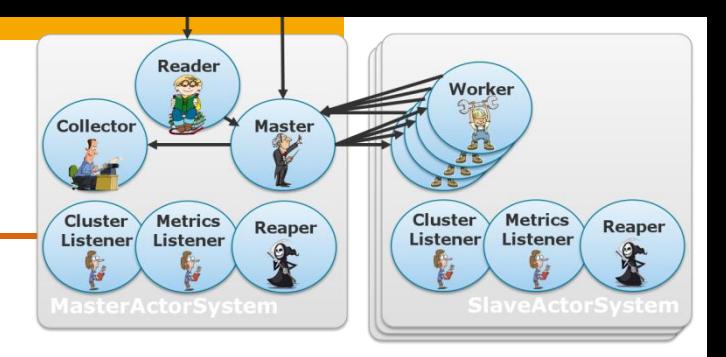

Homework Task 3 – Password Cracking

### Notes

- Parameters that may change:
	- password length
	- password chars
	- number of hints  $($  = width of file)
	- number of passwords  $($  = length of file)
	- number of cluster nodes (do not wait for x nodes to join the cluster; you do not know their number; implement elasticity, i.e., allow joining nodes at runtime)
- Parameters that may not change:
	- encryption function SHA-256
	- all passwords are of same length and have same character universe

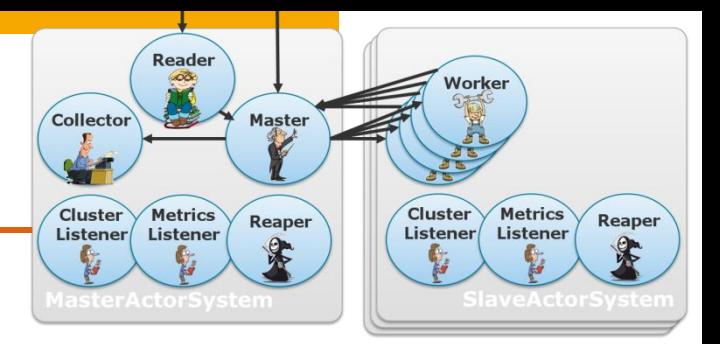

#### **Distributed Data Management**

Akka Actor Programming

Slide **139** ThorstenPapenbrock

# Task 3 – Password Cracking

### Rules

- Do not mess with the time measurement: It should start with the StartMessage and it should end when the PoisonPills are sent.
- Do not change the command line interface or app name; otherwise, the automatic test scripts will fail.
- Use maven to import additional libraries if you need some.
- Do not use the disk.
- **Feel free to change everything (besides interface and time measurement);** you probably need a new shutdown protocol, you need a proper communication protocol for your Master/Worker actors and you probably need additional actors.
- Write the cracked passwords with the Collector to the console; the current printouts from the master should be deleted.

### **Distributed Data Management**

Akka Actor Programming

Slide **140** ThorstenPapenbrock

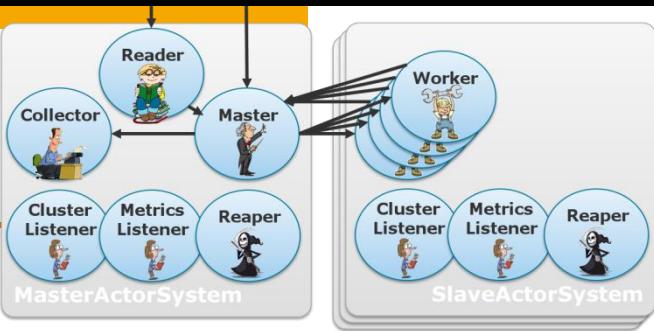

# Task 3 – Password Cracking

Submission

- Deadline
	- 22.11.2019 09:00:00
- **Artifacts (in GitHub repository)** 
	- 1. Source code
	- 2. "assignment3" folder with …
		- 1. a jar file of your algorithm;
		- 2. a pdf or ppt slide describing your solution.

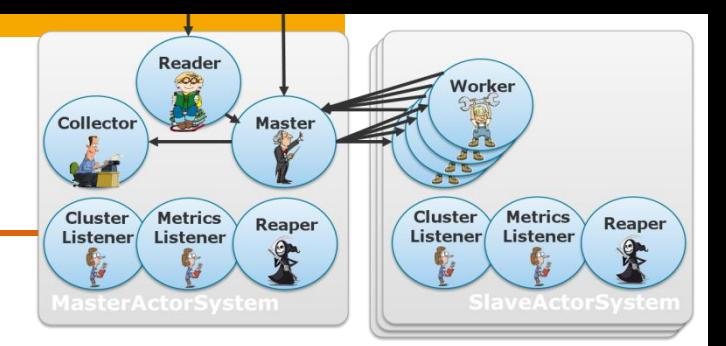

**Distributed Data Management**

Akka Actor Programming

Slide **141** ThorstenPapenbrock

## Homework Evaluation – Pi Cluster

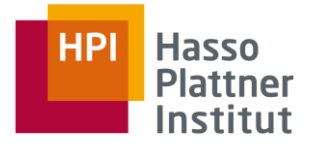

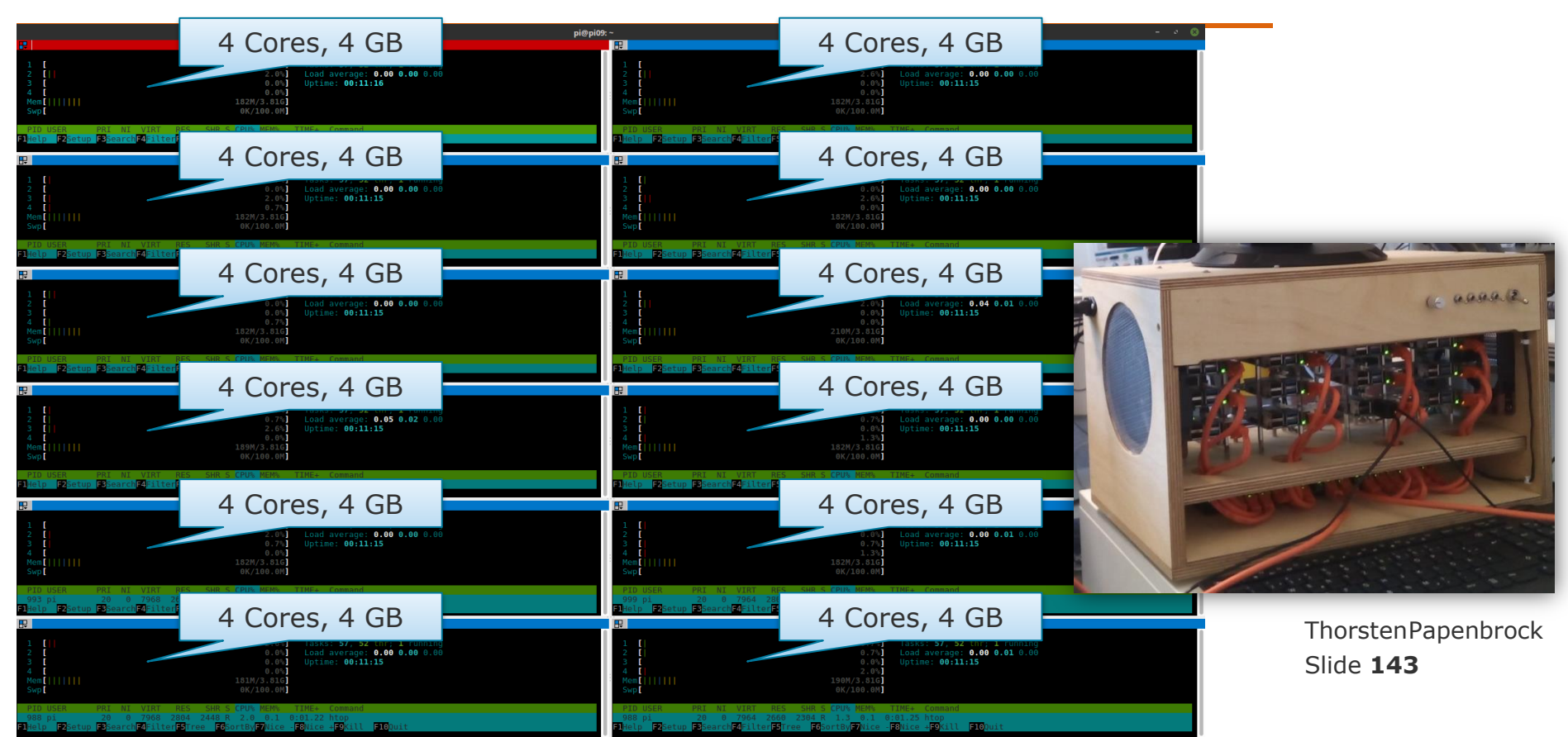

# Homework Evaluation – Odin/Thor Cluster

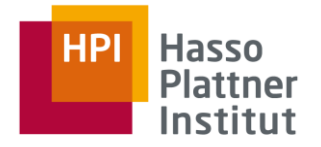

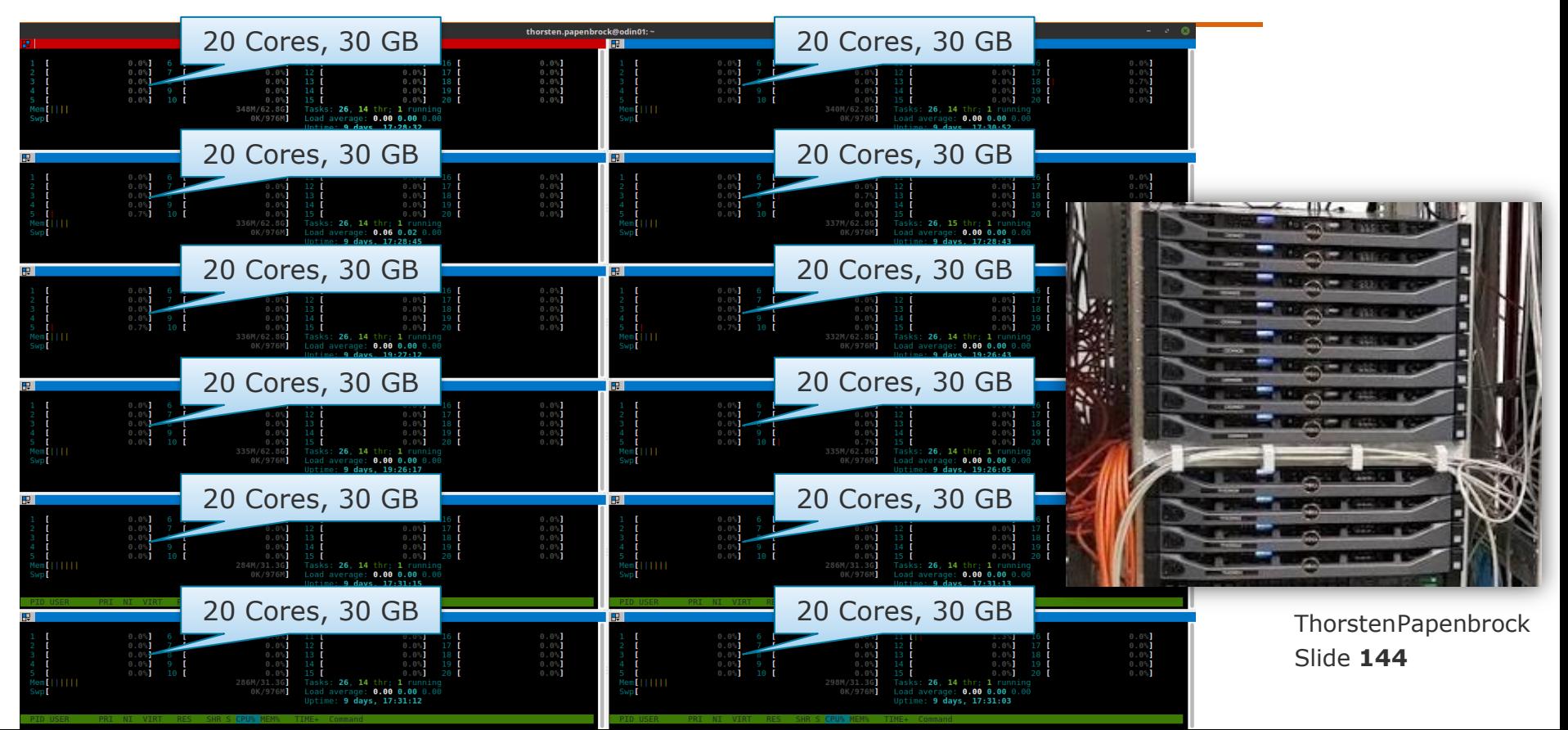

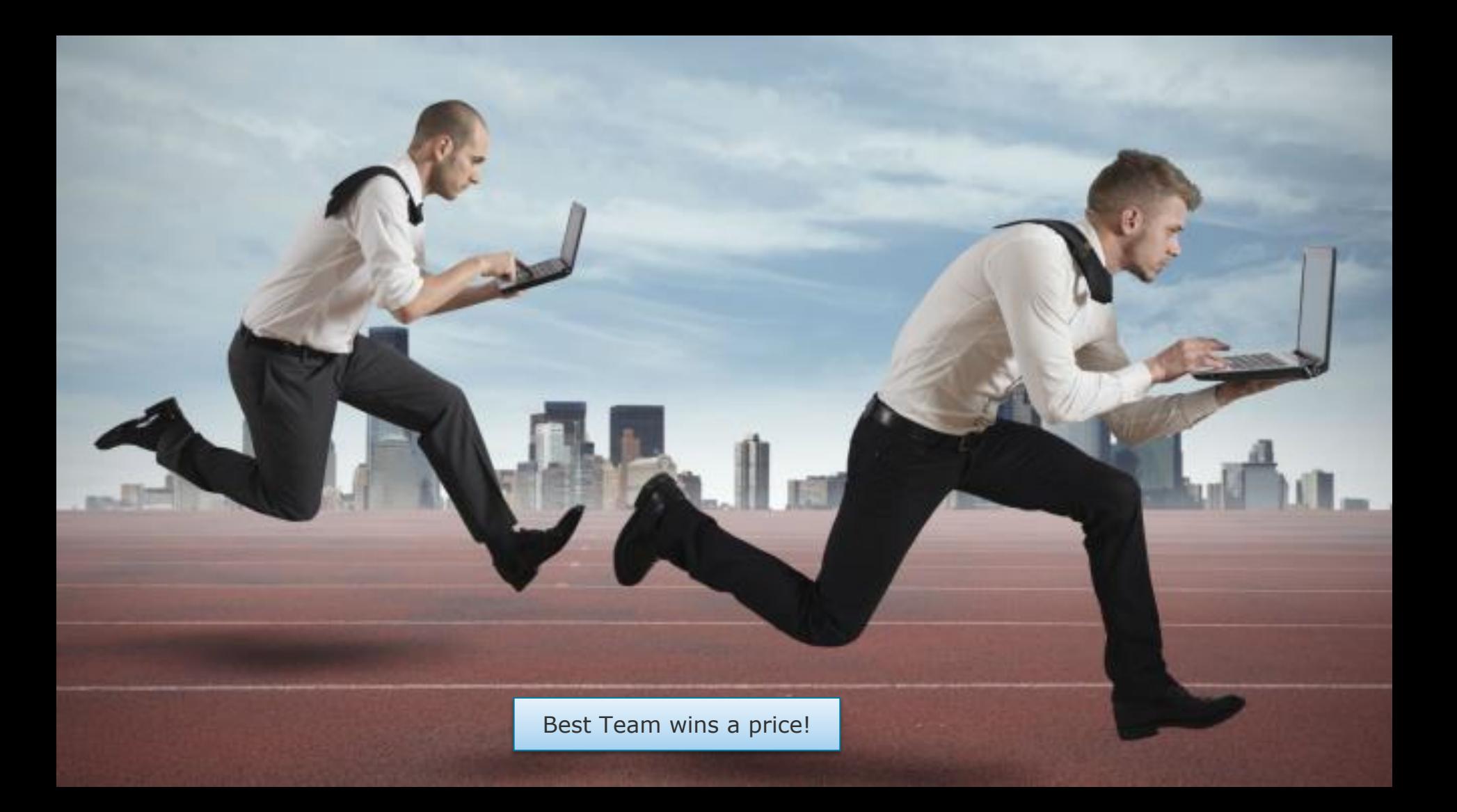
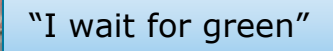

"Road ahead is free!"

"I wait for crossing traffic"

KG.

"I accelerate!"

"You are not in my path!"

 $\mathcal{N}$ 

G-3.1.09, Campus III

Hasso Plattner Institute

Introduction "Attention, I break!"

 $D(X)$